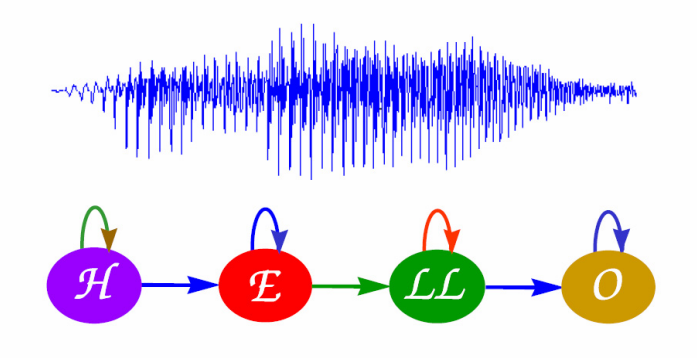

# Hidden Markov Models for Speech Recognition

Berlin Chen 2005

References:

- 1. Rabiner and Juang. *Fundamentals of Speech Recognition*. Chapter 6
- 2. Huang et. al. *Spoken Language Processing*. Chapters 4, 8
- 3. Vaseghi. *Advanced Digital Signal Processing and Noise Reduction*. Chapter 5
- 4. Rabiner. *A Tutorial on Hidden Markov Models and Selected Applications in Speech Recognition*. Proceedings of the IEEE, vol. 77, No. 2, February 1989

# Introduction

• Hidden Markov Model (HMM)

#### *History*

- Published in papers of Baum in late 1960s and early 1970s
- Introduced to speech processing by Baker (CMU) and Jelinek (IBM) in the 1970s

#### *Assumption*

- Speech signal can be characterized as a parametric random process
- Parameters can be estimated in a precise, well-defined manner

#### *Three fundamental problems*

- Evaluation of probability (likelihood) of a sequence of observations given a specific HMM
- Determination of a best sequence of model states
- Adjustment of model parameters so as to best account for observed signals

### Observable Markov Model

- • Observable Markov Model (Markov Chain)
	- **First-order** Markov chain of *N* states is a triple ( *S,A,*<sup>π</sup>)
		- *S* is a set of *N* states
		- A is the  $N \times N$  matrix of transition probabilities between states  $P(\bm{\mathsf{s}}_t\!\!=\!\!j|\bm{\mathsf{s}}_{t\!-\!1}\!\!=\!\!i,\;\bm{\mathsf{s}}_{t\!-\!2}\!\!=\!\!k,\;\ldots\ldots)\!\!=\!\!P(\bm{\mathsf{s}}_t\!\!=\!\!j|\bm{\mathsf{s}}_{t\!-\!1}\!\!=\!\!i)\!\!\equiv\!\!A_{ij}$  First-order and time-invariant assumptions
		- $\pi$  is the vector of initial state probability  $\pi_{j} = P(s_{j} = j)$
	- The output of the process is the set of states at each instant of time, when each state corresponds to an observable event
	- The output in any given state is not random (*deterministic!* )
	- Too simple to describe the speech signal characteristics

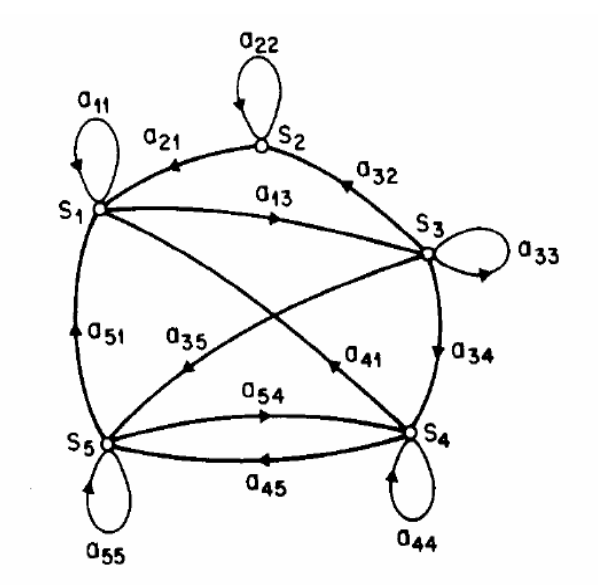

Fig. 1. A Markov chain with 5 states (labeled  $S_1$  to  $S_5$ ) with selected state transitions.

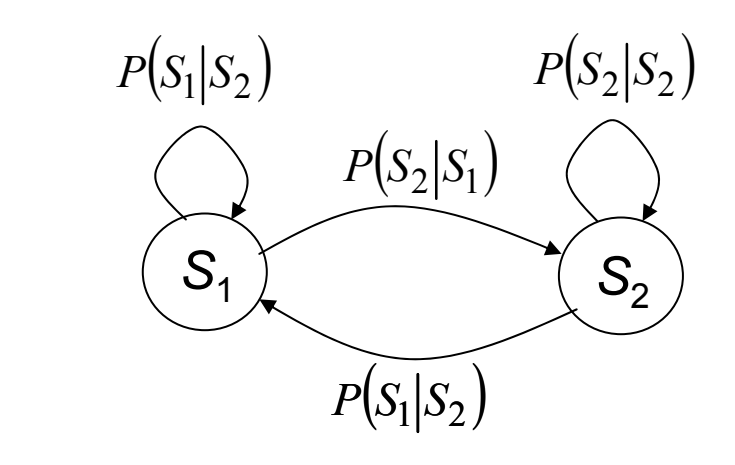

**First-order** Markov chain of *2* states

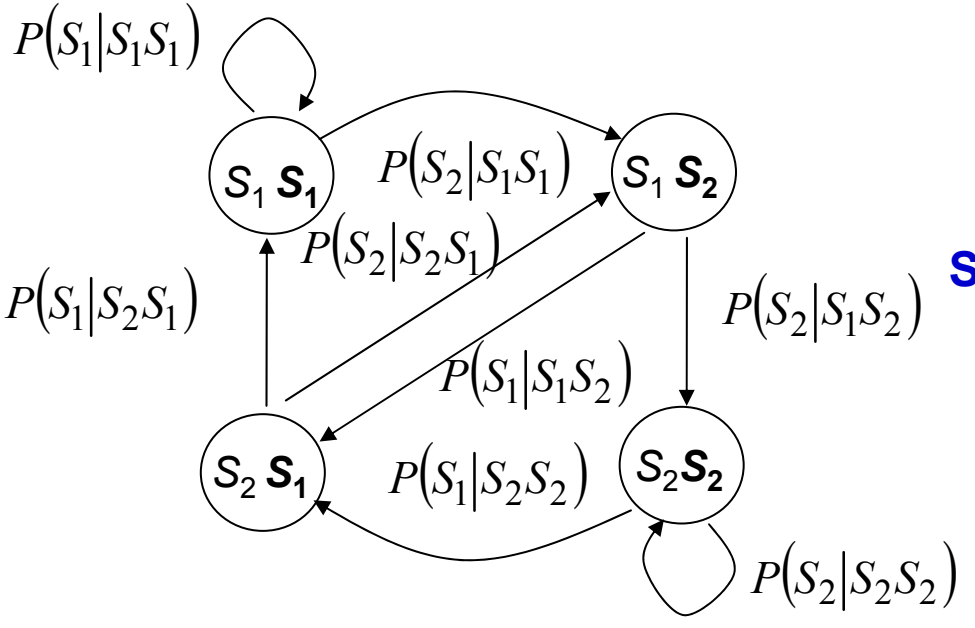

**Second-order** Markov chain of *2* states

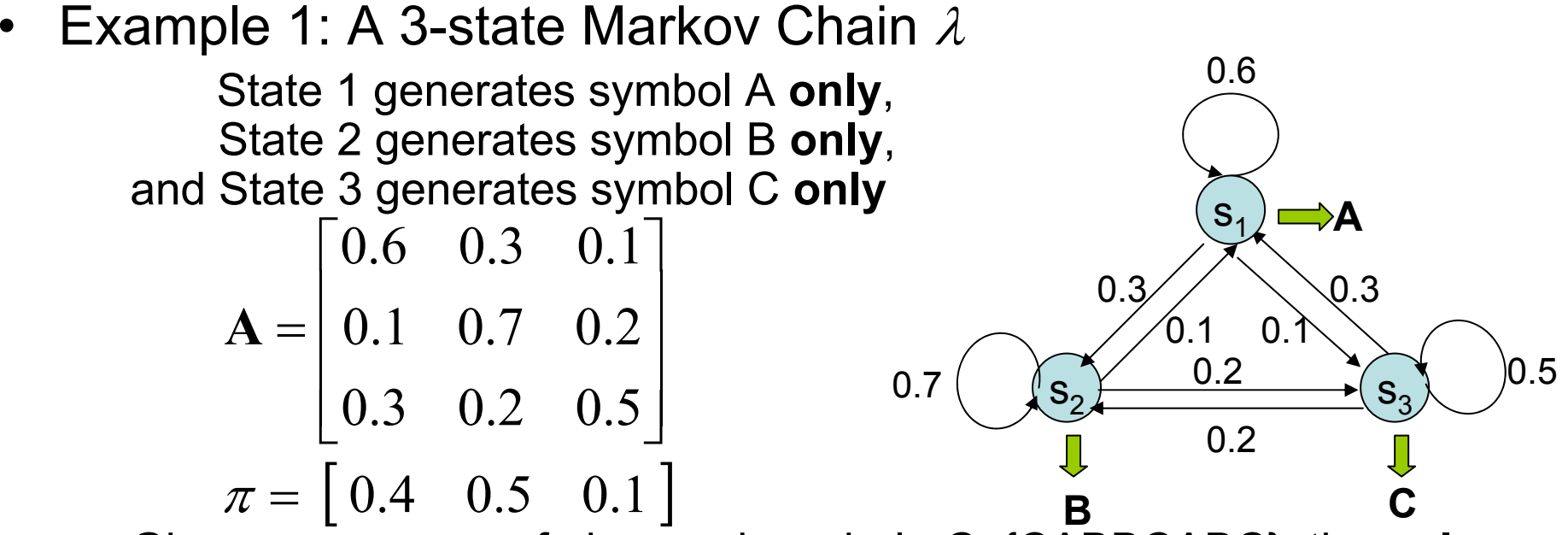

 Given a sequence of observed symbols *O*={CABBCABC}, the **only**   $\bm{\sigma}$  corresponding state sequence is  $\{ \bm{S}_3 \bm{S}_1 \bm{S}_2 \bm{S}_3 \bm{S}_1 \bm{S}_2 \bm{S}_3 \}$ , and the corresponding probability is

*P* ( *O***|**λ) = $P(\mathcal{S}_3)P(\mathcal{S}_1|\mathcal{S}_3)P(\mathcal{S}_2|\mathcal{S}_1)P(\mathcal{S}_2|\mathcal{S}_2)P(\mathcal{S}_3|\mathcal{S}_2)P(\mathcal{S}_1|\mathcal{S}_3)P(\mathcal{S}_2|\mathcal{S}_1)P(\mathcal{S}_3|\mathcal{S}_2)$ =0.1 $\times$ 0.3 $\times$ 0.3 $\times$ 0.2 $\times$ 0.3 $\times$ 0.3 $\times$ 0.2=0.00002268

 $\bullet$  Example 2: A three-state Markov chain for the *Dow Jones Industrial average*

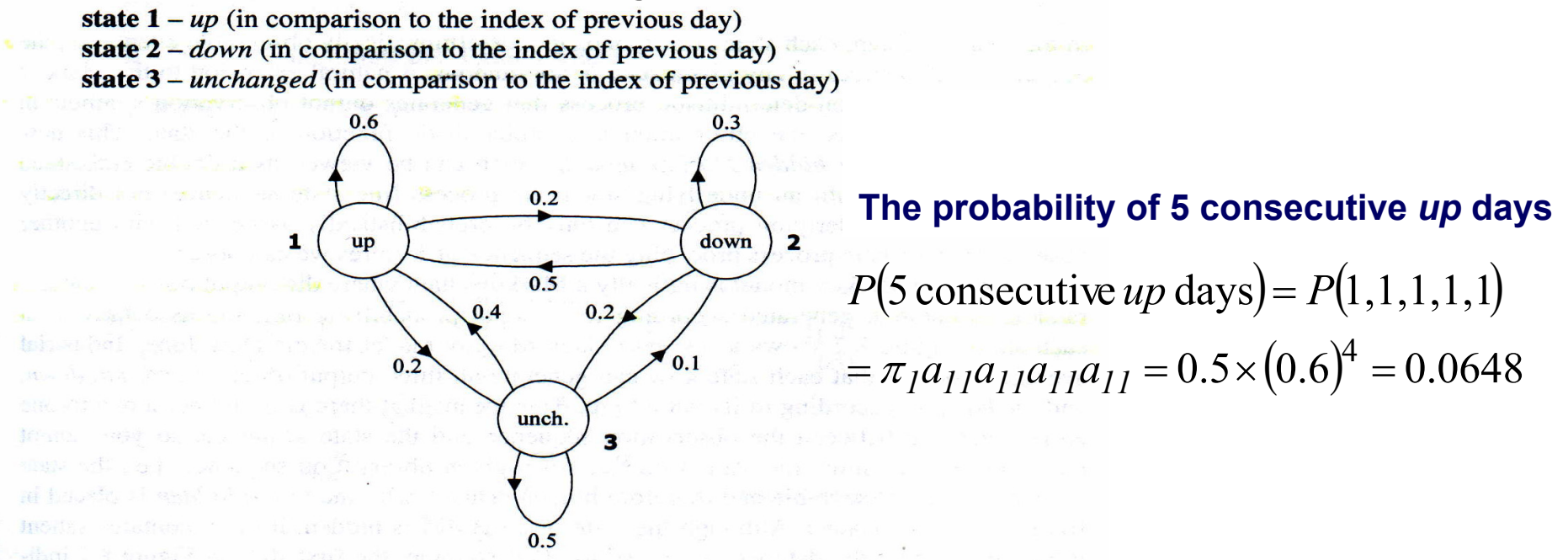

Figure 8.1 A Markov chain for the Dow Jones Industrial average. Three states represent up. down, and unchanged, respectively.

The parameter for this Dow Jones Markov chain may include a state-transition probability matrix ⎤

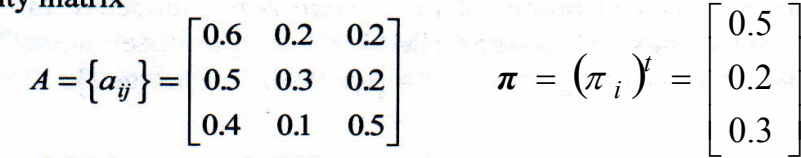

and an initial state probability matrix

• Example 3: Given a Markov model, what is the mean occupancy duration of each state *i*

 $p_i(d)$  = prob. density function of duration d in state i  $(a_{ii})^{d-1}(1-a_{ii})$  $(a_{ii})^{d-1}(1-a)$  $=(a_{ii})^{u-1}$ (1 1

Expectednumberof durationin a state

$$
\overline{d}_{i} = \sum_{d=1}^{\infty} dp_{i}(d) = \sum_{d=1}^{\infty} d(a_{ii})^{d-1} (1 - a_{ii}) = (1 - a_{ii}) \frac{\partial}{\partial a_{ii}} \sum_{d=1}^{\infty} (a_{ii})^{d}
$$

$$
= (1 - a_{ii}) \frac{\partial}{\partial a_{ii}} \frac{1}{1 - a_{ii}} = \frac{1}{1 - a_{ii}}
$$
Probability

### Hidden Markov Model

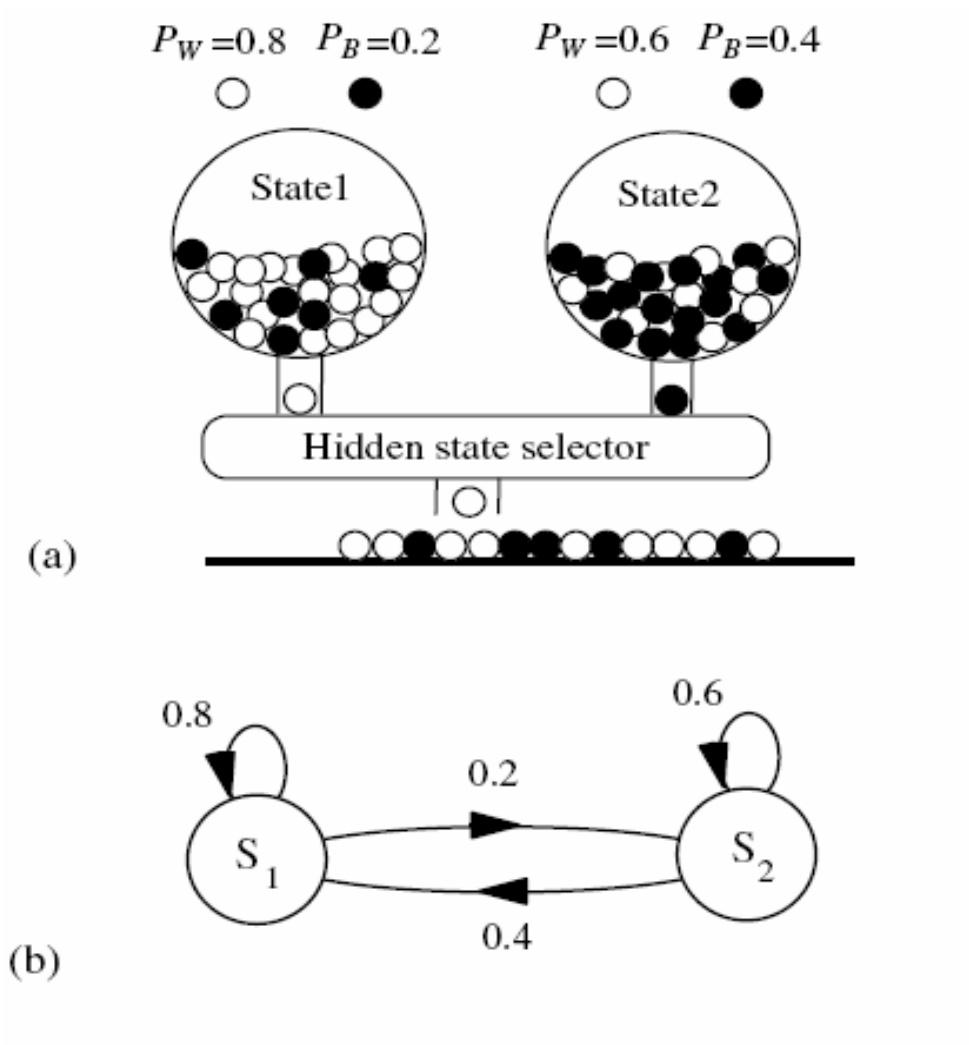

(a) Illustration of a two-layered random process. (b) An HMM model of the process in (a).

- $\bullet$  HMM, an extended version of Observable Markov Model
	- The observation is turned to be a probabilistic function (discrete or continuous) of a state instead of an one-to-one correspondence of a state
	- The model is a doubly embedded stochastic process with an underlying stochastic process that is not directly observable (hidden)
		- What is hidden? *The State Sequence! According to the observation sequence, we are not sure which state sequence generates it!*
- Elements of an HMM (the State-Output HMM) λ*=* { *S,A,B,*<sup>π</sup>}
	- –*S* is a set of *N* states
	- $-$  **A** is the N $\times$ N matrix of transition probabilities between states
	- *B* is a set of *N* probability functions, each describing the observation probability with respect to a state
	- $\pi$  is the vector of initial state probability

- Two major assumptions
	- First order (Markov) assumption
		- The state transition depends only on the origin and destination
		- Time-invariant
	- – Output-independent assumption
		- All observations are dependent on the state that generated them, not on neighboring observations

- Two major types of HMMs according to the observations
	- **Discrete and finite observations:**
		- $\bullet$ The observations that all distinct states generate are finite in number

*V*={ *<sup>v</sup>1, <sup>v</sup>2, <sup>v</sup>3, ……, <sup>v</sup>M*}, *<sup>v</sup>k*∈ *R L*

• In this case, the set of observation probability distributions *B*={*b<sub>j</sub>*( $\boldsymbol{v}_{\rm k}$ )}, is defined as  $\left.b_{j}(\boldsymbol{v}_{\rm k})$ =*P*( $\boldsymbol{\mathsf{o}}_{t}$ *=***v**<sub>k</sub>|s<sub>t</sub>=j), 1≤*k≤M,* 1≤*j*≤*N* **o**<sub>*t*</sub> : *observation at time t, s<sub>t</sub> : <i>state at time t*  $\Rightarrow$  *for state j, b<sub>i</sub>(v<sub>k</sub>) consists of <i>only M probability values* 

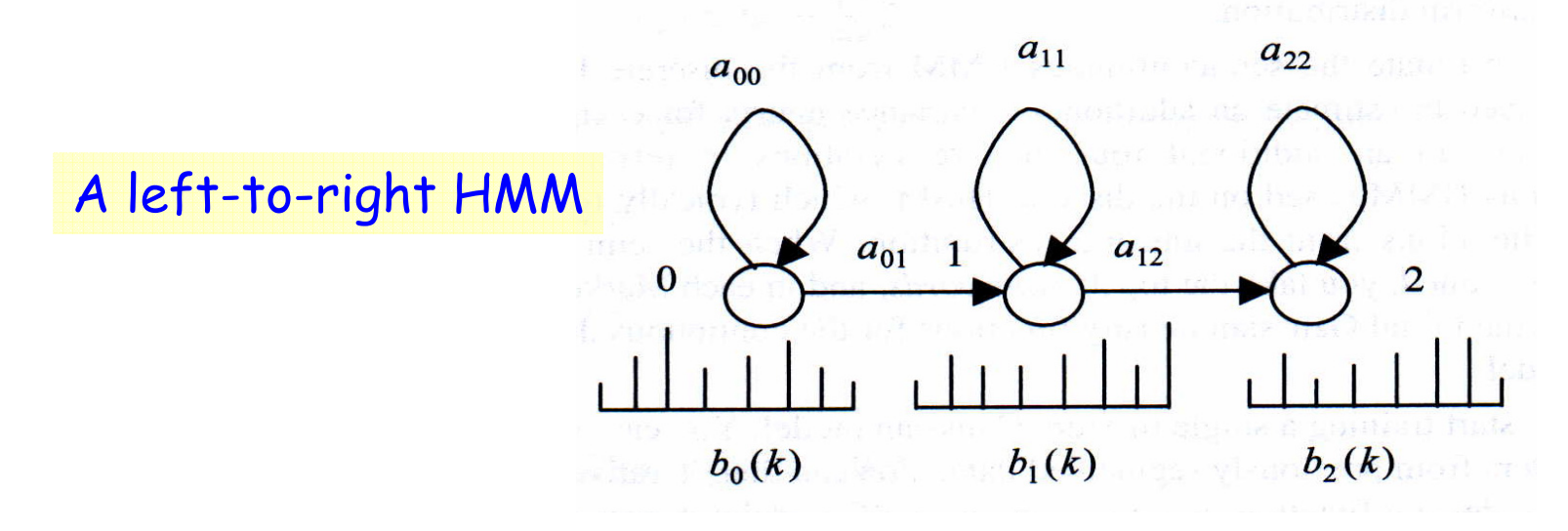

- Two major types of HMMs according to the observations
	- **Continuous and infinite observations:**
		- The observations that all distinct states generate are infinite and continuous, that is, **V**={**v| v** ∈**R**<sup>L</sup> }
		- In this case, the set of observation probability distributions *B*={ *bj* ( **<sup>v</sup>**)}, is defined as *bj* ( *<sup>v</sup>*)= *<sup>f</sup>O*|*<sup>S</sup>* ( *ot ;*=*v*|s<sub>*t</sub>=j*), 1≤*j*≤*N*</sub>  $\Rightarrow$   $b_{j}$ (v) is a continuous probability density function (pdf) *and is often a mixture of Multivariate Gaussian*  **(***Normal***)** *Distributions*

$$
b_{j}(\mathbf{v}) = \sum_{k=1}^{M} w_{jk} \left( \frac{1}{(2\pi)^{\frac{L}{2}} |\Sigma_{jk}|^{\frac{1}{2}}} \exp\left( -\frac{1}{2} (\mathbf{v} - \boldsymbol{\mu}_{jk})^{t} \Sigma_{jk}^{-1} (\mathbf{v} - \boldsymbol{\mu}_{jk}) \right) \right)
$$
  
Mean Vector  
Covariance  
Matrix  
Observation Vector

- $\bullet$  Multivariate Gaussian Distributions
	- When *X*=( *X*1, *X*2,…, *XL*) is a *L*-dimensional random vector, the multivariate Gaussian pdf has the form:

$$
f(\mathbf{X} = \mathbf{x} | \mathbf{\mu}, \Sigma) = N(\mathbf{x}; \mathbf{\mu}, \Sigma) = \frac{1}{(2\pi)^{\frac{1}{2}} |\Sigma|^{\frac{1}{2}}} \exp\left(-\frac{1}{2} (\mathbf{x} - \mathbf{\mu})^t \Sigma^{-1} (\mathbf{x} - \mathbf{\mu})\right)
$$
  
where  $\mathbf{\mu}$  is the *L*- dimensional mean vector,  $\mathbf{\mu} = E[\mathbf{x}]$   
 $\Sigma$  is the coverage matrix,  $\Sigma = E[(\mathbf{x} - \mathbf{\mu})(\mathbf{x} - \mathbf{\mu})^t] = E[\mathbf{x} \mathbf{x}^t] - \mathbf{\mu} \mathbf{\mu}^t$   
and  $|\Sigma|$  is the determinant of  $\Sigma$   
The *i*-*j*<sup>th</sup> element  $\sigma_{ij}^2$  of  $\Sigma$ ,  $\sigma_{ij}^2 = E[(x_i - \mu_i)(x_j - \mu_j)] = E[x_i x_j] - \mu_i \mu_j$ 

- $-$  If  $X_1, X_2, \ldots, X_L$  are independent, the covariance matrix is reduced to diagonal covariance
	- The distribution as *L* independent scalar Gaussian distributions
	- Model complexity is reduced

•Multivariate Gaussian Distributions

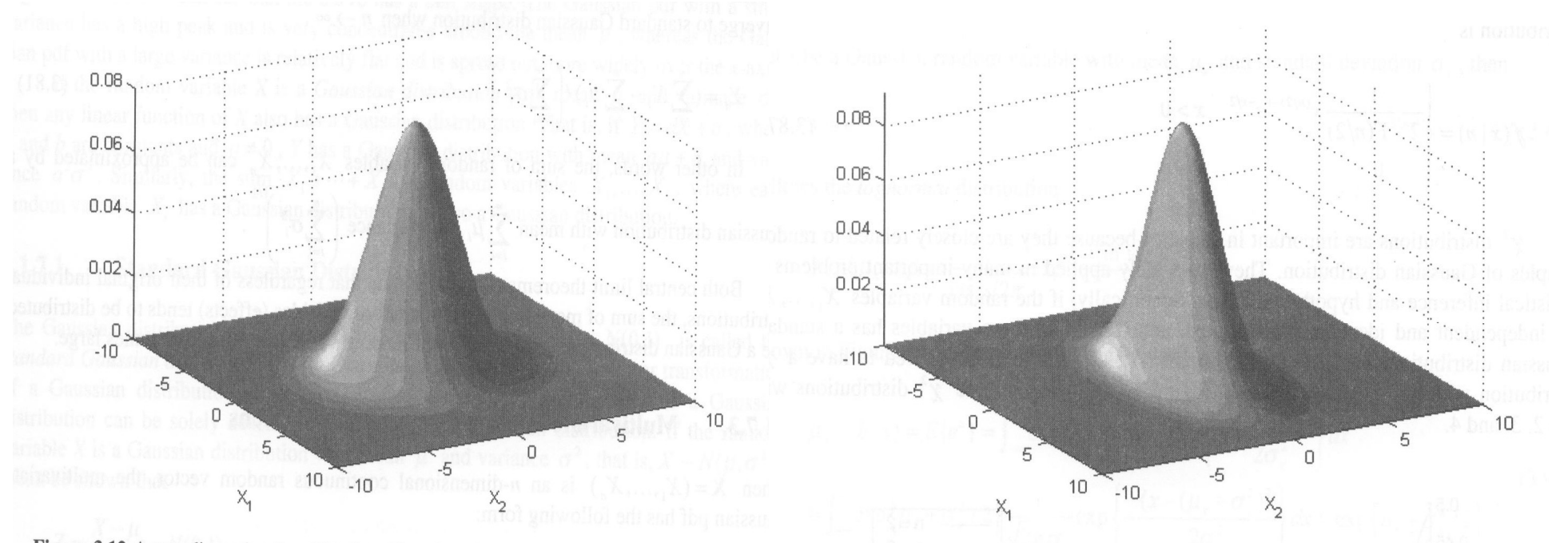

Figure 3.12 A two-dimensional multivariate Gaussian distribution with independent random variables  $x_1$  and  $x_2$  that have the same variance.

Figure 3.13 Another two-dimensional multivariate Gaussian distribution with independent random variable  $x_1$  and  $x_2$  which have different variances.

• Covariance matrix of the correlated feature vectors (Mel Frequency filter bank outputs)

• Covariance matrix of the partially decorrelated feature vectors (MFCC cepstrum without  $\emph{\emph{C}}_{0}$ )

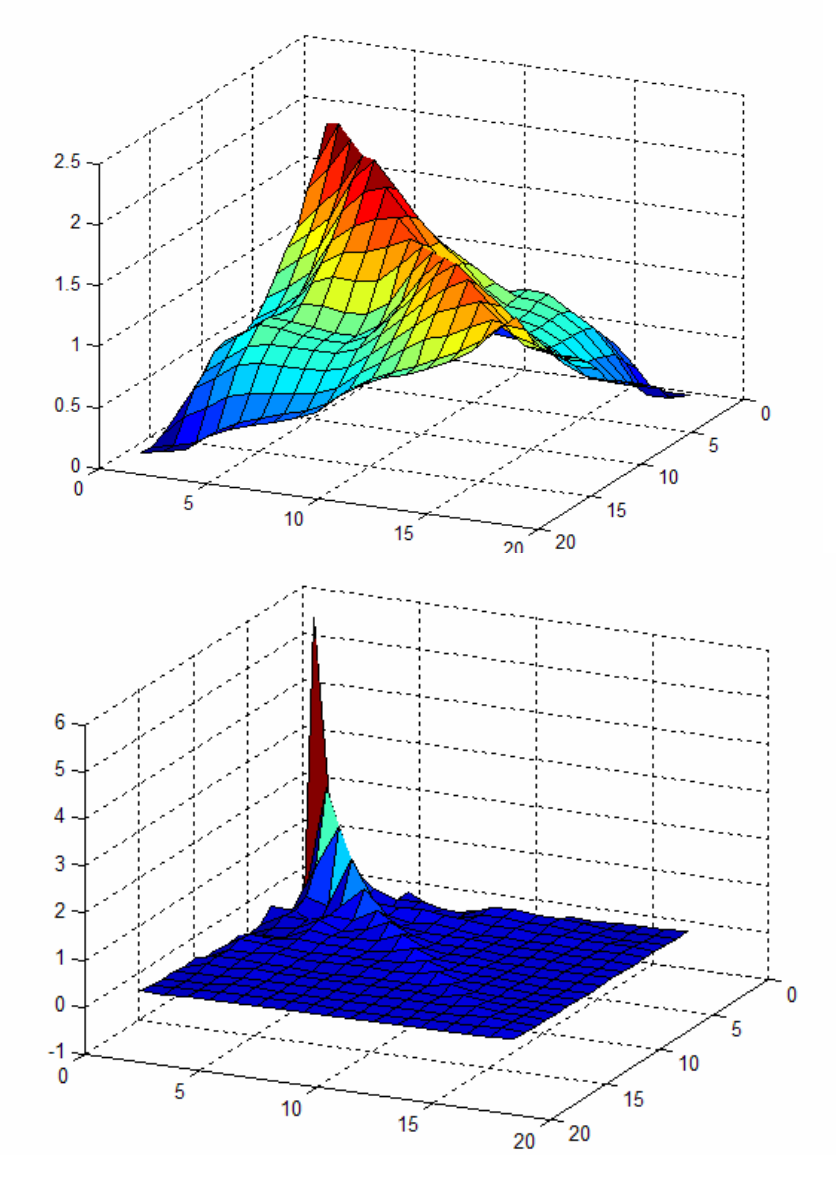

- $\bullet$  Multivariate Mixture Gaussian Distributions (cont.)
	- More complex distributions with multiple local maxima can be approximated by Gaussian (a unimodal distribution) mixture

$$
f(\mathbf{x}) = \sum_{k=1}^{M} w_k N_k(\mathbf{x}; \boldsymbol{\mu}_k, \boldsymbol{\Sigma}_k), \qquad \sum_{k=1}^{M} w_k = 1
$$

 Gaussian mixtures with enough mixture components can approximate any distribution

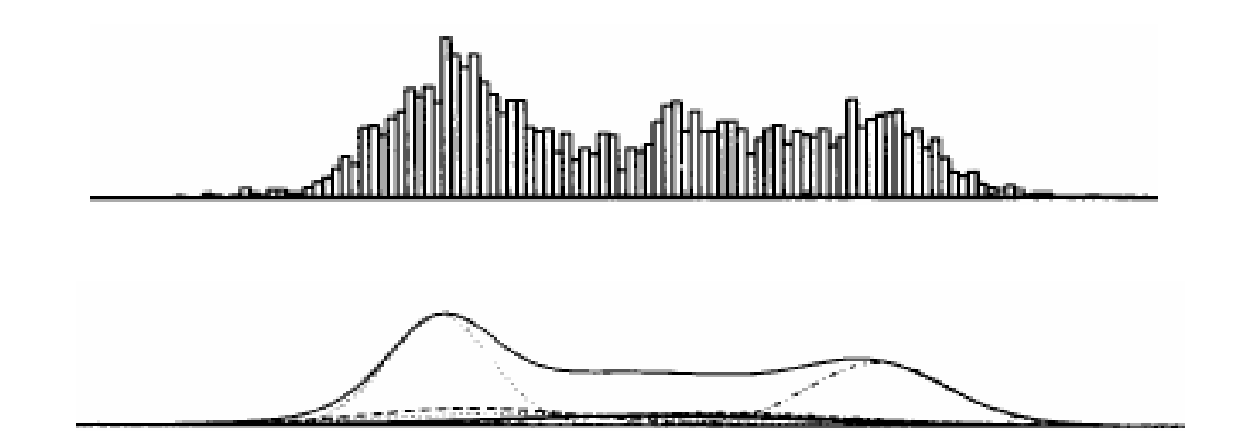

- Example 4: a 3-state discrete HMM  $\lambda$  $\mathtt{S}_2$  $\mathbf{S}_{1}$  $\mathsf{s}_{3}$ **{A:**.3**,B:**.2**,C:**.5 **} {A:**.7**,B:**.1**,C:**.2**} {A:**.3**,B:**.6**,C:**.1 **}** 0.6 0.7 0.30.10.20.2  $0.1$ 0.3 $0.5$  ( ) () () ( ) () () 0.7, 0.1, 0.2 222= = = **A B C** *b b b*  $b_3(A) = 0.3$ ,  $b_3(B) = 0.6$ ,  $b_3(C) = 0.1$  $\pi = [0.4 \quad 0.5 \quad 0.1]$  $b_1(A) = 0.3, b_1(B) = 0.2, b_1(C) = 0.5$ 0.3 0.2 0.5 0.1 0.7 0.2  $\begin{bmatrix} 0.6 & 0.3 & 0.1 \end{bmatrix}$ ⎥ ⎥ ⎥  $\begin{bmatrix} 0.3 & 0.2 & 0.5 \end{bmatrix}$  ${\bf A} =$ **Ergodic HMM**
	- Given a sequence of observations *O=* {*ABC*}, there are **27 possible** corresponding state sequences, and therefore the corresponding probability is

$$
P(\mathbf{O}|\lambda) = \sum_{i=1}^{27} P(\mathbf{O}, \mathbf{S}_i|\lambda) = \sum_{i=1}^{27} P(\mathbf{O}|\mathbf{S}_i, \lambda) P(\mathbf{S}_i|\lambda), \quad \mathbf{S}_i \text{ is state sequence}
$$
  
\n*E.g.* when  $\mathbf{S}_i = \{s_2 s_2 s_3\}, P(\mathbf{O}|\mathbf{S}_i, \lambda) = P(A|s_2) P(\mathbf{B}|s_2) P(\mathbf{C}|s_3) = 0.7 * 0.1 * 0.1 = 0.007$   
\n
$$
P(\mathbf{S}_i|\lambda) = P(s_2) P(s_2|s_2) P(s_3|s_2) = 0.5 * 0.7 * 0.2 = 0.07
$$

- Notation :
	- *O***={** *o 1o 2o 3……<sup>o</sup> <sup>T</sup>***}:** the observation (feature) sequence
	- $\mathcal{S}$ =  $\{s_{\scriptscriptstyle{7}}s_{\scriptscriptstyle{2}}s_{\scriptscriptstyle{3}}......s_{\scriptscriptstyle{7}}\}$  : the state sequence
	- λ : model, for HMM, λ={*A,B,* <sup>π</sup>}
	- *P( O|*λ*)* : 用model λ 計算 *O* 的機率值
	- *P( O|S,* λ*)* :在 *O*是state sequence *S* 所產生的前提下, 用model λ 計 算 *O* 的機率值
	- *P(O,S|*λ*)* :用model λ 計算[*O* , *S*]兩者同時成立的機率值
	- P(S|O,λ):在已知O的前提下,用modelλ計算 S的機率值
- Useful formula
	- Bayesian Rule :

$$
P(A|B) = \frac{P(A,B)}{P(B)} = \frac{P(B|A)P(A)}{P(B)} \longrightarrow P(A|B,\lambda) = \frac{P(A,B|\lambda)}{P(B|\lambda)} = \frac{P(B|A,\lambda)P(A|\lambda)}{P(B|\lambda)}
$$
  
  $\lambda$  : model describing the probability  

$$
P(A,B) = P(B|A)P(A) = P(A|B)P(B)
$$
 chain rule

 $\bullet$ Useful formula (Cont.):

marginal probability

 $\big(A\big)$  $(A, B) = \sum P(A|B)P(B)$  $\iint_B f(A,B)dB = \int_B f(A|B)f(B)$ ⎪ ⎨  $\int$ = =  $=\begin{cases}$  and  $\int_B f(A,B)dB = \int_B$  $\sum P(A,B)=\sum$  $B^{\circ}$  *JB all B all B*  $f(A, B)dB = \int_{A} f(A|B) f(B)dB$ , if B  $P(A, B) = \sum P(A|B)P(B)$ , if B  $P(A) = \begin{cases}$  all B<br>  $\int_A^a f(A, B) dB = \int_A^a f(A|B) f(B) dB, & \text{if } B \text{ is continuous} \end{cases}$  $, B) = \sum P(A|B)P(B)$ , if B is disrete and disjoint

 $P(x_1, x_2, \ldots, x_n) = P(x_1)P(x_2) \ldots P(x_n)$ if  $x_1, x_2, \ldots, x_n$  are independent,

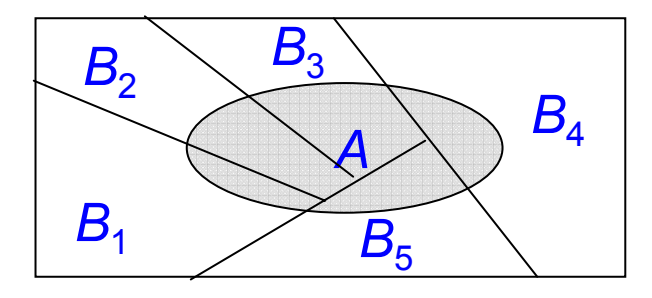

Venn Diagram

$$
E_z(q(z)) = \begin{cases} \sum_k P(z = k)q(k), & z : \text{discrete} \\ \int_{z}^{k} f_z(z)q(z)dz, & z : \text{continuous} \end{cases}
$$
  
Expectation

### Three Basic Problems for HMM

- $\bullet$ Given an observation sequence  $O=(O_1,O_2, \ldots, O_T)$ , and an HMM λ*=* (*S,A,B,* π)
	- **Problem**  *1*:

How to *efficiently* compute *P* ( *O|*λ) ?

 $\Rightarrow$  Evaluation problem

#### – **Problem**  *2***:**

How to choose an optimal state sequence  $\mathbf{S} \texttt{=} (s_{\scriptscriptstyle 1\hspace{-0.1mm},} s_{\scriptscriptstyle 2\hspace{-0.1mm},\ldots, s_{\scriptscriptstyle T}})$  ?

 $\Rightarrow$  Decoding Problem

– **Problem**  *3***:**

How to adjust the model parameter  $\lambda$ =(*A,B,* $\pi$ ) to maximize  $P(\mathbf{O}|\lambda)$ ?  $\Rightarrow$  Learning / Training Problem

Given *O* and λ, find *P* ( *O|*λ) *=* Prob[observing *O* given λ]

- Direct Evaluation
	- – Evaluating all possible state sequences of length *T* that generating observation sequence *O*

$$
P\left(\boldsymbol{O} \mid \lambda\right) = \sum_{all \ s} P\left(\boldsymbol{O} \ ,\ \boldsymbol{S} \mid \lambda\right) = \sum_{all \ s} P\left(\boldsymbol{O} \mid \boldsymbol{S} \ ,\ \lambda\right) P\left(\boldsymbol{S} \mid \lambda\right)
$$

- $P\left(\boldsymbol{S}\left|\lambda\right.\right)$ : The probability of each path  $\boldsymbol{S}$ 
	- By Markov assumption (First-order HMM)

$$
P(S|\lambda) = P(s_1|\lambda) \prod_{t=2}^{T} P(s_t|s_1^{t-1}, \lambda)
$$
  
\n
$$
\approx P(s_1|\lambda) \prod_{t=2}^{T} P(s_t|s_{t-1}, \lambda)
$$
  
\n
$$
= \pi_{s_1} a_{s_1 s_2} a_{s_2 s_3} ... a_{s_{T-1} s_T}
$$
  
\nBy Markov assumption

- $\bullet$  Direct Evaluation (cont.)
	- $P\left(\boldsymbol{O}\,|\boldsymbol{S}\, , \boldsymbol{\lambda}\,\right)$  : The joint output probability along the path  $\boldsymbol{S}$ 
		- By output-independent assumption
			- The probability that a particular observation symbol/vector is emitted at time  $t$  depends only on the state  $\bm{s}_t$  and is conditionally independent of the past observations

$$
P\left(\boldsymbol{O} \mid \mathbf{S}, \lambda\right) = P\left(\boldsymbol{o}_1^T \mid s_1^T, \lambda\right)
$$
  
=  $P\left(\boldsymbol{o}_1 \mid s_1^T, \lambda\right) \prod_{t=2}^T P\left(\boldsymbol{o}_t \mid \boldsymbol{o}_1^{t-1}, s_1^T, \lambda\right)$   

$$
\approx \prod_{t=1}^T P\left(\boldsymbol{o}_t \mid s_t, \lambda\right)
$$
 By output-independent assumption  

$$
= \prod_{t=1}^T b_{s_t} \left(\boldsymbol{o}_t\right)
$$

• Direct Evaluation (Cont.)  $P\left(\boldsymbol{o}_t | s_t, \lambda\right) = b_{s_t} \left(\boldsymbol{o}_t\right)$ 

$$
P(\boldsymbol{O}|\lambda) = \sum_{all \ s} P(\boldsymbol{S}|\lambda) P(\boldsymbol{O}|\boldsymbol{S},\lambda)
$$
  
= 
$$
\sum_{all \ s} (\left[ \pi_{s_1} a_{s_1 s_2} a_{s_2 s_3} .... a_{s_{T-1} s_T} \right] b_{s_1}(\boldsymbol{o}_1) b_{s_2}(\boldsymbol{o}_2) .... b_{s_T}(\boldsymbol{o}_T) \right)
$$
  
= 
$$
\sum_{s_1, s_2, ..., s_T} \pi_{s_1} b_{s_1}(\boldsymbol{o}_1) a_{s_1 s_2} b_{s_2}(\boldsymbol{o}_2) .... a_{s_{T-1} s_T} b_{s_T}(\boldsymbol{o}_T)
$$

- Huge Computation Requirements: *O* ( *N T* )
	- Exponential computational complexity

 $\mathcal{L}\left(2T\text{-}I\right)N^{\mathrm{\mathit{T}}}$   $MUL \quad \approx 2\,TN^{\mathrm{\mathit{T}}}$  ,  $N^{\mathrm{\mathit{T}}}$  -  $I$   $ADD$  $\boldsymbol{Complexity}$  :  $(2\textit{T-1})\textit{N}^{\textit{T}}$   $\boldsymbol{MUL}$   $\approx$   $2\textit{TN}^{\textit{T}}$  ,  $\textit{N}^{\textit{T}}$ 

- A more efficient algorithms can be used to evaluate  $\;P(\bm{O}|\lambda)$ 
	- *Forward/Backward Procedure/Algorithm*

 $\bullet$ Direct Evaluation (Cont.)

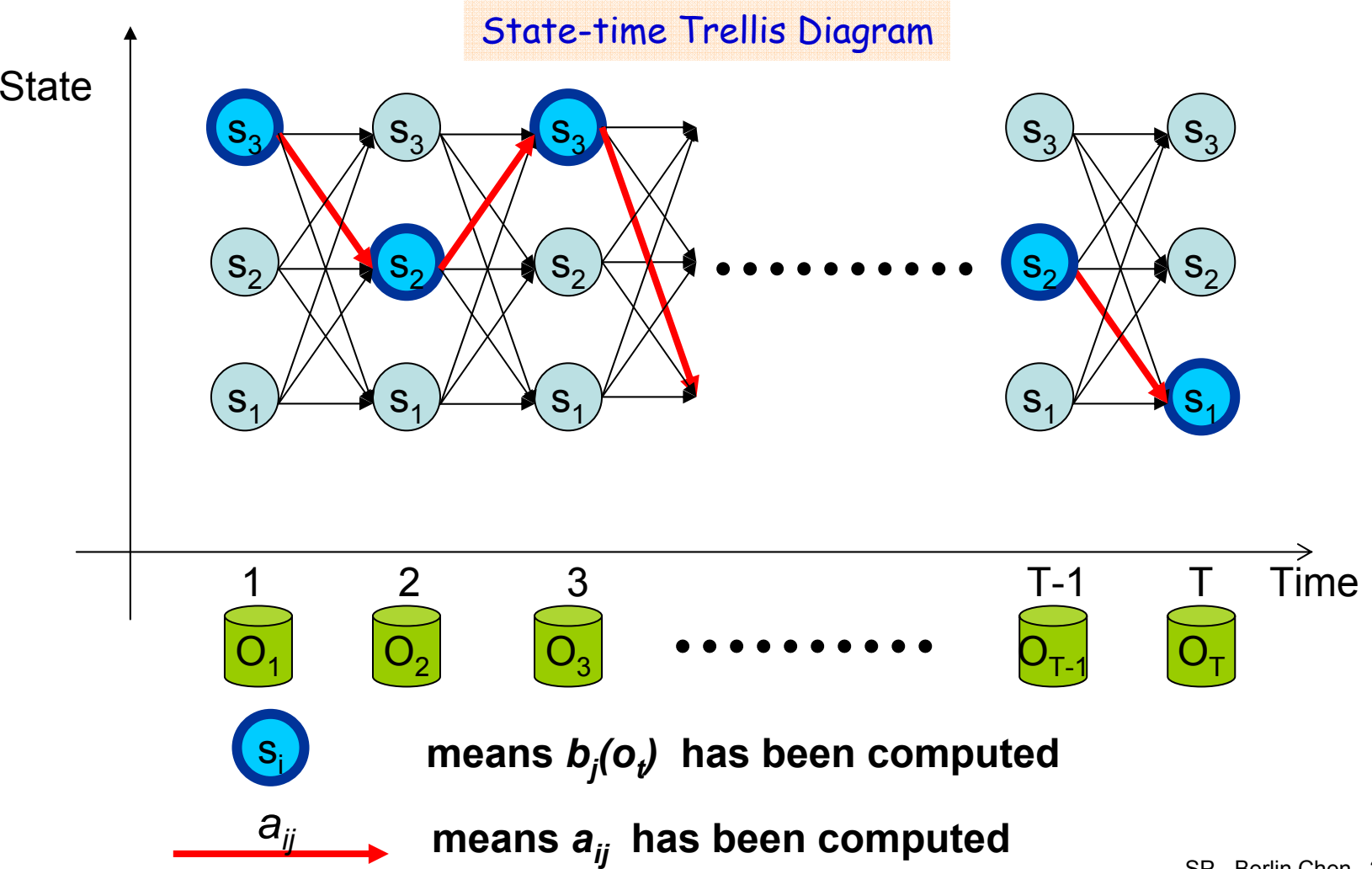

 $\mathbf{s}_{2}$ 

 $\mathtt{S}_1$ 

 $\mathbf{s}_{3}$ 

### Basic Problem 1 of HMM- The Forward Procedure

- Base on the HMM assumptions, the calculation of  $P\left(s_{|t|} | s_{|t-1}, \lambda\right)$  and  $P\left(\boldsymbol{o}_t | s_{|t}, \lambda\right)$  involves only  $s_{|t-1|}$ ,  $s_{|t-1|}$ and  $\left\| \bm{o}_t \right\|$  , so it is possible to compute the likelihood with recursion on *t*
- Forward variable :  $\alpha_i(i) = P(o_i o_2 ... o_i, s_i = i | \lambda)$ 
	- The probability that the HMM is in state *i* at time *t* having generating partial observation *<sup>o</sup>1<sup>o</sup> 2… ot*

#### Basic Problem 1 of HMM-The Forward Procedure (cont.)

• Algorithm

 $(i) = \pi_i b_i(o_1)$ 1. Initialization  $\alpha_{\text{\tiny{l}}}(i)$  =  $\pi_{\text{\tiny{l}}}b_{\text{\tiny{i}}}(\bm{o}_{\text{\tiny{l}}})$ ,  $1$  ≤  $i$  ≤  $N$ 

 $_{+1}(j) = \sum \alpha_i(i) a_{ij} \left| b_j(o_{t+1}), 1 \le t \le T-1, 1 \le j \le T-1 \right|$ =⎦  $\left\lceil \sum\limits_{}^N\alpha_i(i)a_{ij}\right\rceil$  $\overline{\phantom{a}}$  $\overline{\phantom{a}}$  $=$   $\sum \alpha_i$   $\mu$   $\alpha_{ij}$   $\mid$   $\sigma$ <sub>j</sub>  $\mid$   $\sigma$ <sub>t</sub> *N i* $a_{t+1}(j) = \sum_{i=1}^{\infty} a_i (i) a_{ij} \left| b_j (o_{t+1}), 1 \le t \le T-1, 1 \le j \le N$ 2. Induction  $a_{t+1}(j) = |\sum a_{t}(i) a_{i}(b_{i}(o_{t+1}), 1 \le t \le T-1, 1)$ 

3. Termination 
$$
P(\boldsymbol{O}|\lambda) = \sum_{i=1}^{N} \alpha_{T}(i)
$$

– Complexity: *O* ( *N 2 T*)

> $MUL : N (N+1)(T-1)+N \approx N^2T$  $(N-1)N(T-1)+(N-1)\approx N^2T$ ADD :  $(N-1)N(T-1)+(N-1) \approx N^2$

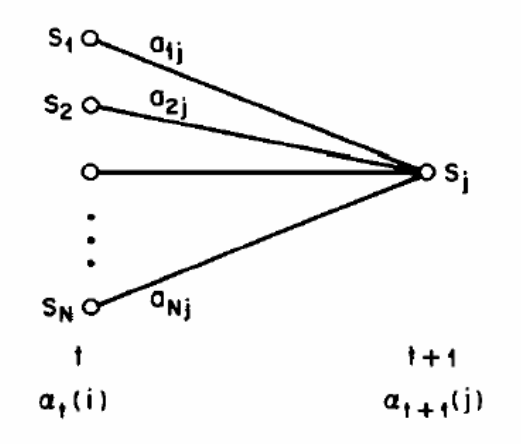

- Based on the lattice (trellis) structure
	- Computed in a *time-synchronous* fashion from *left-to-right*, where each cell for time *t* is completely computed before proceeding to time *t+1*
- All state sequences, regardless how long previously, merge to *N* nodes (states) at each time instance *t*

#### Basic Problem 1 of HMM -The Forward Procedure (cont.)

$$
\alpha_{t}(j) = P(o_{1}o_{2}...o_{t}, s_{t} = j | \lambda) \qquad \text{output} \qquad \text{output} \qquad \text{output} \qquad \text{independent} \qquad \text{independent} \qquad \text{in the total} \qquad \text{in the total} \qquad \
$$

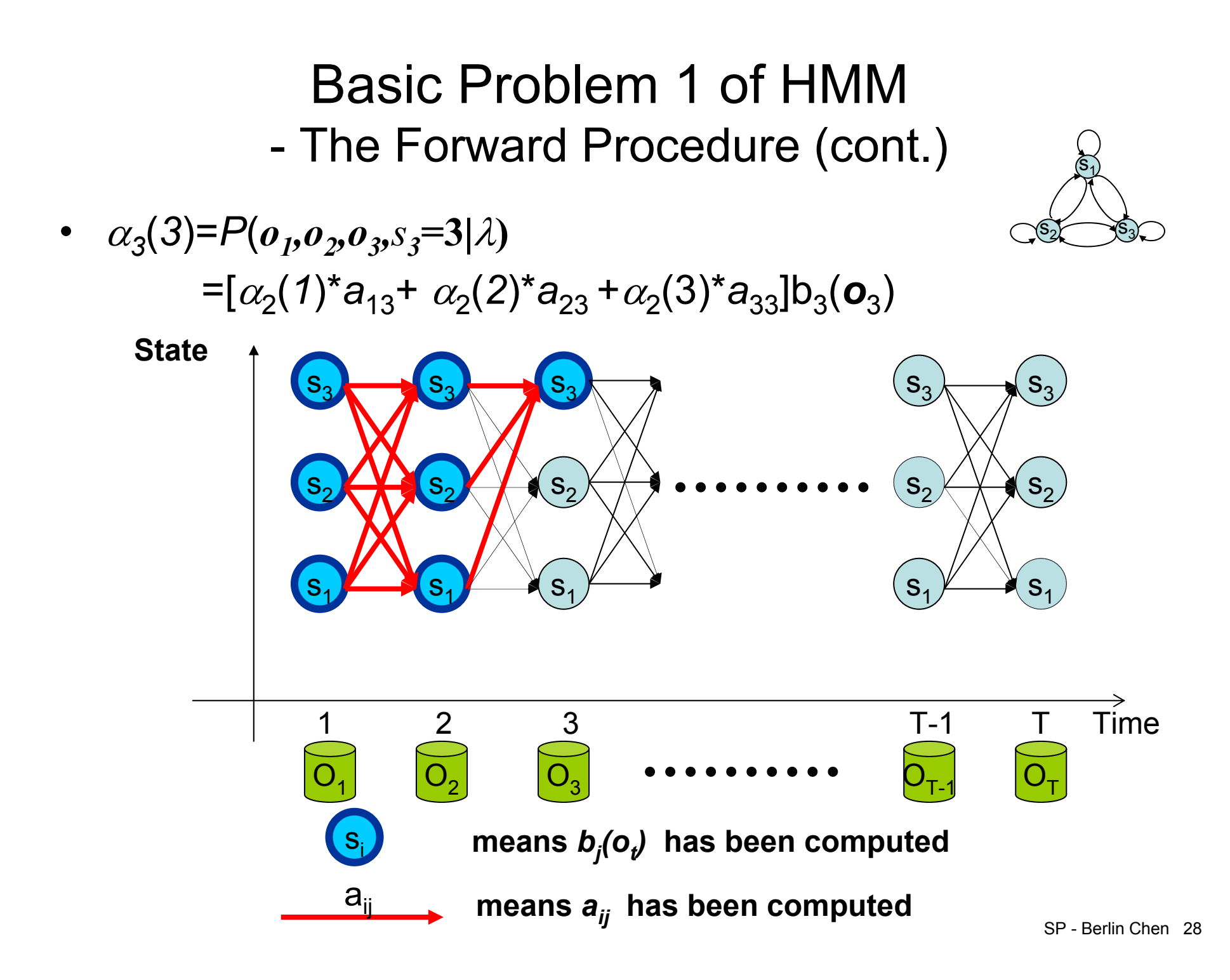

#### Basic Problem 1 of HMM -The Forward Procedure (cont.)

 $\bullet$  A three-state Hidden Markov Model for the *Dow Jones Industrial average*

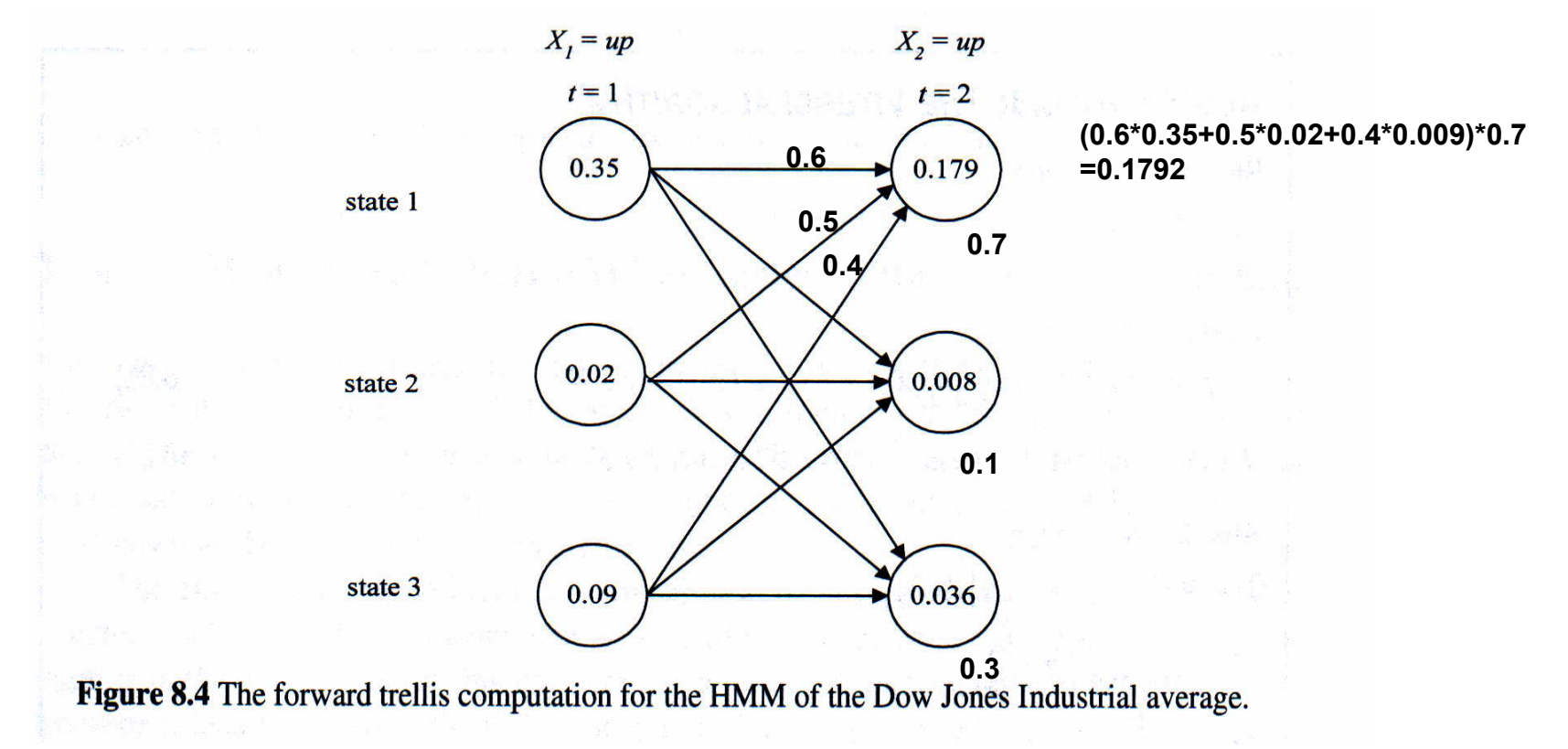

### Basic Problem 1 of HMM- The Backward Procedure

 $\bullet$ Backward variable :  $\beta_t(i) = P(\mathbf{o}_{t+1}, \mathbf{o}_{t+2}, \ldots, \mathbf{o}_{\tau} | s_t = i , \lambda)$ 

1. Initialization :  $\beta_{\text{T}}(i)$  = 1, 1 ≤ *i* ≤ *N* 

 $(i) = \sum_{i=1}^{N} a_{ii} b_i (\mathbf{o}_{t+1}) \beta_{t+1}(j), 1 \le t \le T-1, 1 \le i \le N$ *N*  $\mathcal{L}^{t}(t) = \sum_{j=1}^{t} a_{ij} \mathcal{U}_j(\mathbf{v}_{t+1}) \mathcal{V}_t$ ,  $u_{ij}v_j$  (  $v_{t+1}$  )  $p_{t+1}$ <br>:1 2. Induction:  $\beta_t(i) = \sum a_{i} b_i (o_{t+1}) \beta_{t+1}(j)$ ,  $1 \le t \le T-1, 1 \le i \le T-1$  $\equiv$  $\beta_t(i) = \sum a_{ij} b_j(o_{t+1}) \beta_{t+1}$ 

 $P\left(\boldsymbol{O}|\lambda\right) = \sum_{i=1}^{N} \pi_i b_i\left(\boldsymbol{o}_1\right) \beta_1(j)$  $N^2(T-1) + 2N \approx N^2T$ *N j j j* Complexity MUL:  $2N^2(T-1) + 2N \approx N^2T$ ;  $\frac{1}{2} \mu_j \nu_j$  (01 )//1  $\frac{1}{2}$ 3. Termination :  $P[O|\lambda] = \sum$ = $O(\lambda) = \sum \pi_i b_i(o_1) \beta_1$ 

 $(N-1)N(T-1) + N \approx N^2T$ ADD:  $(N-1)N(T-1) + N \approx N^2$ 

#### Basic Problem 1 of HMM-Backward Procedure (cont.)

• Why 
$$
P(\boldsymbol{O}, s_t = i | \lambda) = \alpha_t(i) \beta_t(i)
$$
 ?

$$
\alpha_{t}(i) \beta_{t}(i)
$$
\n
$$
= P(o_{1}, o_{2},..., o_{t}, s_{t} = i | \lambda) \cdot P(o_{t+1}, o_{t+2},..., o_{T}|s_{t} = i, \lambda)
$$
\n
$$
= P(o_{1}, o_{2},..., o_{t}|s_{t} = i, \lambda) P(s_{t} = i | \lambda) P(o_{t+1}, o_{t+2},..., o_{T}|s_{t} = i, \lambda)
$$
\n
$$
= P(o_{1},..., o_{t},..., o_{T}|s_{t} = i, \lambda) P(s_{t} = i | \lambda)
$$
\n
$$
= P(o_{1},..., o_{t},..., o_{T}, s_{t} = i | \lambda)
$$
\n
$$
= P(o_{1}, s_{t} = i | \lambda)
$$
\n
$$
= P(o_{1}, s_{t} = i | \lambda)
$$

$$
\cdot \quad P(\boldsymbol{O}|\lambda) = \sum_{i=1}^N P(\boldsymbol{O}, \boldsymbol{S}_t = i|\lambda) = \sum_{i=1}^N \alpha_i(i) \beta_i(i)
$$

SP - Berlin Chen 31

 $\overline{I-1}$ 

 $\overrightarrow{T}$  Time  $\boxed{\circ}$ 

 $\frac{1}{\Omega_1}$   $\frac{2}{\Omega_2}$   $\frac{3}{\Omega_3}$  ........

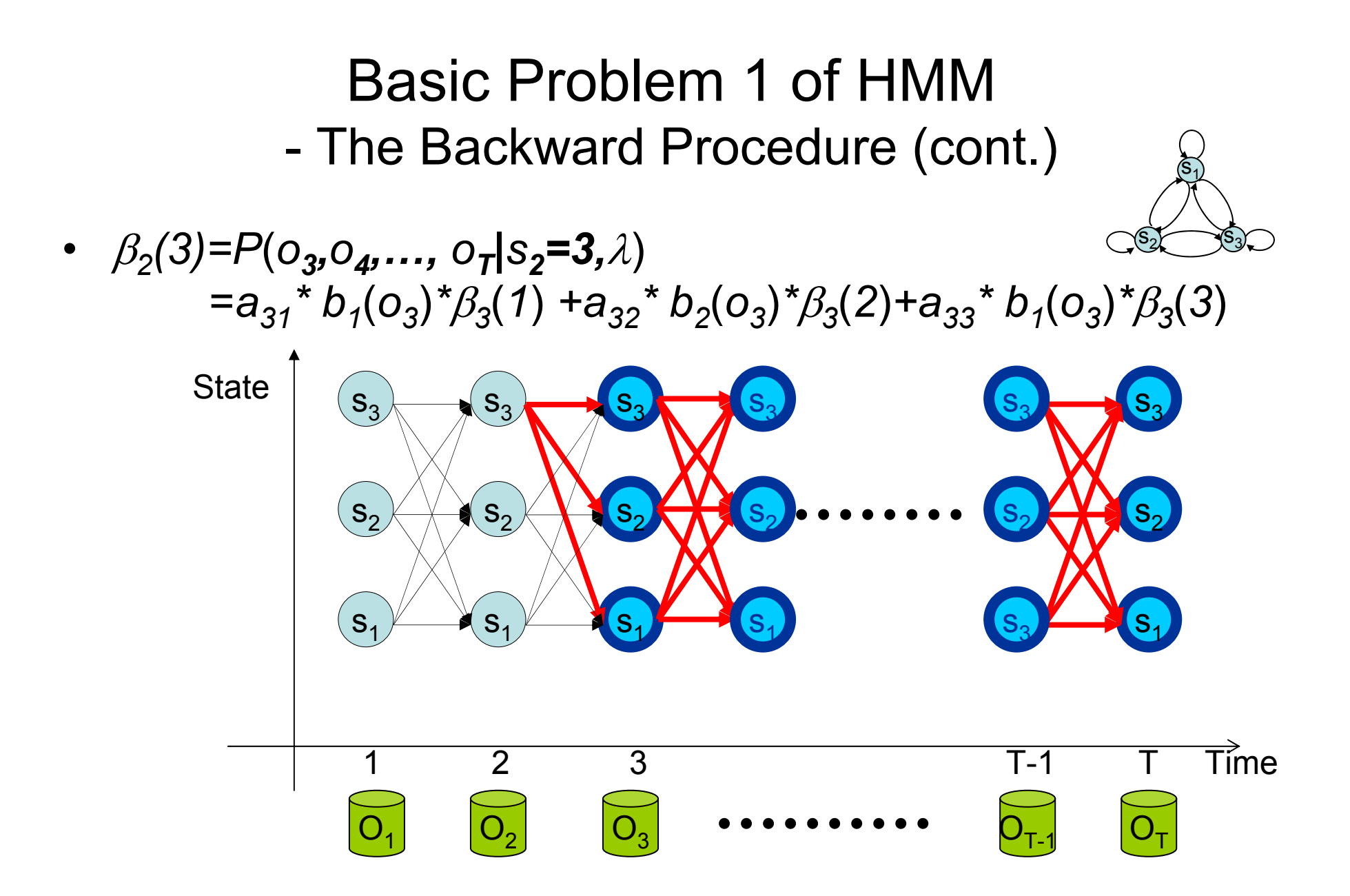

#### Basic Problem 2 of HMM

How to choose an optimal state sequence *S=* ( *s 1,<sup>s</sup> 2,……, <sup>s</sup> T*) ?

• The first optimal criterion:  $\mathbf{Choose\ the\ states\ s}_{t}$  are *individually* **most likely at each time**  *t*

Define a posteriori probability variable  $\gamma_{_t}(i)$  =  $P\big(\!\! s_{_t}=i|\boldsymbol{O},\boldsymbol{\lambda}\big)$ 

$$
\gamma_t(i) = \frac{P(s_t = i, O | \lambda)}{P(O | \lambda)} = \frac{P(s_t = i, O | \lambda)}{\sum\limits_{m=1}^N P(s_t = m, O | \lambda)} = \frac{\alpha_t(i) \beta_t(i)}{\sum\limits_{m=1}^N \alpha_t(m) \beta_t(m)}
$$

- Solution : *st\** <sup>=</sup>*argi max [*γ*t(i)], 1*  ≤ *t*  ≤ *T*
	- Problem: maximizing the probability at each time *t* individually  $S^*$ =  $s_1$ <sup>\*</sup> $s_2$ \*…s<sub>T</sub> *\** may not be a valid sequence (e.g. *a st\*st+1\* = 0*)

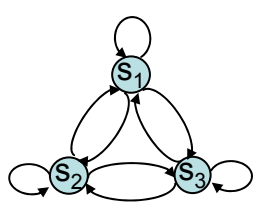

•  $P(s_3 = 3, 0 \mid \lambda) = \alpha_3(3)^* \beta_3(3)$ 

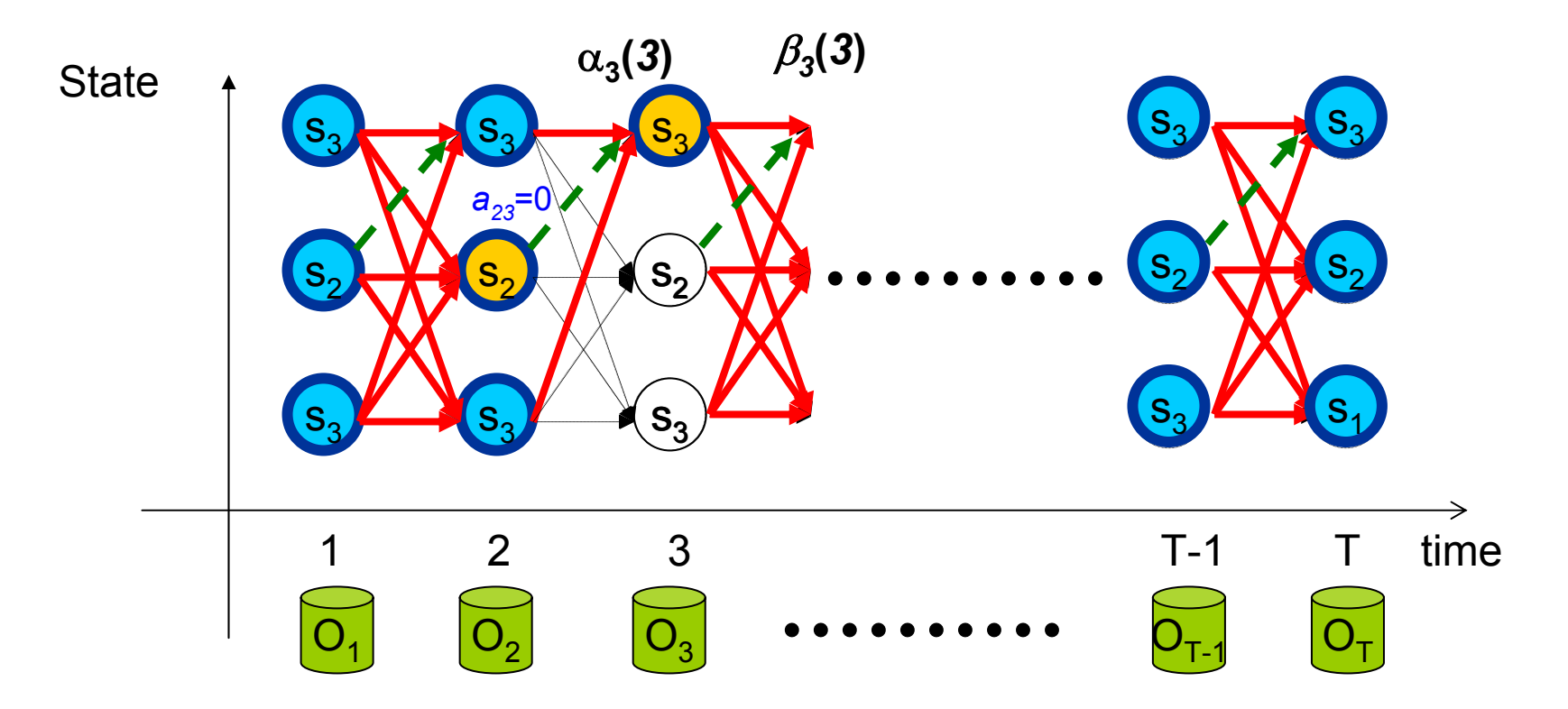

#### Basic Problem 2 of HMM-The Viterbi Algorithm

- The second optimal criterion: The Viterbi algorithm can be regarded as the dynamic programming algorithm applied to the HMM or as a modified forward algorithm
	- – Instead of summing up probabilities from different paths coming to the same destination state, the Viterbi algorithm picks and remembers the best path
		- Find a single optimal state sequence  $\mathbf{S} = (s_1, s_2, \ldots, s_{\tau})$ 
			- – How to find the second, third, etc., optimal state sequences (difficult ?)
	- – The Viterbi algorithm also can be illustrated in a trellis framework similar to the one for the forward algorithm
		- State-time trellis diagram

#### Basic Problem 2 of HMM-The Viterbi Algorithm (cont.)

•Algorithm

 $\left( s^{}_{1}, s^{}_{2},..,s^{}_{T} \right)$  $\boldsymbol{O} = (\boldsymbol{o}_1, \boldsymbol{o}_2, ..., \boldsymbol{o}_T)$ ? Find a best state sequence  $\boldsymbol{S}{=}(s_1, s_2,..,s_T)$  for a given

Definea new variable

$$
\delta_t(i) = \max_{s_1, s_2, ..., s_{t-1}} P[s_1, s_2, ..., s_{t-1}, s_t = i, o_1, o_2, ..., o_t | \lambda]
$$

for the first *t* observation and ends in state *i*  $t =$  the best score along a single path at time  $t$ , which accounts

 $\therefore$   $\delta_{t+1}(j) = \left[\max_{1 \le i \le N} \delta_t(i) a_{ij}\right] b_j(o_{t+1})$  $\iota_{t+1}(j) = \arg\max_{1 \le i \le N} \delta_i(i) a_{ij}$  $s^*_T = \arg\max_{1 \le i \le N} \delta_T(i)$  $\int_T^*$  =  $\arg\max_{1 \le i \le n}$  $=$  arg  $\prod_{1}$  $_{1}(J)$  =  $\arg\lim_{1}$ We can backtrace from  $s_T^* = \arg \max$  $\psi_{t+1}(j)$  = arg max  $\delta_t(i) a_{ii}$  .... For backtracing By induction  $\therefore$   $\delta_{i+1}(j)$  =  $\left| \max \delta_i(i) a_{ii} \right| b_i(o)$ 

– Complexity: *O* ( *N 2 T*)
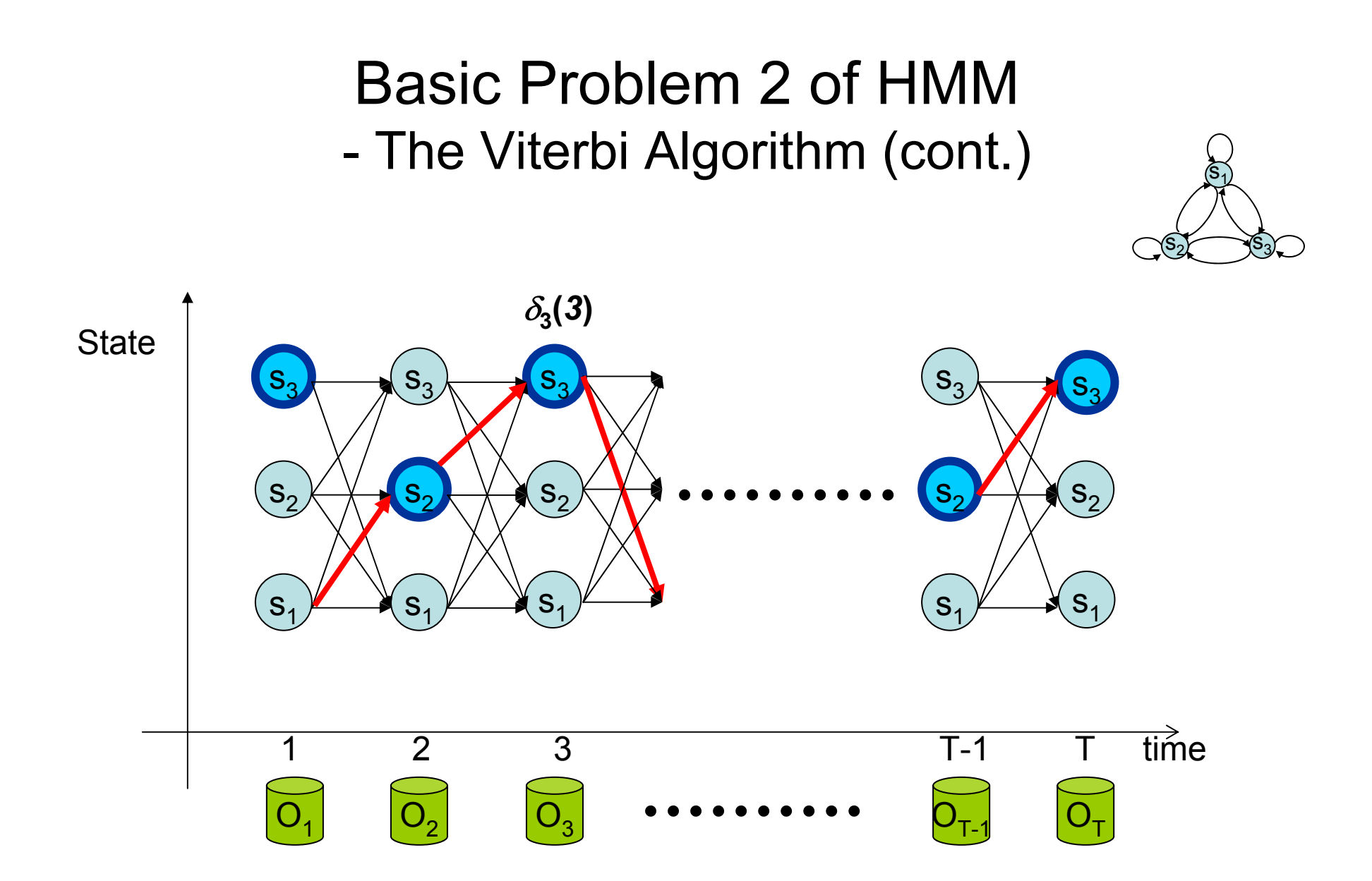

### Basic Problem 2 of HMM-The Viterbi Algorithm (cont.)

• A three-state Hidden Markov Model for the *Dow Jones Industrial average*

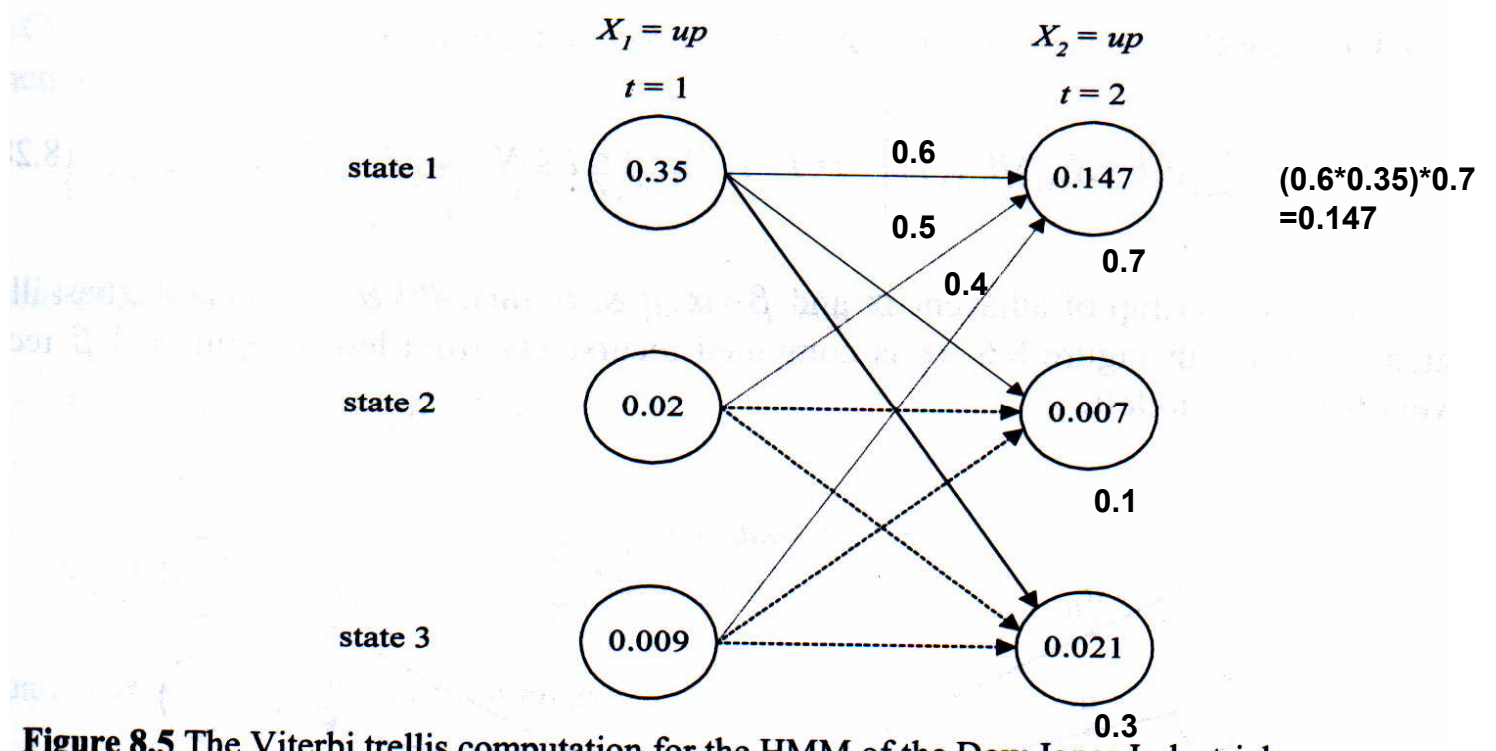

Figure 8.5 The Viterbi trellis computation for the HMM of the Dow Jones Industrial average.

### Basic Problem 2 of HMM-The Viterbi Algorithm (cont.)

• Algorithm in the logarithmic form

 $\left( s_1, s_2, .., s_T \right)$  $\boldsymbol{O} = (\boldsymbol{o}_1, \boldsymbol{o}_2, ..., \boldsymbol{o}_T)$ ? Find a best state sequence  $\boldsymbol{S}{=}(s_1, s_2, .., s_T$  ) for a given

Define a new variable

$$
\delta_t(i) = \max_{s_1, s_2, \dots, s_{t-1}} \log P[s_1, s_2, \dots, s_{t-1}, s_t = i, o_1, o_2, \dots, o_t | \lambda]
$$

for the first  $t$  observation and ends in state  $i$  $t =$  the best score along a single path at time  $t$ , which accounts

By induction: 
$$
\delta_{t+1}(j) = \left[\max_{1 \le i \le N} (\delta_t(i) + \log a_{ij})\right] + \log b_j(o_{t+1})
$$
  
\n $\psi_{t+1}(j) = \arg \max_{1 \le i \le N} (\delta_t(i) + \log a_{ij})$  ... For backtracing  
\nWe can backtrack to  $s_T^* = \arg \max_{1 \le i \le N} \delta_T(i)$ 

# Homework-1

• A three-state Hidden Markov Model for the *Dow Jones Industrial average*

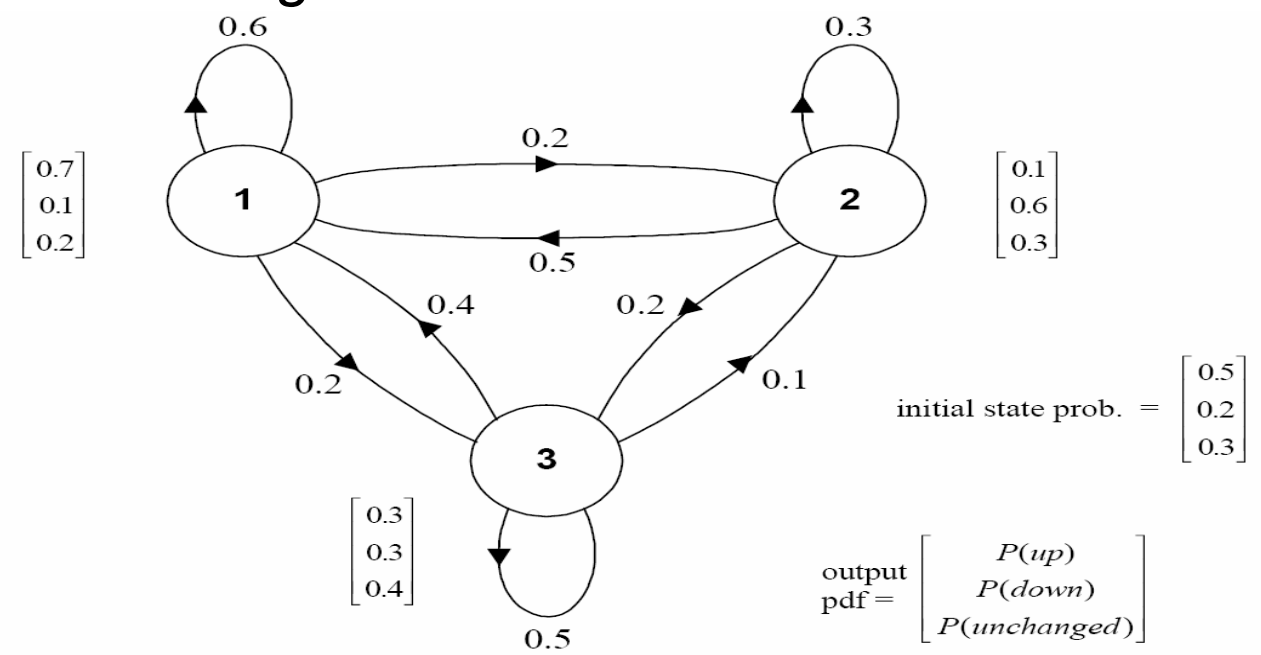

Figure 8.2 A hidden Markov model for the Dow Jones Industrial average. The three states no longer have deterministic meanings as the Markov chain illustrated in Figure 8.1.

– *Find the probability:* 

*P*(*up, up, unchanged, down, unchanged, down, up|*λ)

 *Fnd the optimal state sequence of the model which generates the observation sequence:* (*up, up, unchanged, down, unchanged, down, up*)

## Probability Addition in F-B Algorithm

- In Forward-backward algorithm, operations usually implemented in logarithmic domain *P*1log *P*1 $P_1 + P_2$
- Assume that we want to add  $\,$   $P_{1} \,$  and  $\, P_{2} \,$

if 
$$
P_1 \ge P_2
$$
  
\n
$$
\log_b (P_1 + P_2) = \log P_1 + \log_b (1 + b^{\log_b P_2 - \log_b P_1})
$$
\nelse  
\n
$$
\log_b (P_1 + P_2) = \log P_2 + \log_b (1 + b^{\log_b P_1 - \log_b P_2})
$$

The values of  $\log_b \left(1 + b^x\right)$  can be saved in in a table to speedup the operations

 $\mathsf P_2$ 

 $log(P_1 + P_2)$ 

log $P^{}_2$ 

# Probability Addition in F-B Algorithm (cont.)

#### $\bullet$ An example code

```
#define LZERO (-1.0E10) // ~log(0) 
#define LSMALL (-0.5E10) // log values < LSMALL are set to LZERO
#define minLogExp -log(-LZERO) // ~=-23
double LogAdd(double x, double y)
{
double temp,diff,z; 
  if (x<y)
 {
   temp = x; x = y; y = temp;
 }
 diff = v-x: //notice that diff \leq 0if (diff<minLogExp) // if y' is far smaller than x'
    return (x<LSMALL) ? LZERO:x;
 else{
   z = \exp(\text{diff}):
    return x+log(1.0+z);
 }
}
```
## Basic Problem 3 of HMMIntuitive View

- How to adjust (re-estimate) the model parameter  $\lambda$ =(*A,B,* $\pi$ ) to maximize  $P(\mathbf{O}|\lambda)$ ?
	- The most difficult of the three problems, because there is no known analytical method that maximizes the joint probability of the training data in a close form
	- The data is incomplete because of the hidden state sequences
	- Well-solved by the *Baum-Welch* (known as *forward-backward*) algorithm and *EM* (*Expectation-Maximization*) algorithm
		- Iterative update and improvement
		- Based on Maximum Likelihood (ML) criterion

# Maximum Likelihood (ML) Estimation

• Hard Assignment

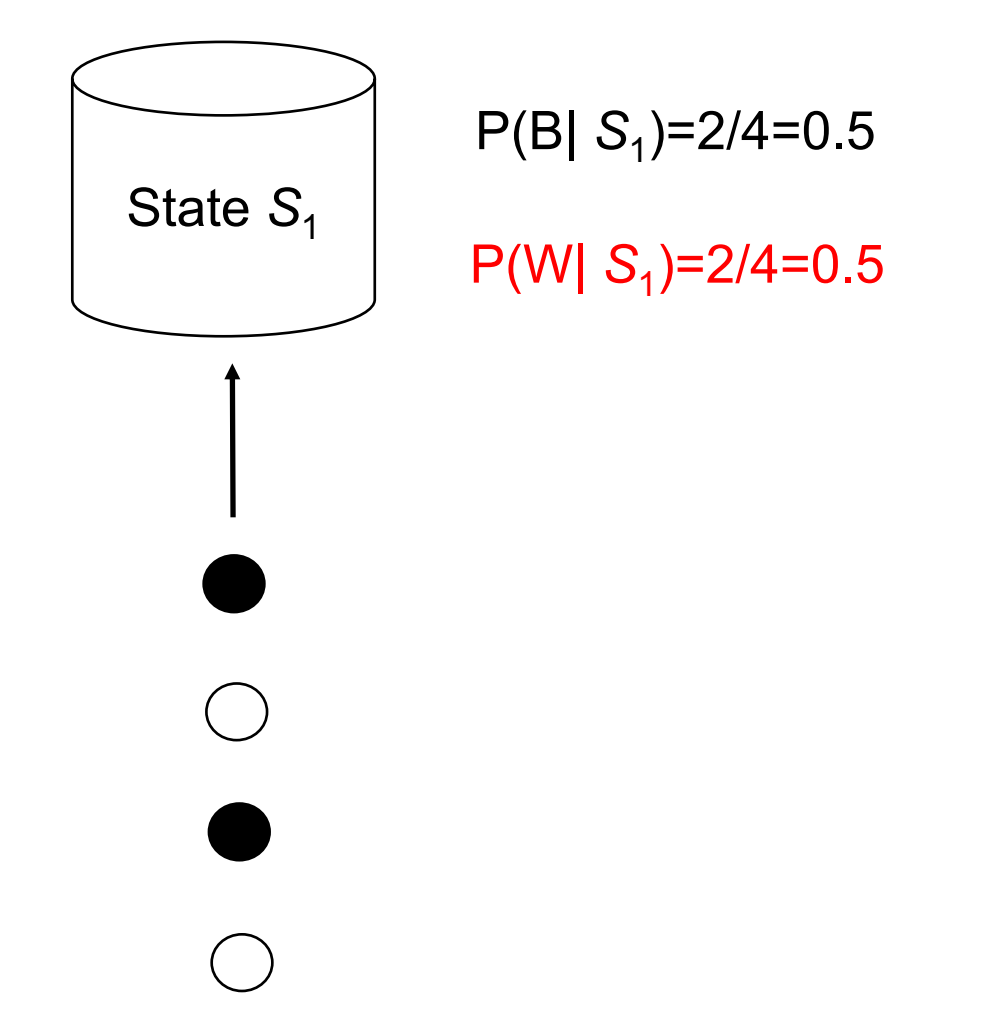

## Maximum Likelihood (ML) Estimation

 $\bullet$ Soft Assignment

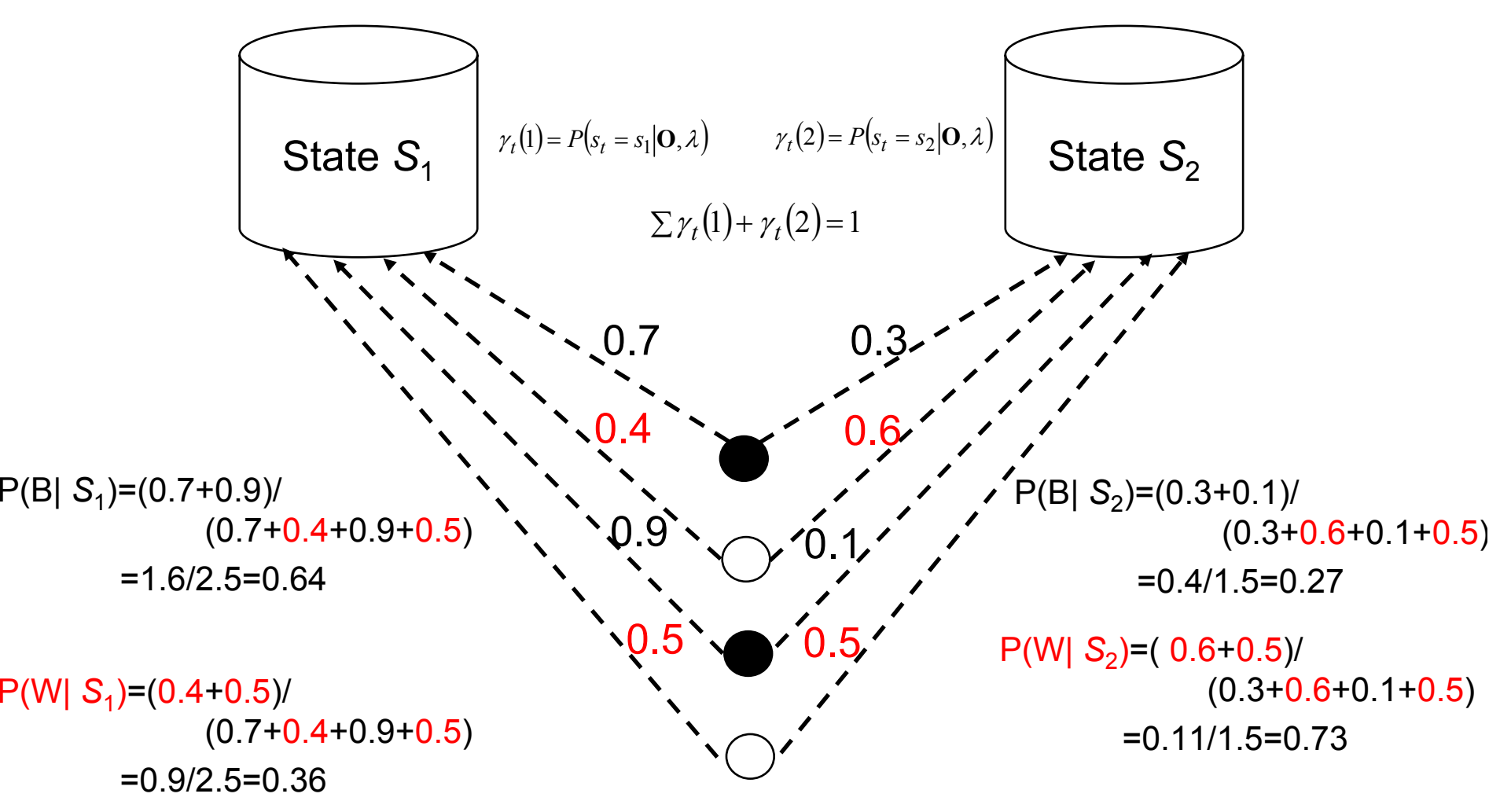

•Relation between the forward and backward variables

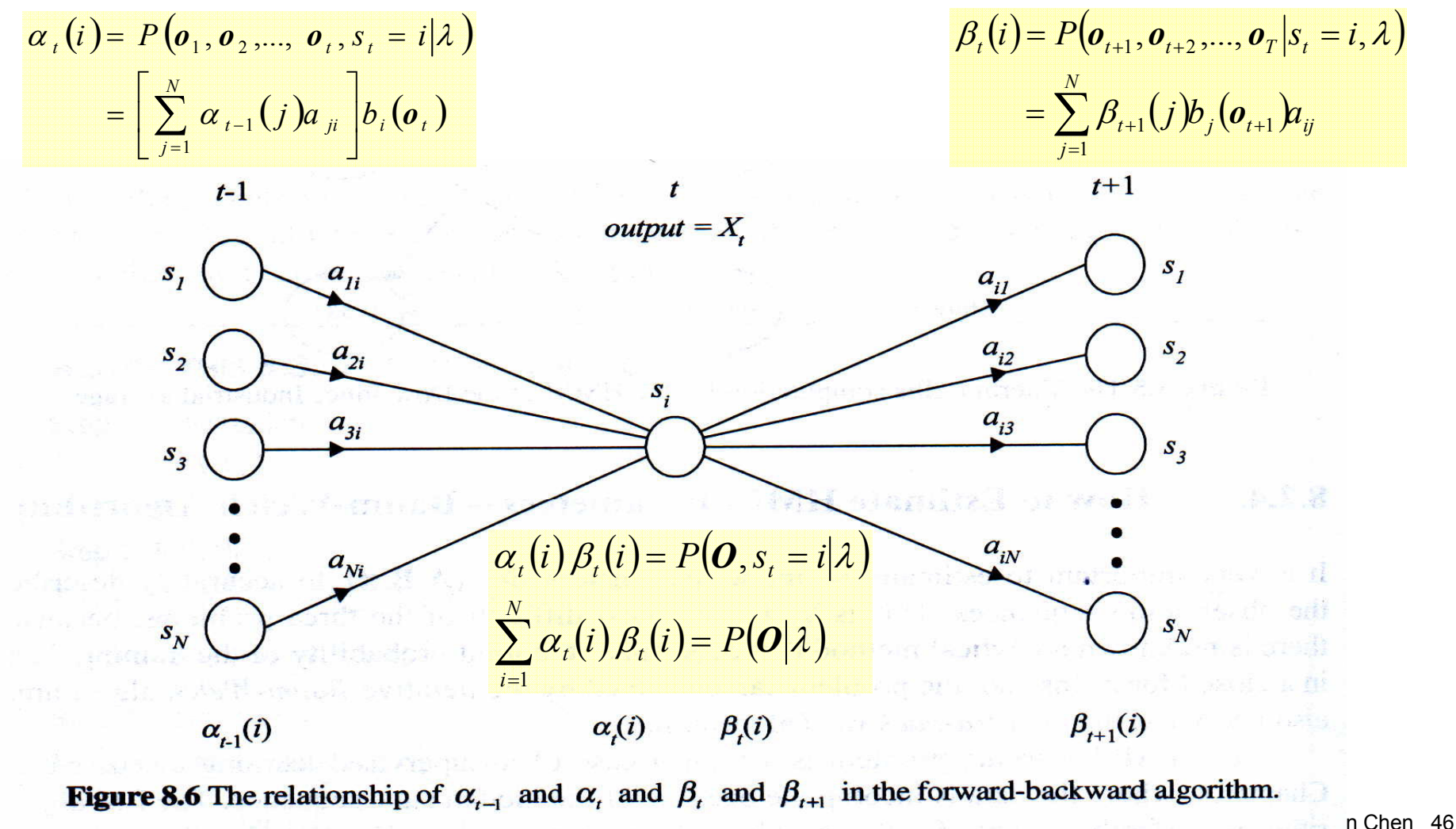

 $\bullet$ Define a new variable:

$$
\xi_t(i,j) = P(s_t = i, s_{t+1} = j | \boldsymbol{O}, \boldsymbol{\lambda})
$$

– Probability being at state *i* at time *t* and at state *j* at time *t+1*

$$
\xi_{t}(i, j) = \frac{P(s_{t} = i, s_{t+1} = j, O | \lambda)}{P(O | \lambda)} = \frac{\alpha_{t}(i)a_{ij}b_{j}(o_{t+1})\beta_{t+1}(j)}{P(O | \lambda)} = \frac{\alpha_{t}(i)a_{ij}b_{j}(o_{t+1})\beta_{t+1}(j)}{\sum_{m=1}^{N} \sum_{n=1}^{N} \alpha_{t}(m)a_{mn}b_{n}(o_{t+1})\beta_{t+1}(n)}
$$

•Recall the posteriori probability variable:

$$
\gamma_{t}(i) = P(s_{t} = i | \mathbf{O}, \lambda) \qquad \text{Note: } \gamma_{t}(i) \text{ also can be represent } d \text{ as } \frac{\alpha_{t}(i) \beta_{t}(i)}{\sum_{m=1}^{N} \alpha_{t}(m) \beta_{t}(m)}
$$
\n
$$
\gamma_{t}(i) = \sum_{j=1}^{N} P(s_{t} = i, s_{t+1} = j | \mathbf{O}, \lambda) = \sum_{j=1}^{N} \xi_{t}(i, j) \qquad (\text{for } t < T) \qquad \text{SP-Berlin Chen 47}
$$

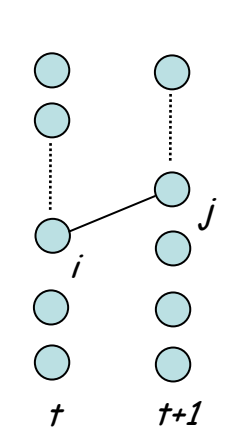

) *B*

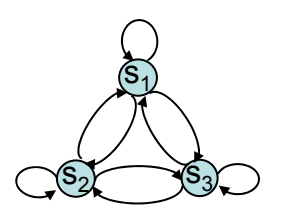

•  $P(s_3 = 3, s_4 = 1, O \mid \lambda) = \alpha_3(3)^* a_{31}$  $^{*}b_{1}(\mathrm{o}_{4})^{*}\beta_{1}(4)$ 

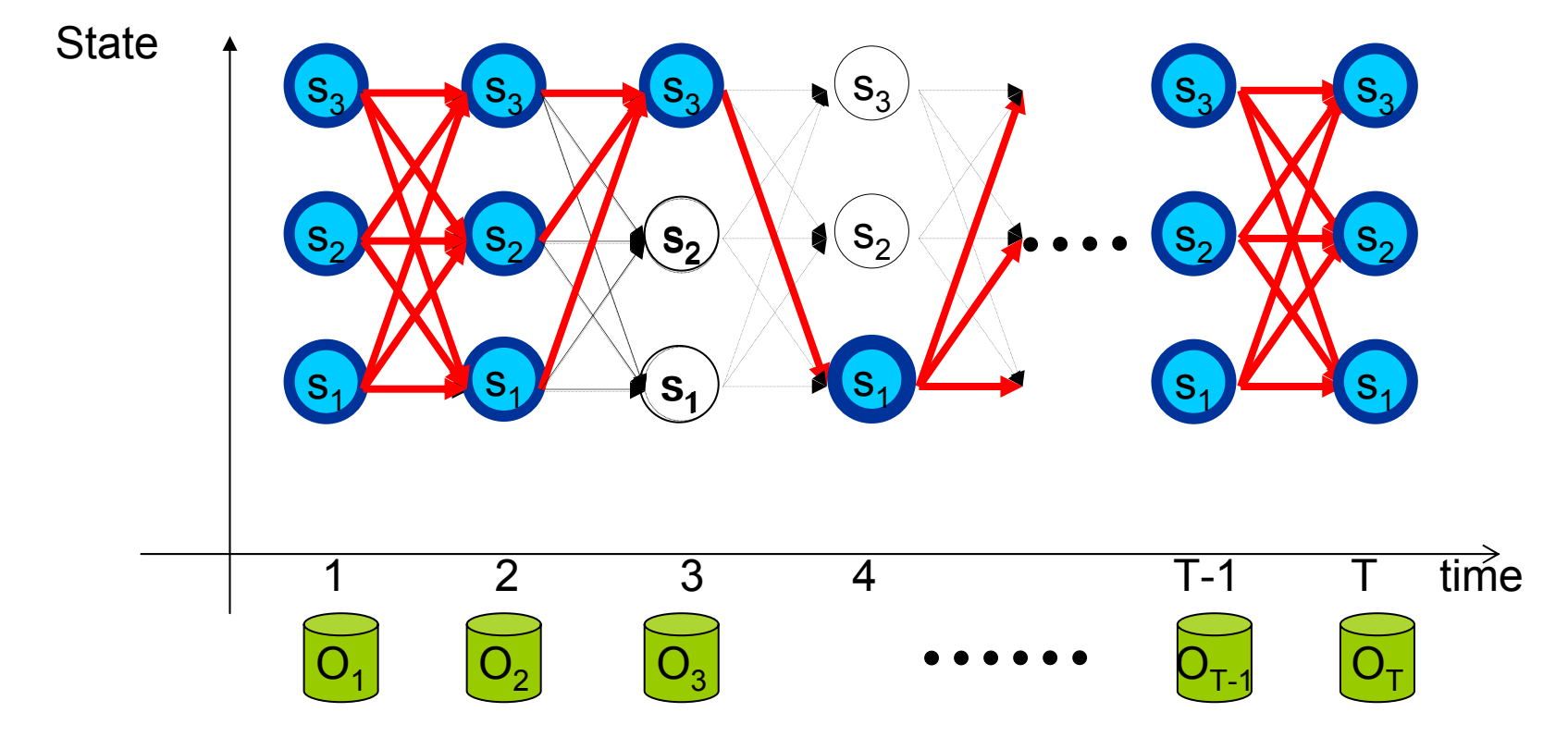

•  $\sum^{I-1} \mathcal{E}_t \big(i,j \big)$ ==  $\int \xi_i(i, j)$  = expected number of transitions from state *i* to state *j* in 1*T t* $\xi_i(i, j)$  = expected number of transitions from state *i* to state *j* in O  $\xi_t(i, j) = P(s_t = i, s_{t+1} = j | \boldsymbol{\theta}, \lambda)$ 

• 
$$
\gamma_t(i) = P(s_t = i | \boldsymbol{\theta}, \lambda)
$$

*ij*

 $\sum_{t=1}^{T-1} \gamma_{t}(i) = \sum_{t=1}^{T-1} \sum_{t=1}^{N} \xi_{t}(i, j)$ =−  $= 1$   $=$  $=$  >  $\zeta$ ,  $(l, l)$  = 1 11  $1 \quad i = 1$ ,  $j$ ) = expected number of transitions from state i in *T tT tN j*  $\gamma_t(i) = \sum_i \sum_i \xi_i(i, j)$  = expected number of transitions from state *i* in O

• A set of reasonable re-estimation formula for  $\{A,\pi\}$  is

$$
\overline{\pi}_i
$$
 = expected frequency (number of times) in state *i* at time *t* = 1  
=  $\gamma_1(i)$   
expected number of transition from state *i* to state *j*  $\sum_{i=1}^{T-1} \xi_i(i,j)$ 

*i*  $\overline{a}_{ii}$  =  $\frac{\text{expected number of transition from state } i \text{ to state } j}{\frac{1}{T-1}} = \frac{\sum_{i=1}^{T-1} j}{\sum_{i=1}^{T-1} j}$  $=\frac{\text{expected number of transition from state } i \text{ to state } j}{\text{expected number of transition from state } i} = \frac{\sum_{t=1}^{T} i(t) \cdot \sum_{t=1}^{T} j(t)}{\sum_{t=1}^{T} i(t)}$ expected number of transition from state  $i$  to state

Formulae for Single Training Utterance

 $\gamma_{t}(i)$ 

*t 1* $\int$ <sup>t</sup>

∑

=

 $\sum_{t=1}$ <sup>t</sup>

- A set of reasonable re-estimation formula for { *B*} is
	- For discrete and finite observation *bj (vk)=P(<sup>o</sup>t= <sup>v</sup>k|<sup>s</sup>t=j)*

 $(v_k) = \overline{P}(o = v_k | s = j)$  $\left( j\right)$ expected number of times in state j<br>  $\sum_{i=1}^{1} \gamma_i(j)$ expected number of times in state  $j$  and observing symbol T t $t = 1$  $\begin{array}{c}\n t=1 \\
 \text{such that}\n \end{array}$ ∑ ∑ == =  $=$   $\Gamma$   $|0 = v_{\nu}|s = 1$  =  $\overline{\phantom{0}}$ *j j j*  $\overline{b}_i(\mathbf{v}_k) = \overline{P}(\mathbf{0} = \mathbf{v}_k | \mathbf{s} = j) = \frac{\text{expected number of times in state } j}{\mathbf{s}^2}$ *t t*  $p_k(\mathbf{v}_k) = P(\mathbf{v}_k | \mathbf{s} = j) = \frac{\text{expected number of times in state } j \text{ and } \text{coset } \mathbf{v} \text{ and } \mathbf{s} \text{ and } \mathbf{v} \text{ and } \mathbf{v} \text{ and } \mathbf{v} \text{ and } \mathbf{v} \text{ and } \mathbf{v} \text{ and } \mathbf{v} \text{ and } \mathbf{v} \text{ and } \mathbf{v} \text{ and } \mathbf{v} \text{ and } \mathbf{v} \text{ and } \mathbf{v} \text{ and } \mathbf{v} \text{ and } \mathbf{v} \text{ and } \mathbf$ *k* γ γ  $\mathbf{v}_k$  =  $\overline{P}(\mathbf{o} = \mathbf{v}_k | \mathbf{s} = \mathbf{i}) = \frac{\text{expected number of times in state } \mathbf{j} \text{ and observing symbol } \mathbf{v}_k}{\mathbf{v}_k} = \frac{\text{such that } \mathbf{o} = \mathbf{v}_k}{\mathbf{v}_k}$ 

– For continuous and infinite observation *bj (v)=fO|<sup>S</sup> (<sup>o</sup>t = <sup>v</sup>|<sup>s</sup>t=j),*

$$
\overline{b}_j(\mathbf{v}) = \sum_{k=1}^M \overline{c}_{jk} N(\mathbf{v}; \overline{\boldsymbol{\mu}}_{jk}, \overline{\boldsymbol{\Sigma}}_{jk}) = \sum_{k=1}^M \overline{c}_{jk} \left( \frac{1}{\left( \sqrt{2\pi} \right)^k |\overline{\boldsymbol{\Sigma}}_{jk}|^{1/2}} \exp \left( -\frac{1}{2} (\mathbf{v} - \overline{\boldsymbol{\mu}}_{jk})^t \overline{\boldsymbol{\Sigma}}_{jk}^{-1} (\mathbf{v} - \overline{\boldsymbol{\mu}}_{jk}) \right) \right)
$$

#### Modeled as a mixture of multivariate Gaussian distributions

T

$$
p(A|B) = \frac{p(A,B)}{P(B)}
$$

)

- For continuous and infinite observation (Cont.)
	- Define a new variable  $\gamma_{t}(j, k)$

 $(j)\beta_t(j)$ 

*j j*

⎣

=

∑

 $\sum_{s=1}$   $\alpha_t$  (*s*) $p_t$ 

*t t*

 $\alpha_i(j)\beta_j$ 

 $\alpha_{t}(s)\beta_{t}$ 

*N*

⎡

......

 $(s)\beta_t(s)$ 

*s* |*p*<sup>{</sup> (*s* 

 $-$ 

 $1 \t m=1$ 

⎢ ⎣

⎦

 $\sum_{m=1}$ ⎥ ⎥ ⎥

*M*

⎡

 $=\gamma_t(j)\frac{P(m_t = \kappa|S_t = J,\lambda)P(\boldsymbol{\theta}_t|S_t = J,m_t =$ 

⎤

 $P\left(\boldsymbol{o}_t | s_t = j\right)$ 

 $\gamma_t(j,k)$  is the probability of being in state *j* at time *t* with the *k*-th mixture component accounting for *ot* $\gamma_t(j,k) = P(s_t = j, m_t = k | \boldsymbol{\theta}, \lambda)$  $P(s_t = j | \mathbf{0}, \lambda) P(m_t = k | s_t = j, \mathbf{0}, \lambda)$  $= \gamma_t(j)P(m_t = k|s_t = j, \mathbf{0}, \lambda)$  $\binom{j}{j} \frac{P(m_t = k, \mathbf{O} | s_t = j, \lambda)}{P(\mathbf{O} | s_t = j, \lambda)}$  $\sum_j P(m_t = k | s_t = j, \lambda) P(O | s_t = j, m_t = k, \lambda)$ <br> $P(O | s_t = j, \lambda)$  $=\gamma_t(j)\frac{P(m_t = \kappa|S_t = J, \lambda)P(\boldsymbol{U}|S_t = J, m_t =$  $=\gamma_t(j)\frac{P(m_t = k, \mathbf{U} | s_t = k)}{I}$ *t* $t = h | b_t = f, h | \mu$  ( $\sigma | b_t = f, m_t$  $P(\boldsymbol{o}|s_t = j)$ *t* $t_t - \kappa, \mathbf{v}_t$  $P(\boldsymbol{o}|s_t = j)$ *j*)  $\frac{P(m_t = k | s_t = j, \lambda) P(\bm{O} | s_t = j, m_t = k)}{P(\bm{O} | s_t = j, m_t = k)}$  $P(m_t = k, O | s_t = j)$ *j* (observati on -independen t assumption is applied) , ,  $\mu$   $\mu$   $\sigma$   $\mu$   $\tau$   $\tau$   $\tau$   $\tau$   $\tau$ ,  $, \mathbf{v}$   $\mathbf{v}_t$   $\mathbf{v}_t$  $\boldsymbol{O}|s_t = j, \lambda$  $\gamma_t(j) \frac{P(m_t = k | s_t = j, \lambda) P(\boldsymbol{O} | s_t = j, m_t = k, \lambda)}{P(\boldsymbol{O} | s_t = j, m_t = k, \lambda)}$  $\boldsymbol{O}$ *\s<sub>t</sub>* = *i*,  $\lambda$  $\gamma_t(j) \frac{P(m_t = k, \mathbf{O} | s_t = j, \lambda)}{P(\mathbf{O} | s_t = j, \lambda)}$  $\mathtt{C_{11}}$  $\mathtt{C_{12}}$  $\mathsf{N}_1$ N2

 $\left({\bm{\theta}}_t; \bm{\mu}\right|_{ik}, \bm{\Sigma}\right|_{ik})$ 

,  $\mu$  ( $\sigma_f$  | $\sigma_f$  = 1,  $m_f$  =  $n$ ,

;  $\mu$  <sub>im</sub>,

 $\boldsymbol{\theta}_t$ ;  $\boldsymbol{\mu}_{im}$  ,  $\boldsymbol{\Sigma}$ 

 $\sum_{m=1}$   $\sum$  *jm*  $\sum$   $\sum$   $\sum$   $\sum$   $\sum$   $\sum$  *jm*  $\sum$  *jm*  $\sum$ 

 $jk^{N}$   $(\mathbf{v}_t, \mathbf{\mu}_{jk}, \mathbf{\angle}_{jk})$ 

;  $\mu$   $_{ik}$  ,

 $\bm{o}_t$  ;  $\bm{\mu}_{ik}$  ,  $\bm{\Sigma}$ 

,

 $\left(\!o_t^{}\!;\mu_{|_{jm}}^{},\mathcal{\Sigma}_{|_{jm}}^{}\right)\!\right|$ 

⎥ ⎥

⎤

⎦

 $\sum_j P(m_t = k | s_t = j, \lambda) P(o_t | s_t = j, m_t = k, \lambda)$ <br> $P(o_t | s_t = j, \lambda)$ 

 $t = h | b_t = f, h | t$   $(t | b_t = f, m_t)$ 

*j*)  $\frac{P(m_t = k | s_t = j, \lambda) P(o_t | s_t = j, m_t = k)}{P(n_t | s_t = j, m_t = k)}$ 

 $\gamma_t(j) \frac{P(m_t = k | s_t = j, \lambda) P(o_t | s_t = j, m_t = k, \lambda)}{P(o_t | s_t = j, m_t = k, \lambda)}$ 

*t t*

 $\boldsymbol{\theta}_t$ | $S_t = j, \lambda$ 

*c N*

*c N*

 $\mathtt{C_{13}}$  $\mathsf{N}_3$ 

Distribution for State 1

Note: 
$$
\gamma_t(j) = \sum_{m=1}^M \gamma_t(j,m)
$$

SP - Berlin Chen 51

For continuous and infinite observation (Cont.)

$$
\overline{c}_{jk} = \frac{\text{expected number of times in state } j \text{ and mixture } k}{\text{expected number of times in state } j} = \frac{\sum\limits_{t=1}^{T} \gamma_t(j, k)}{\sum\limits_{t=1}^{T} \sum\limits_{m=1}^{M} \gamma_t(j, m)}
$$

 $(j,k)$  $\frac{1}{\Sigma} \gamma_{_I} \big(j,k\big)$ ∑ = = ⋅ = weighted average (mean) of observations at state f and mixture  $\kappa = \frac{1}{T}$  $t = 1$ T weighted average (mean) of observations at state j and mixture  $k = \frac{t-1}{n}$ *j,k j,k j k t t t jk* γ  $\overline{\mu}_{ik}$  = weighted average (mean) of observations at state *j* and mixture  $k = \frac{\sum Y_i (J, K) \cdot \mathbf{0}}{T}$ 

$$
\overline{\Sigma}_{jk} = \text{weighted covariance of observations at state } j \text{ and mixture } k
$$
\n
$$
= \frac{\sum_{t=1}^{T} \gamma_t(j,k) \cdot (\mathbf{o}_t - \overline{\boldsymbol{\mu}}_{jk})(\mathbf{o}_t - \overline{\boldsymbol{\mu}}_{jk})^t}{\sum_{t=1}^{T} \gamma_t(j,k)}
$$

Formulae for Single Training Utterance

•Multiple Training Utterances

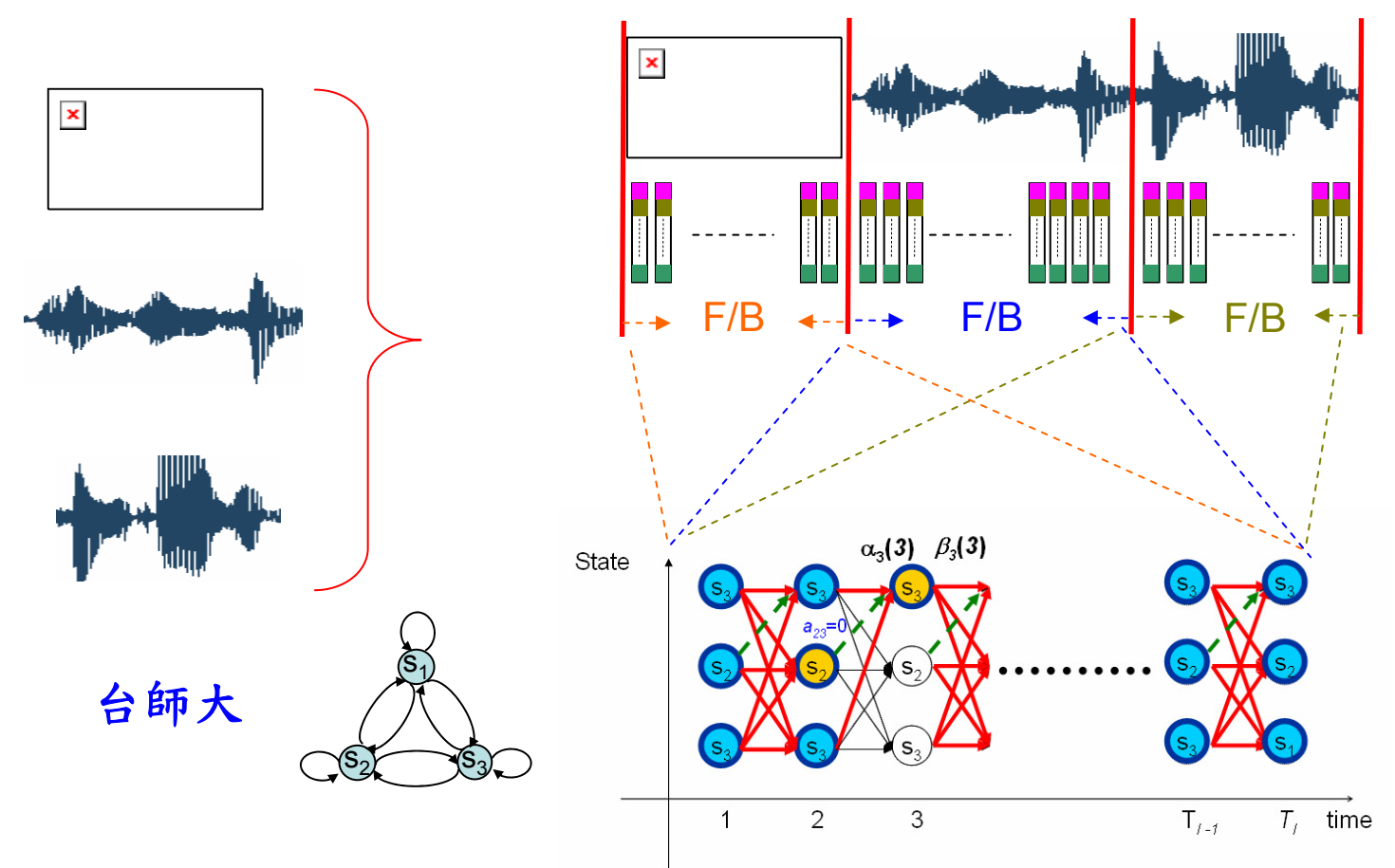

–For continuous and infinite observation (Cont.)

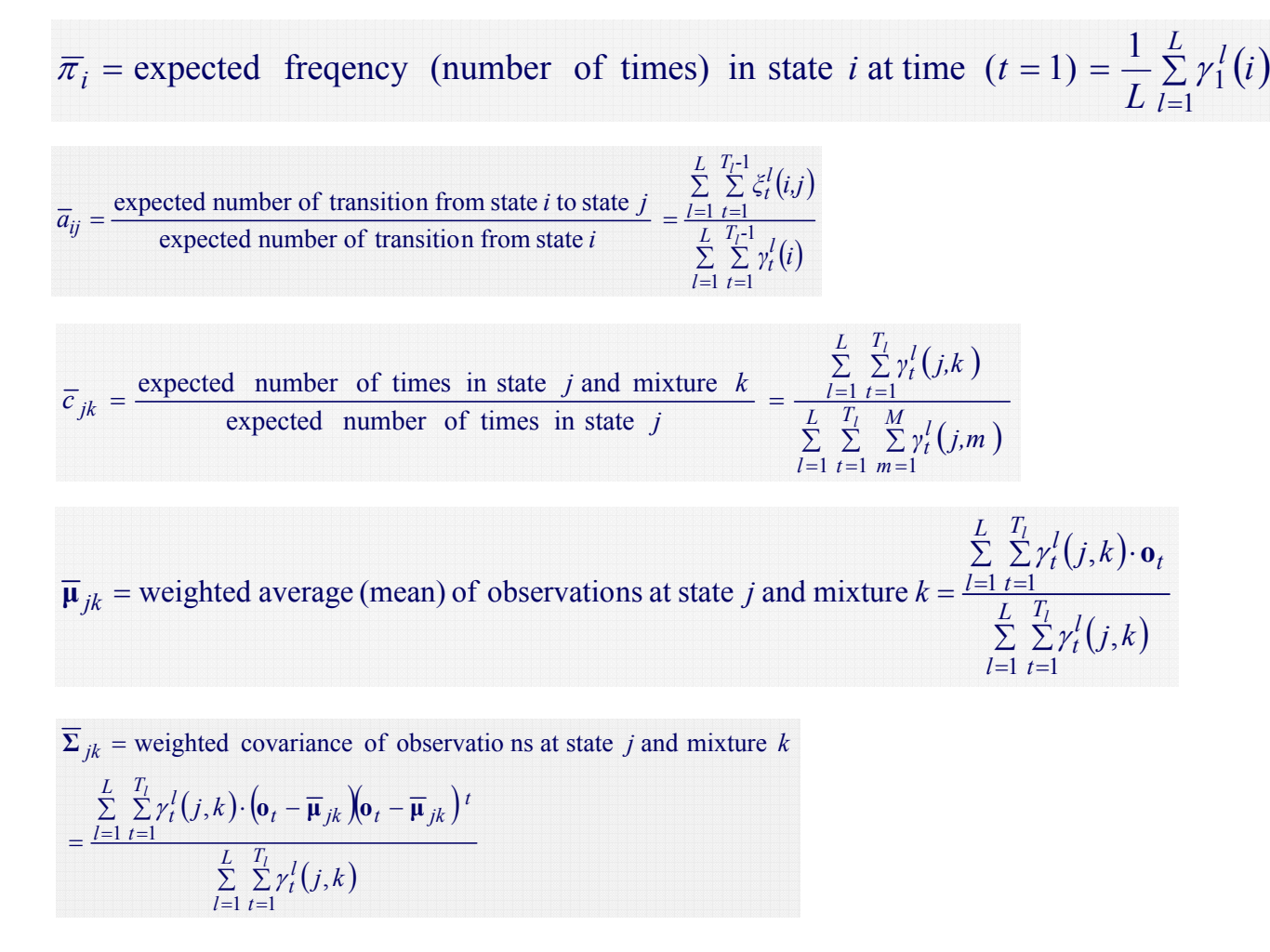

Formulae for Multiple ( L) Training Utterances

For discrete and finite observation (cont.)

= expected frequency (number of times) in state *i* at time  $(t = 1) = \frac{1}{l} \sum_{i=1}^{l} \gamma_1^{i}(i)$ =*L l* $\sum_{i=1}^{L} \sum_{j=1}^{L} \gamma_{i}^{j}$  (number of times) in state *i* at time  $(t = 1) = \frac{1}{L} \sum_{i=1}^{L} \gamma_{i}^{j}$  (*i*  $\overline{\pi}_i$  = expected freqency (number of times) in state *i* at time  $(t = 1) = \frac{1}{\pi} \sum_{i=1}^{L} \gamma_i$ 

<sup>=</sup>

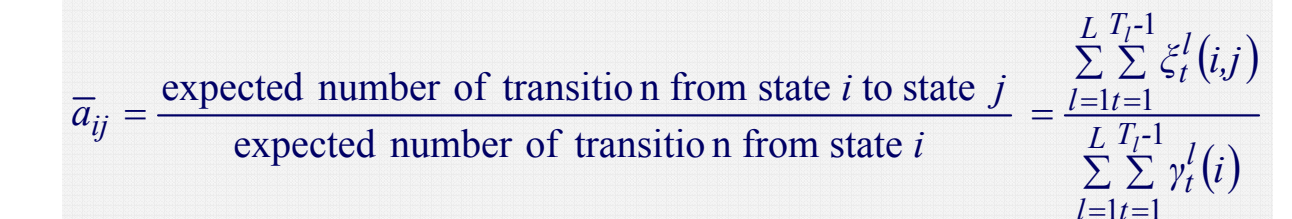

$$
\overline{b}_j(\mathbf{v}_k) = \overline{P}(\mathbf{0} = \mathbf{v}_k | s = j) = \frac{\text{expected number of times in state } j \text{ and observing symbol } \mathbf{v}_k}{\text{expected number of times in state } j} = \frac{\sum_{l=1}^{L} \sum_{t=1}^{T_l} \gamma_l^l(j)}{\sum_{l=1}^{L} \sum_{t=1}^{T_l} \gamma_l^l(j)}
$$

### Formulae for Multiple ( L) Training Utterances

# Semicontinuous HMMs

- The HMM state mixture density functions are tied together across all the models to form a set of shared kernels
	- The semicontinuous or tied-mixture HMM

$$
b_j(\boldsymbol{o}) = \sum_{k=1}^M b_j(k) f(\boldsymbol{o}|v_k) = \sum_{k=1}^M b_j(k) N(\boldsymbol{o}, \boldsymbol{\mu}_k, \boldsymbol{\Sigma}_k)
$$

state output Probability of state *j*

*k*-th mixture weight t of state *j* (discrete, model-dependent) *k*-th mixture density function or *k*-th codeword (shared across HMMs, *M* is very large)

### – A combination of the discrete HMM and the continuous HMM

- A combination of *discrete* model-dependent weight coefficients and *continuous* model-independent codebook probability density functions
- Because *M* is large, we can simply use the *L* most significant values  $f\left(\boldsymbol{o}|v_{_{k}}\right)$ 
	- Experience showed that *L* is *1~3%* of *M* is adequate
- Partial tying of  $f(\boldsymbol{o}|v_k)$  for different phonetic class

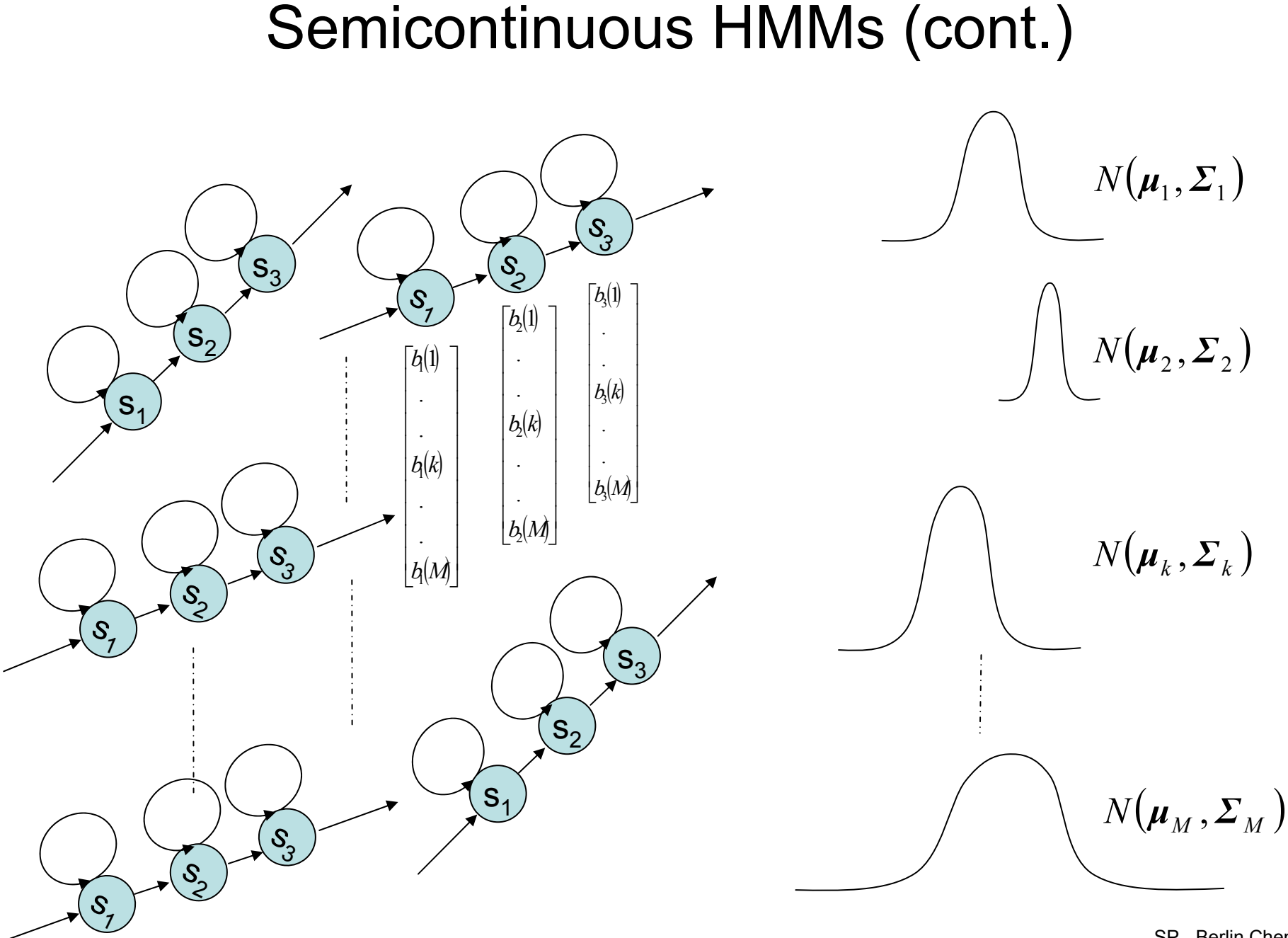

SP - Berlin Chen 57

# HMM Topology

- $\bullet$  Speech is time-evolving non-stationary signal
	- Each HMM state has the ability to capture some quasi-stationary segment in the non-stationary speech signal
	- A *left-to-right* topology is a natural candidate to model the speech signal

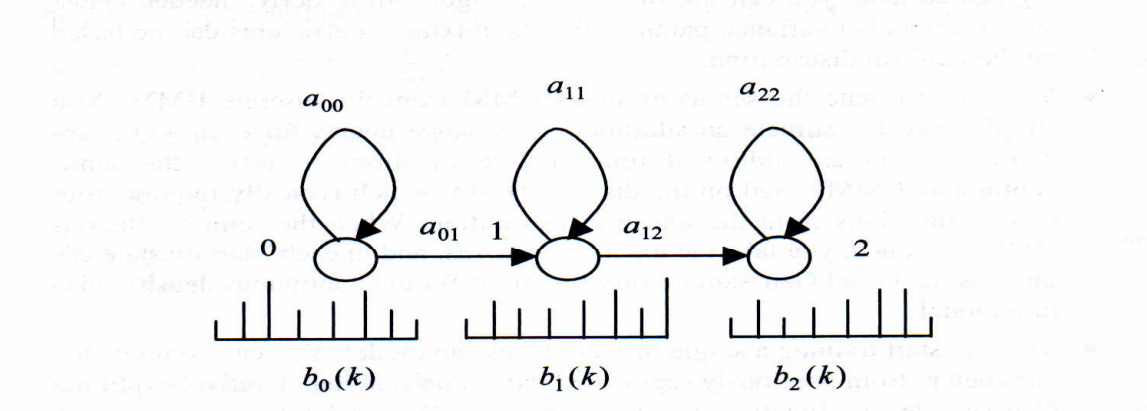

Figure 8.8 A typical hidden Markov model used to model phonemes. There are three states (0-2) and each state has an associated output probability distribution.

 It is general to represent a phone using 3~5 states (English) and a syllable using 6~8 states (Mandarin Chinese)

# Initialization of HMM

- $\bullet$  A good initialization of HMM training : Segmental K-Means Segmentation into States
	- Assume that we have a training set of observations and an initial estimate of all model parameters
	- Step 1 : The set of training observation sequences is segmented into states, based on the initial model (finding the optimal state sequence by *Viterbi* Algorithm)
	- Step 2 :
		- For discrete density HMM (using M-codeword codebook)

 $\overline{b}_i(k) = \frac{\text{the number of vectors with codebook index } k \text{ in state } j}{k}$ the number of vectors in state  $j$  $f_j(k) = \frac{\text{the number of vectors with codebook index } k \text{ in state}}{\text{the number of vectors in state } i}$ =

• For continuous density HMM (M Gaussian mixtures per state)

 $\Rightarrow$  cluster the observation vectors within each state *j* into a set of M clusters

 $\overline{w}_{j_m}$  = number of vectors classified in cluster *m* of state *j* 

divided by the number of vectors in state *j*

 $\overline{\mu}_{m}$  = sample mean of the vectors classified in cluster *m* of state *j* 

 $\Sigma_{lm}$  = sample covariance matrix of the vectors classified in cluster *m* of state *j* 

 Step 3: Evaluate the model score If the difference between the previous and current model scores is greater than a threshold, go back to Step 1, otherwise stop, the initial model is generated

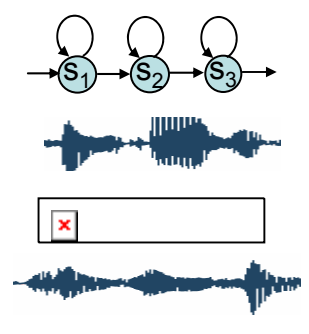

### Initialization of HMM (cont.)

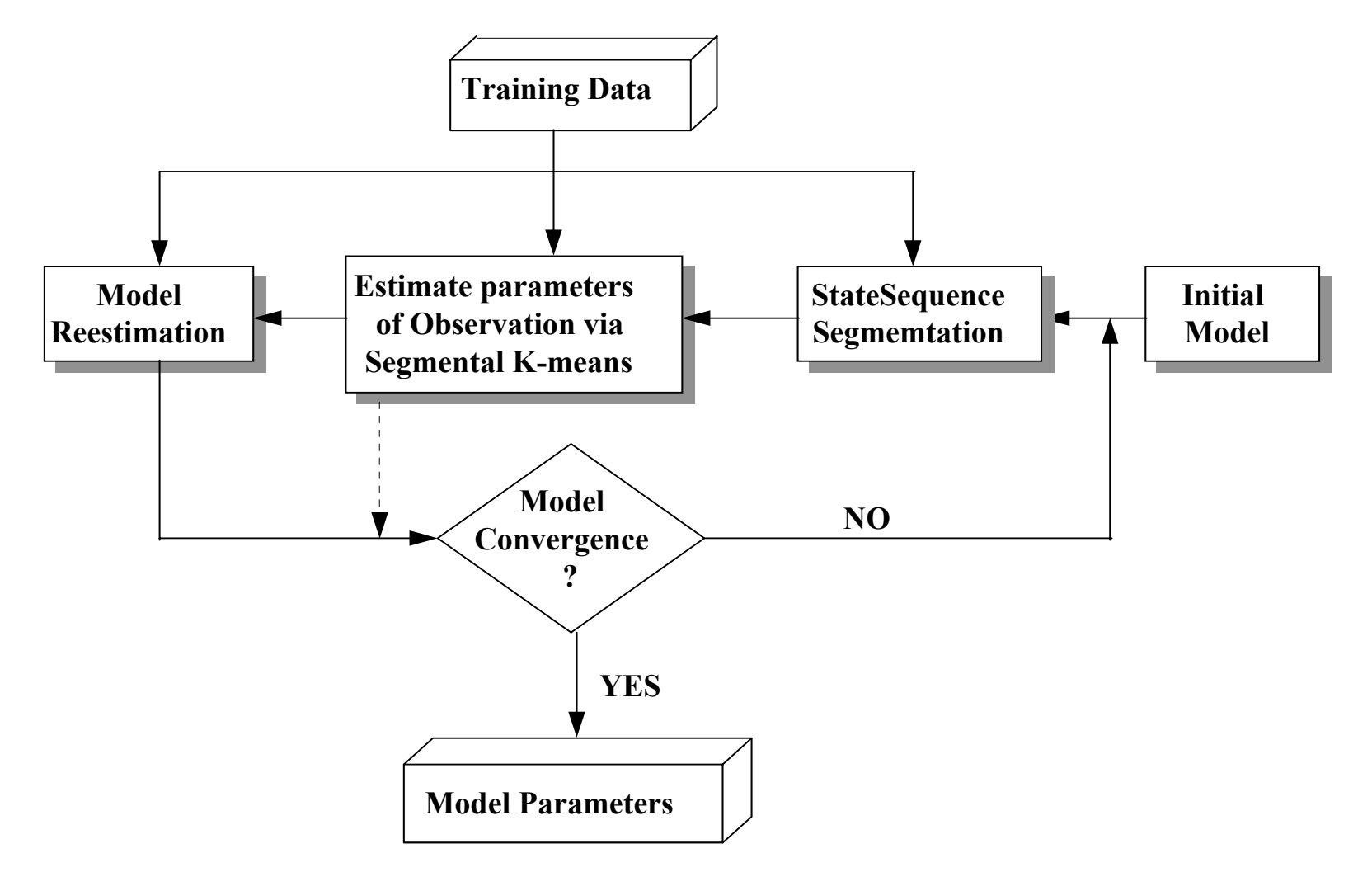

### Initialization of HMM (cont.)

- An example for discrete HMM
	- 3 states and 2 codeword

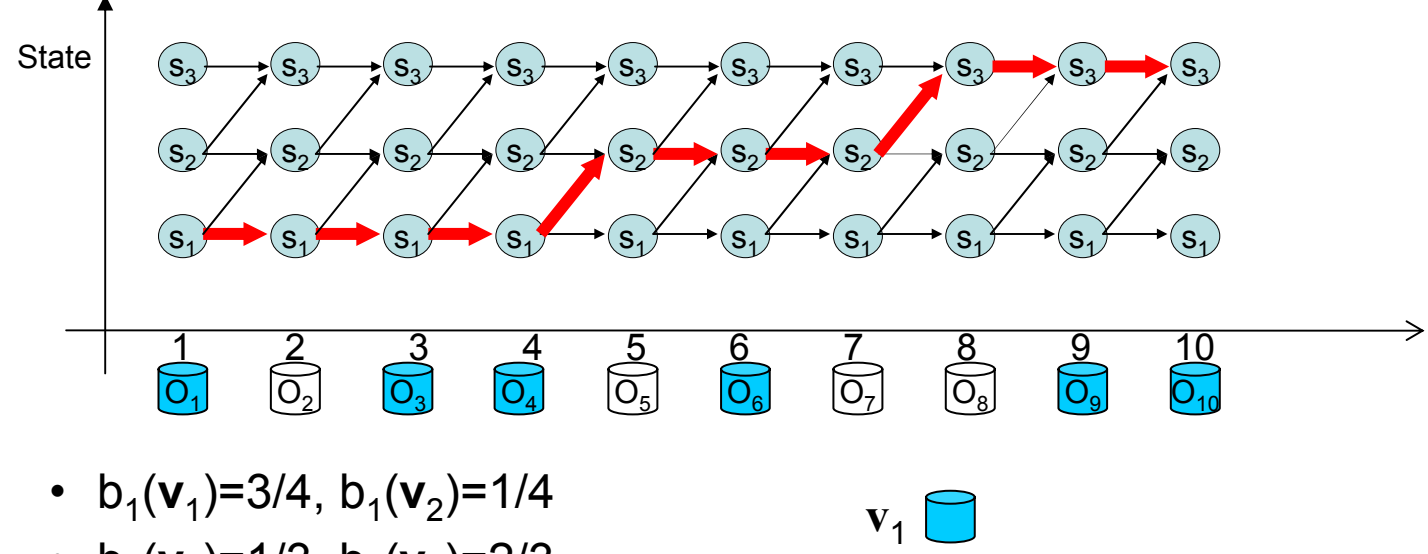

- $b_2(v_1)$ =1/3,  $b_2(v_2)$ =2/3
- $b_3(v_1)$ =2/3,  $b_3(v_2)$ =1/3

**v** 2

 $\mathtt{S}_1$ 

 $_{1})\rightarrow (S_{2})\rightarrow (S_{3})$ 

## Initialization of HMM (cont.)

- $\bullet$  An example for Continuous HMM
	- 3 states and 4 Gaussian mixtures per state

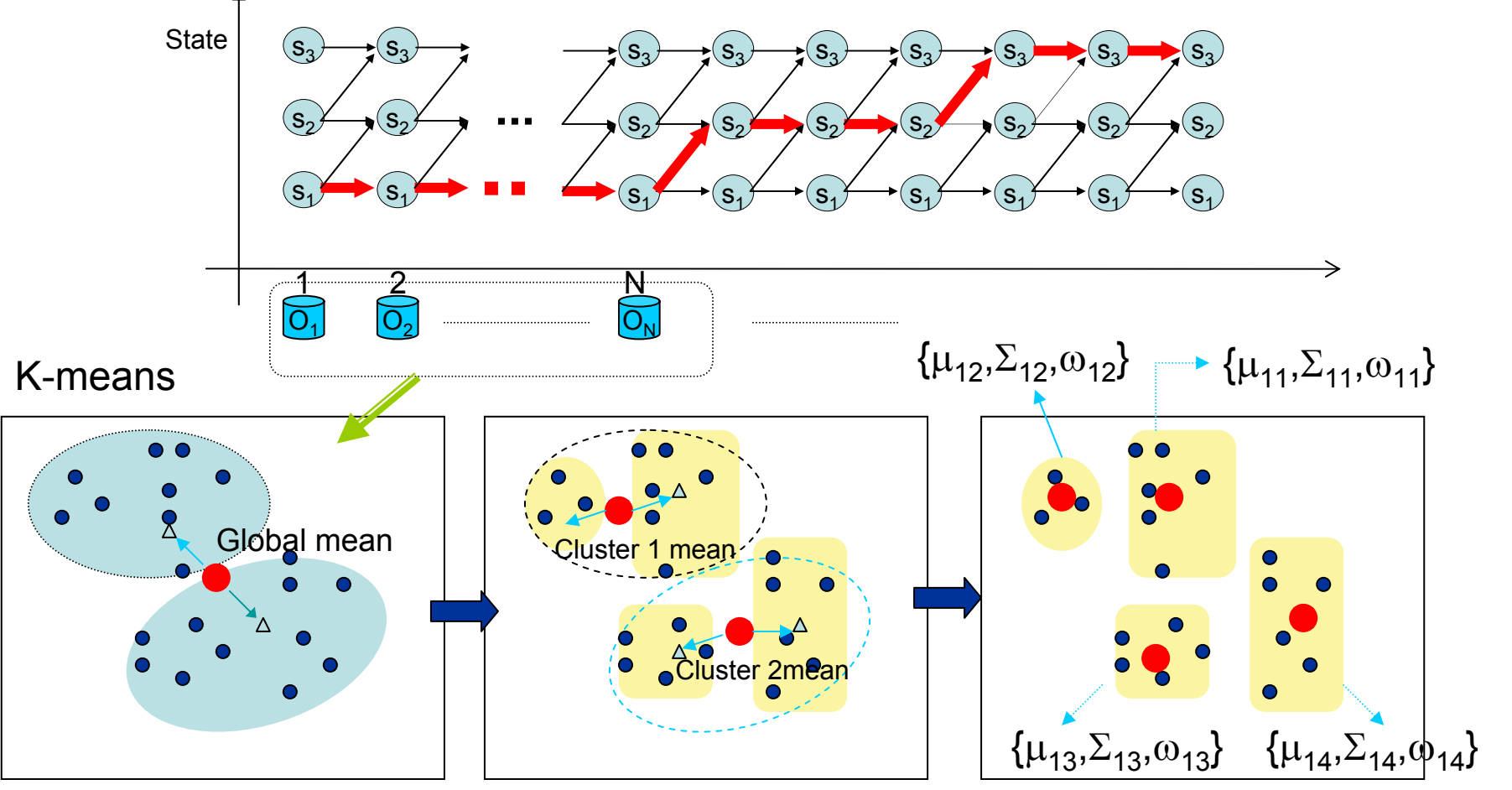

SP - Berlin Chen 62

 $\mathtt{S}_1$ 

 $_{1})\rightarrow (S_{2})\rightarrow (S_{3})$ 

# Known Limitations of HMMs

- $\bullet$  The assumptions of conventional HMMs in Speech **Processing** 
	- The state duration follows an exponential distribution
		- Don't provide adequate representation of the temporal structure of speech

 $d_i(t) = a_{ii}^{t-1}(1 - a_{ii})$  $= a_{ii}$  [1 – *a*  $^{-1}$  (1

- **First-order (Markov) assumption:** the state transition depends only on the origin and destination
- **Output-independent assumption:** all observation frames are dependent on the state that generated them, not on neighboring observation frames

*Researchers have proposed a number of techniques to address these limitations, albeit these solution have not significantly improved speech recognition accuracy for practical applications.*

### Known Limitations of HMMs (cont.)

•Duration modeling

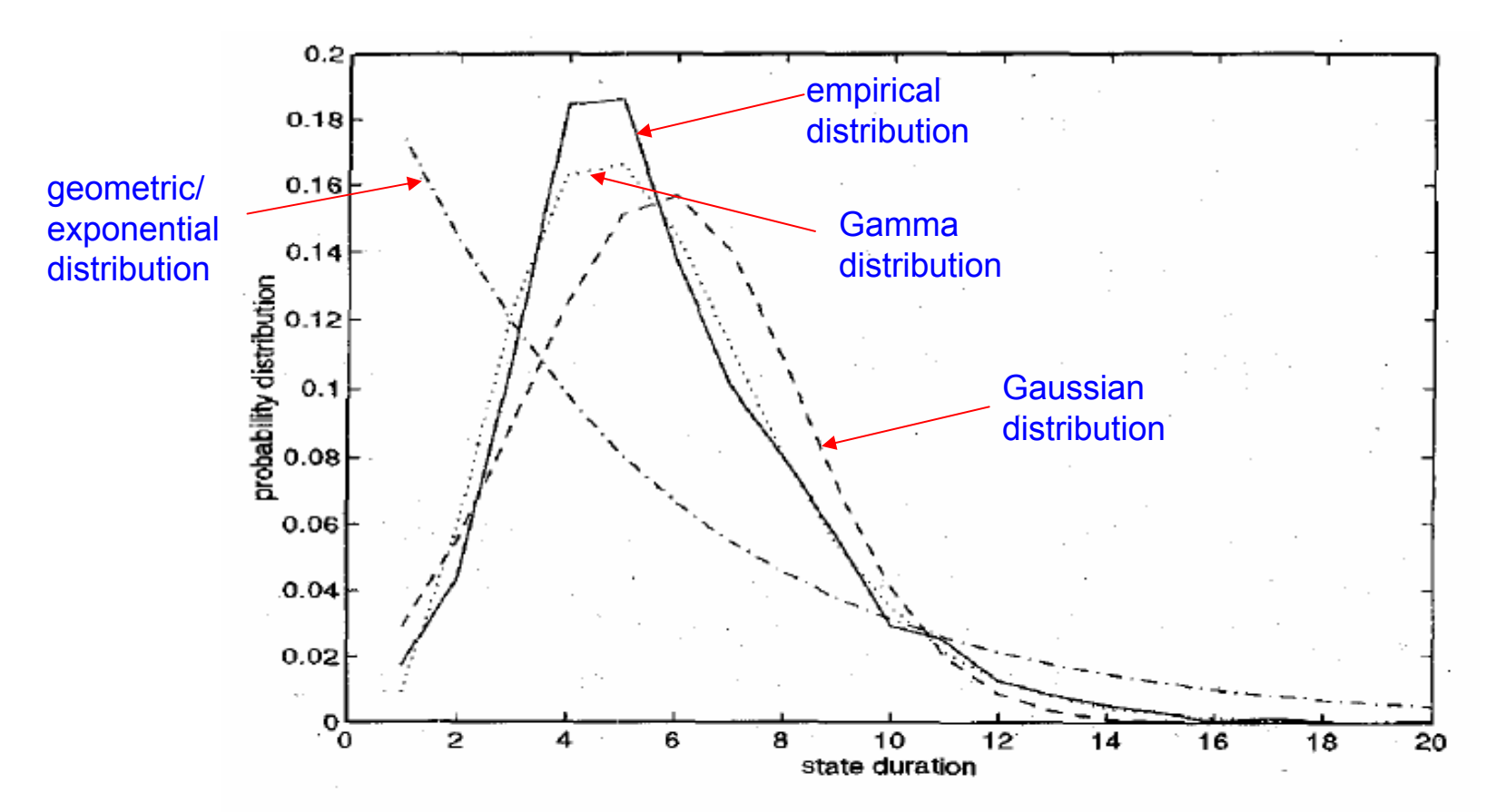

Duration distributions for the seventh state of the word "seven:" empirical distribution (solid line); Gauss fit (dashed line); gamma fit (dotted line); and (d) geometric fit (dash-dot line).

## Known Limitations of HMMs (cont.)

 $\bullet$  The HMM parameters trained by the *Baum-Welch* algorithm and *EM* algorithm were only locally optimized

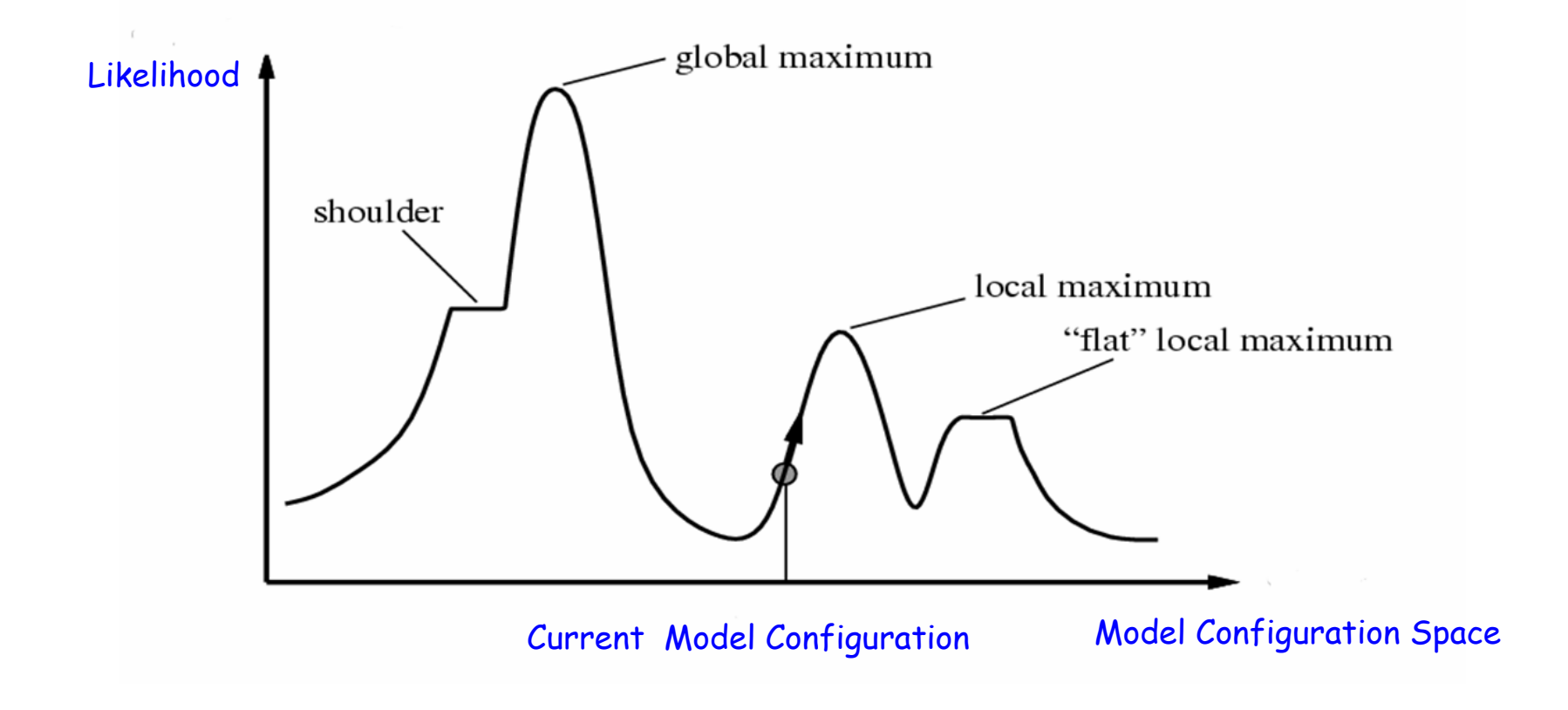

### Homework-2A

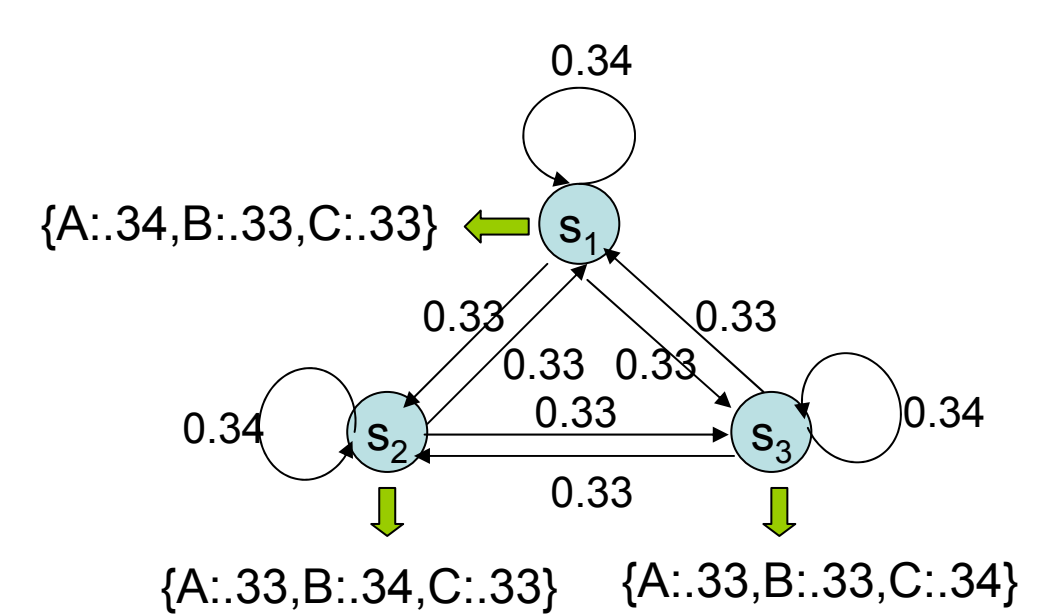

#### **TrainSet 1:**

- 1. ABBCABCAABC
- 2. ABCABC
- 3. ABCA ABC
- 4. BBABCAB
- 5. BCAABCCAB
- 6. CACCABCA
- 7. CABCABCA
- 8. CABCA
- 9. CABCA

#### **TrainSet 2:**

- 1. BBBCCBC
- 2. CCBABB
- 3. AACCBBB
- 4. BBABBAC
- 5. CCA ABBAB
- 6. BBBCCBAA
- 7. ABBBBABA
- 8. CCCCC
- 9. BBAAA

## Homework-2A (cont.)

- P1. Please specify the model parameters after the first and 50th iterations of Baum-Welch training
- P2. Please show the recognition results by using the above training sequences as the testing data (The so-called inside testing). \*You have to perform the recognition task with the HMMs trained from the first and 50th iterations of Baum-Welch training, respectively
- P3. Which class do the following testing sequences belong to? ABCABCCABAABABCCCCBBB
- P4. What are the results if Observable Markov Models were instead used in P1, P2 and P3?

## Isolated Word Recognition

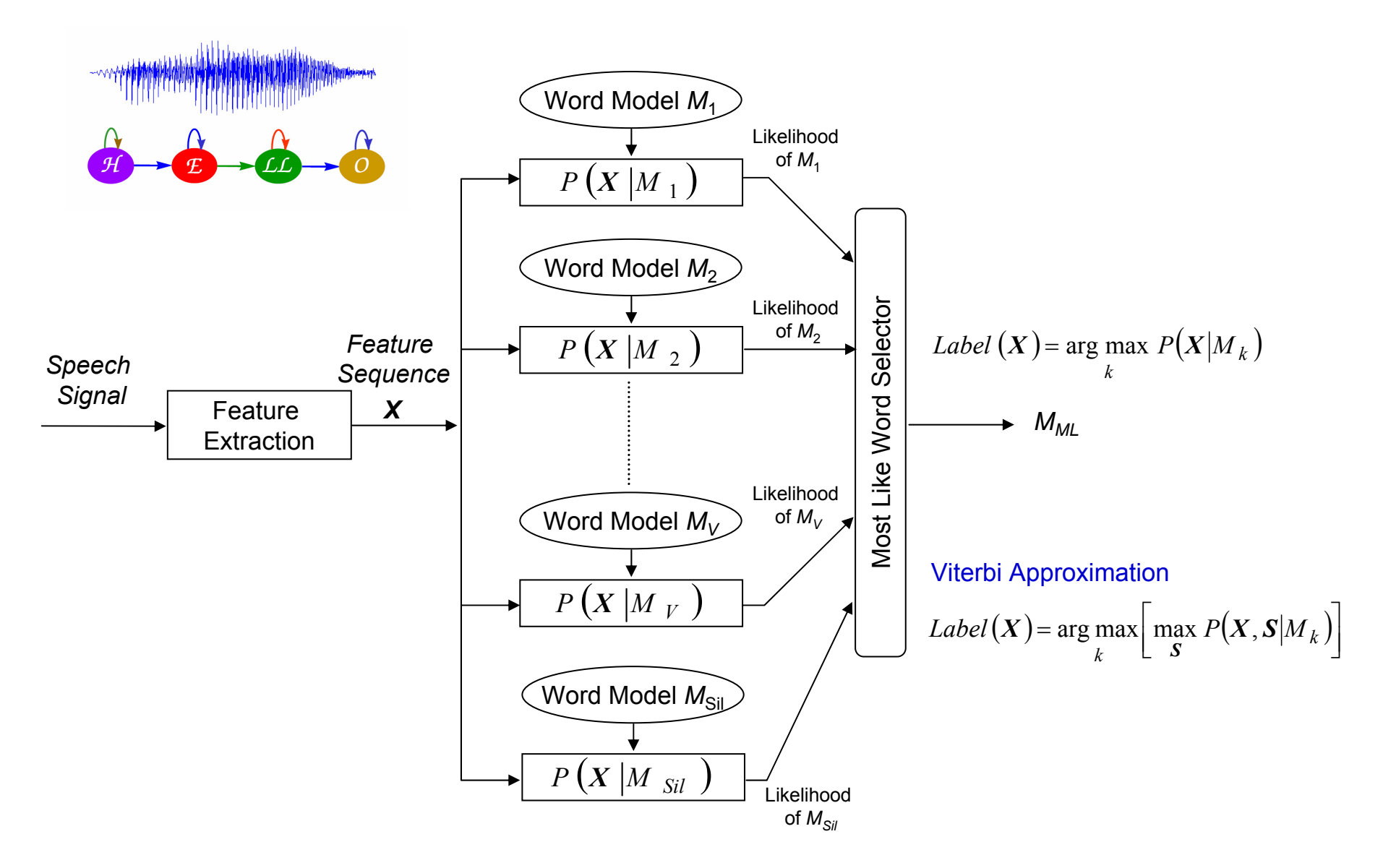

# The EM Algorithm

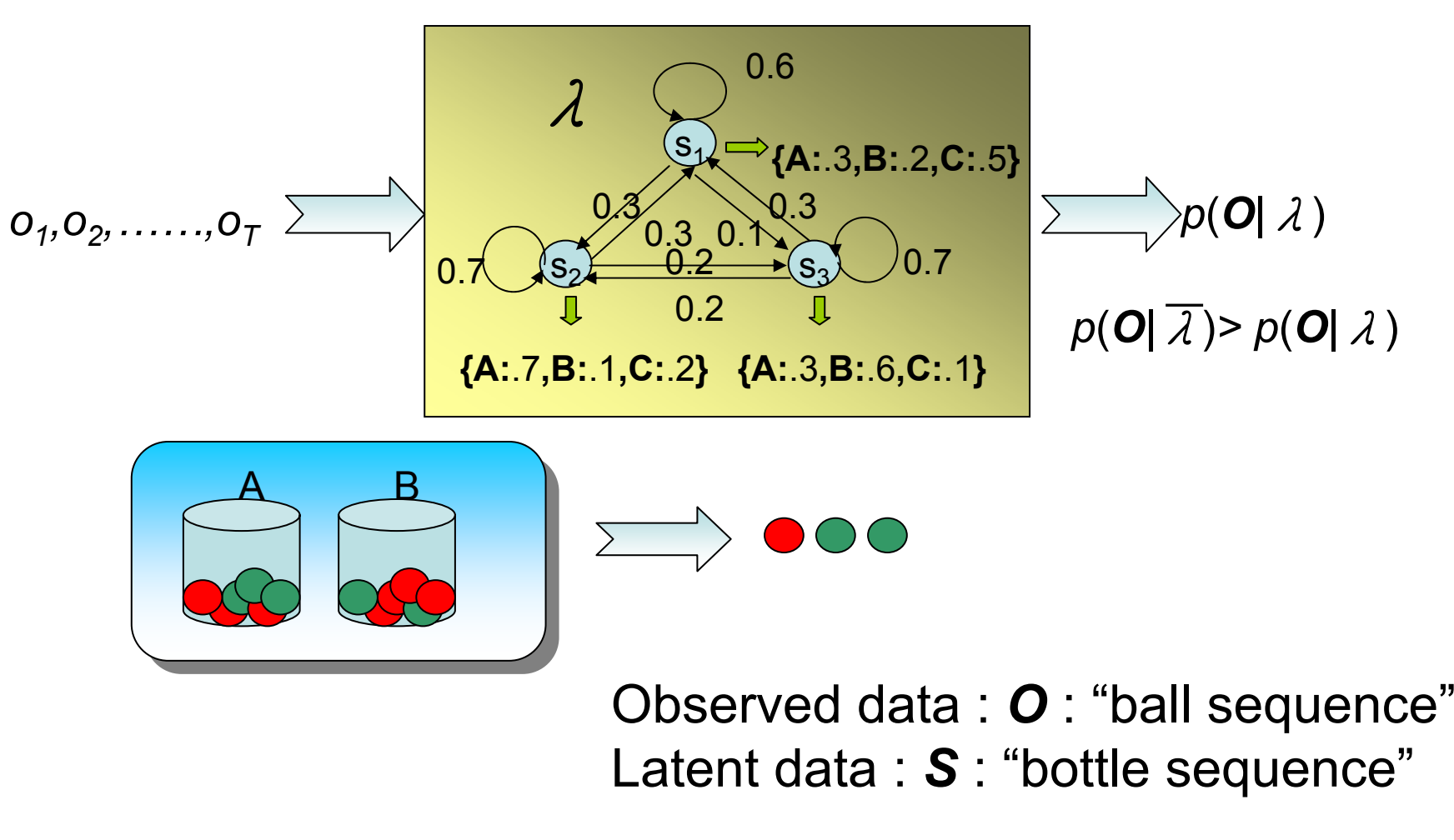

Parameters to be estimated to maximize log *P* (*O|* λ ) λ={P(A),P(B),P(B|A),P(A|B),P(R|A),P(G|A),P(R|B),P(G|B)}

# The EM Algorithm (cont.)

- Introduction of EM (Expectation Maximization):
	- Why EM?
		- Simple optimization algorithms for likelihood function relies on the intermediate variables, called latent (隱藏的)data In our case here*, the state sequence is the latent data*
		- Direct access to the data necessary to estimate the parameters is impossible or difficult In our case here, it is almost impossible to estimate  $\{ \bm A, \bm B, \ \pi \}$ without consideration of the *state sequence*
	- Two Major Steps :
		- **E**: expectation with respect to the latent data using the current estimate of the parameters and conditioned on the observations $E\,\left[\bullet\,\right]_{\mathcal{S}\,\left.\right\vert \mathcal{X}\,,\,\bm{o}}$
		- *M*: provides a new estimation of the parameters according to Maximum likelihood (ML) or Maximum A Posterior (MAP) **Criteria**

# The EM Algorithm (cont.)

### **ML and MAP**

• Estimation principle based on observations:

$$
\mathbf{x} = (\mathbf{x}_1, \mathbf{x}_2, \dots, \mathbf{x}_n) \iff \mathbf{X} = \{X_1, X_2, \dots, X_n\}
$$

 **The Maximum Likelihood (ML) Principle** find the model parameter  $\boldsymbol{\phi}$  so that the likelihood  $p(x|\boldsymbol{\phi})$  is maximum

for example, if  $\boldsymbol{\varPhi} {=} \{\boldsymbol{\mu}, \boldsymbol{\varSigma}\}$  is the parameters of a multivariate *normal distribution, and X is i.i.d.*  (independent, identically  $\boldsymbol{d}$  istributed), then the ML estimate of  $\boldsymbol{\varPhi} \!=\!\! \{\boldsymbol{\mu},\boldsymbol{\varSigma}\}$  is

$$
\mu_{ML} = \frac{1}{n} \sum_{i=1}^{n} x_i , \Sigma_{ML} = \frac{1}{n} \sum_{i=1}^{n} (x_i - \mu_{ML}) (x_i - \mu_{ML})^t
$$

SP - Berlin Chen 71 **The Maximum A Posteriori (MAP) Principle** find the model parameter  $\phi$  so that the likelihood  $p(\phi | x)$  is maximum

# The EM Algorithm (cont.)

- The EM Algorithm is important to HMMs and other learning techniques
	- Discover new model parameters to maximize the log-likelihood of incomplete data  $\log \, P\big(\bm{O}|\lambda\big)$  by iteratively maximizing the of incomplete data  $\log\,P(\bm O|\lambda)$  by iteratively maximizing the expectation of log-likelihood from complete data  $\log\,P\big(\bm O\,,\bm S|\lambda\big)$
- Using scalar random variables to introduce the EM algorithm
	- The observable training data *O*
		- We want to maximize  $P\big(\bm{O}|\bm{\lambda}\big)$  ,  $\bm{\lambda}$  is a parameter vector
	- The hidden (unobservable) data *S*
		- E.g. the component densities of observable data  $\boldsymbol{O}$  , or the underlying state sequence in HMMs
# The EM Algorithm (cont.)

- Assume we have  $\,\lambda\,$  and estimate the probability that each  $\, {\bf S}$ occurred in the generation of *O*
- Pretend we had in fact observed a complete data pair  $(\boldsymbol{O},\boldsymbol{S})$  with frequency proportional to the probability  $\left[ P\left( \bm{o} \ , \ \mathbf{s}^{\prime} | \bm{\lambda} \ \right) \right]$  , to computed a new  $\bar{\lambda}$  , the maximum likelihood estimate of  $\lambda$
- Does the process converge?
- **Algorithm** unknown model setting

$$
P(\boldsymbol{0}, \mathbf{S} | \overline{\lambda}) = P(\mathbf{S} | \boldsymbol{0}, \overline{\lambda}) P(\boldsymbol{0} | \overline{\lambda})
$$
 Bayes' rule

incomplete data likelihood complete data likelihood

• **Log-likelihood expression** and expectation taken over *S*

$$
\log P(\boldsymbol{O}|\bar{\lambda}) = \log P(\boldsymbol{O}, \boldsymbol{S}|\bar{\lambda}) - \log P(\boldsymbol{S}|\boldsymbol{O}, \bar{\lambda})
$$
\n
$$
\log P(\boldsymbol{O}|\bar{\lambda}) = \sum_{s} \left[ P(\boldsymbol{S}|\boldsymbol{O}, \lambda) \log P(\boldsymbol{O}|\bar{\lambda}) \right]
$$
\n
$$
= \sum_{s} \left[ P(\boldsymbol{S}|\boldsymbol{O}, \lambda) \log P(\boldsymbol{O}, \boldsymbol{S}|\bar{\lambda}) \right] - \sum_{s} \left[ P(\boldsymbol{S}|\boldsymbol{O}, \lambda) \log P(\boldsymbol{S}|\boldsymbol{O}, \bar{\lambda}) \right]
$$
\n
$$
\text{SP-Berlin Chen 73}
$$

#### The EM Algorithm (cont.)

- Algorithm (Cont.)
	- We can thus express  $\log P(\boldsymbol{o}|\bar{\lambda})$  as follows ( )  $\sum\bigl[ P(\bm{S}|\bm{O},\bm{\lambda}) \!\log P\!\big(\bm{O},\bm{S}|\bm{\bar{\lambda}}\big)\! \bigr]\!\! -\! \sum\bigl[ P(\bm{S}|\bm{O},\bm{\lambda}) \!\log P\!\big(\bm{S}|\bm{O},\bm{\bar{\lambda}}\big)\! \bigr]$  $\left( \lambda ,\overline{\lambda }\right) -H\big( \lambda ,\overline{\lambda }\big)$  $= Q(\lambda, \lambda) - H(\lambda, \lambda)$  $=$  >  $|P(\Delta|U, \lambda)| \log P(U, \Delta | \lambda)|$ *SS* $P(S|O, \lambda)$ log  $P(O, S|\lambda)| - \sum |P(S|O, \lambda)$ log  $P(S|O, \lambda)$  $\log P$ [*O*]λ )

where

$$
Q(\lambda, \overline{\lambda}) = \sum_{S} \left[ P(S|O, \lambda) \log P(O, S | \overline{\lambda}) \right]
$$

$$
H(\lambda, \overline{\lambda}) = \sum_{S} \left[ P(S|O, \lambda) \log P(S|O, \overline{\lambda}) \right]
$$

• We want  $\log P(\boldsymbol{O}|\bar{\lambda}) \geq \log P(\boldsymbol{O}|\lambda)$  $\log P(\bm{O}|\bar{\lambda})$ –  $\log P(\bm{O}|\lambda)$ )  $\left[ \mathcal{Q}\big(\lambda,\overline{\lambda}\big)$   $\! - H\big(\lambda,\overline{\lambda}\big) \right]$   $\left[ \mathcal{Q}(\lambda,\lambda)$   $\! - H\big(\lambda,\lambda\big) \right]$  $= Q(\lambda, \overline{\lambda}) - Q(\lambda, \lambda) - H(\lambda, \overline{\lambda}) + H(\lambda, \lambda)$ ) )

# The EM Algorithm (cont.)

$$
-H(\lambda,\overline{\lambda})+H(\lambda,\lambda)
$$
 has the following property  
\n
$$
-H(\lambda,\overline{\lambda})+H(\lambda,\lambda)
$$
  
\n
$$
= -\sum_{s} \left[ P(s|0,\lambda)\log \frac{P(s|0,\overline{\lambda})}{P(s|0,\lambda)} \right]
$$
  
\n
$$
\geq \sum_{s} \left[ P(s|0,\lambda) \left( 1 - \frac{P(s|0,\overline{\lambda})}{P(s|0,\lambda)} \right) \right]
$$
 (:  $\log x \leq x-1$ ) *Jensen's inequality*  
\n
$$
= \sum_{s} \left[ P(s|0,\lambda) - P(s|0,\overline{\lambda}) \right]
$$
  
\n
$$
= 0
$$
  
\n
$$
\therefore -H(\lambda,\overline{\lambda})+H(\lambda,\lambda) \geq 0
$$
  
\nTherefore, for maximizing  $\log P(0|\overline{\lambda})$ , we only need to maximize the Q-function (auxiliary function)  
\n
$$
Q(\lambda,\overline{\lambda}) = \sum [P(s|0,\lambda)\log P(0,\overline{\lambda})]
$$
  
\n
$$
\xrightarrow{Expectation of the complete data log likelihood with respect
$$

*S*

#### EM Applied to Discrete HMM Training

- Apply EM algorithm to iteratively refine the HMM  $\mathsf{parameter}\ \mathsf{vector}\ \ \ \lambda\, \mathsf{d}\, A = (A, \pmb{B}, \pmb{\pi})$ 
	- –By maximizing the auxiliary function

$$
Q(\lambda, \overline{\lambda}) = \sum_{S} \left[ P(S|O, \lambda) \log P(O, S|\overline{\lambda}) \right]
$$
  
= 
$$
\sum_{S} \left[ \frac{P(O, S|\lambda)}{P(O|\lambda)} \log P(O, S|\overline{\lambda}) \right]
$$

 $\left( \boldsymbol{O} \ , \ S \ \middle| \ \overline{\boldsymbol{\lambda}} \ \right) = \ \log \ \overline{\pi}_{s_1} \ + \ \sum_{i=1}^{L-1} \ \log \ \overline{\alpha}_{s_t s_{t+1}} \ + \sum_{i=1}^{L} \ \log \ \overline{b}_{s_t} \left( \boldsymbol{o}_{s_t} \right)$ –Where  $\ P({\bm o}\, , {\bm s} \, | {\bm\lambda})\ \ \text{and}\ \ P\left({\bm o}\,$  ,  ${\bm s} \, | \overline{\bm\lambda}\, \right)$  can be expressed as  $(\bm{0}, \bm{S} | \bm{\lambda}) = \pi_{s_1} \prod_{i=1}^{n-1} a_{s_i s_{i+1}} \prod_{i=1}^{n} b_{s_i} (\bm{0}_i)$  $\left( 0, S | \lambda \right) = \log \pi_{s_1} + \sum_{s_2} \log a_{s_1, s_{i+1}} + \sum_{s_1} \log b_{s_1} \left( 0, 0 \right)$ =− === $= \log \pi_{s_1} + \sum \log a_{s_t s_{t+1}} +$  $= \log \pi_{s_1} + \sum \log a_{s_t s_{t+1}} +$  $\overline{\phantom{a}}$  $\left[\begin{array}{cc} \frac{T}{\prod} & b_{s_t} (o_t)\end{array}\right]$  $\lfloor$  $\lceil$  $\overline{\phantom{a}}$  $\overline{\phantom{a}}$  $\left[\prod_{s,s_{t+1}}^{T-1} a_{s_{t},s_{t+1}}\right]$  $\mathsf L$  $= \pi_{s_1} \prod_{1}^{T-1} a_{s_{t}s_{t+1}}$ *T s t T*  $P\left(\boldsymbol{O}\right), S\left(\lambda\right) = \log \ \overline{\pi}_{s_1} + \sum \log \ \overline{a}_{s_ts_{t+1}} + \sum \log \ b_{s_t}$ *T ts t T t* $P(\bm{O} | \bm{S} | \bm{\lambda}) = \log \pi_{s_1} + \sum_{s_2} \log \pi_{s_1 s_{i+1}} + \sum_{s_3} \log \pi_{s_{i+1}}$ *T ts t T ts s s t t t P a b* 1 11 111 1 $\log \left\| P\left( \bm{O} \right. , \bm{S} \left| \bm{\lambda} \right. \right) = \left. \log \left\| \overline{\pi}_{\left|_{s_1} \right|} \right. + \sum \left\| \log \left\| \overline{\alpha}_{\left|_{s_i, s_{i+1}} \right|} \right. + \sum \left\| \log \left\| b_{\left|_{s_i} \right|} \left( \bm{o} \right) \right. \right) \right\|$  $\log P(\boldsymbol{O} | \mathcal{S} | \lambda) = \log \pi_{s_1} + \sum \log a_{s_i s_{i+1}} + \sum \log b_{s_i}(\boldsymbol{O} | \lambda)$ , 1 1 *O S λ o* π

=

1

*t*

=

1

*t*

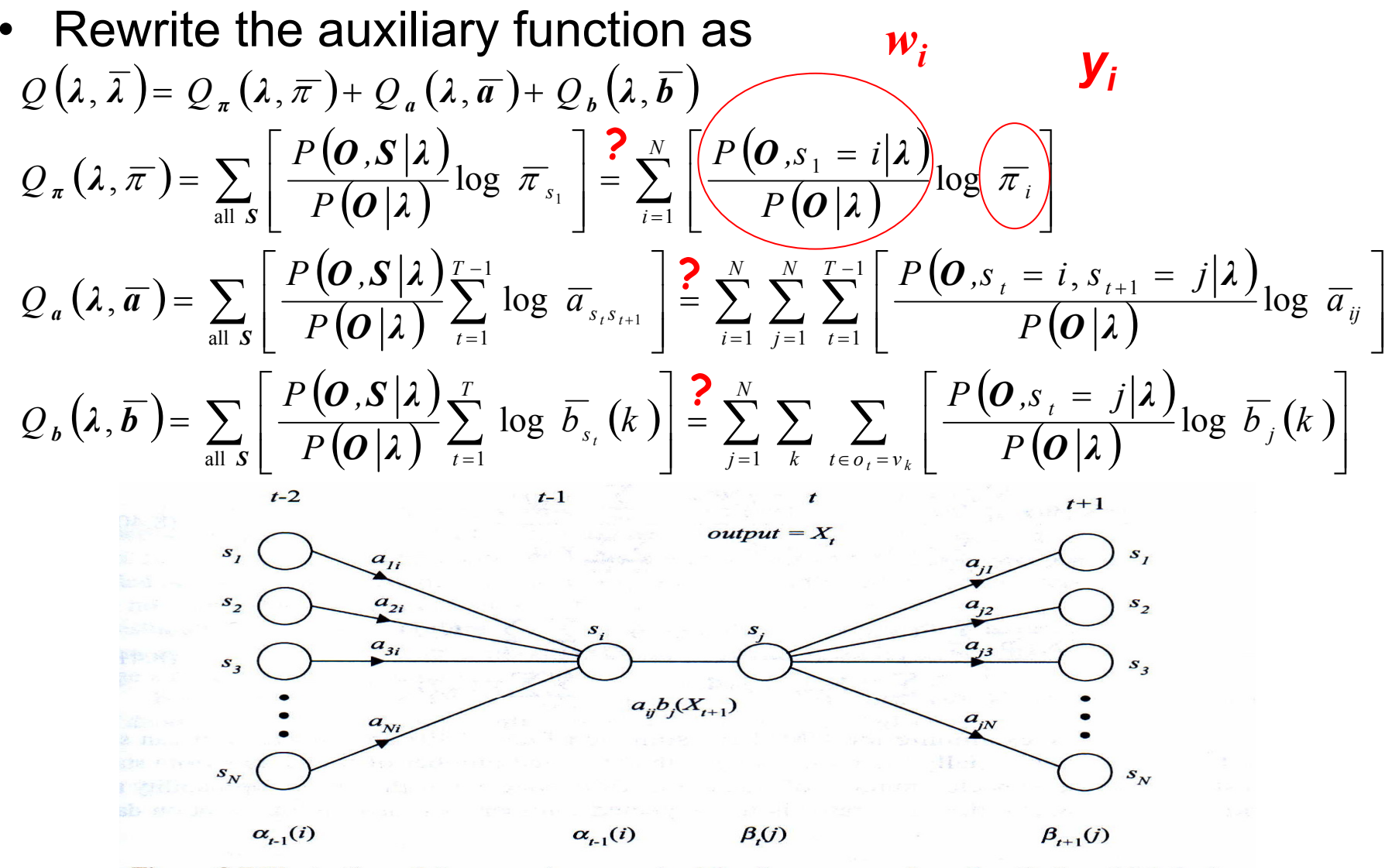

**Figure 8.7** Illustration of the operations required for the computation of  $\gamma_i(i, j)$ , which is the probability of taking the transition from state  $i$  to state  $j$  at time  $t$ . rlin Chen 77

- The auxiliary function contains three independent terms,  $\pi_{_i}$  ,  $a_{_{ij}}$  and  $\pi$ <sub>*i*</sub>,  $a$ <sub>*ij*</sub> and  $b$ <sub>*j*</sub>(*k*)
	- –Can be maximized individually
	- All of the same form

$$
F(\mathbf{y}) = g(y_1, y_2, \dots, y_N) = \sum_{j=1}^N w_j \log y_j, \text{ where } \sum_{j=1}^N y_j = 1, \text{ and } y_j \ge 0
$$
  

$$
F(\mathbf{y}) \text{ has maximum value when : } y_j = \frac{w_j}{\sum_{j=1}^N w_j}
$$

• **Proof**: Apply Lagrange Multiplier

 $\Big($ ) ∑  $\Sigma$   $v = - \Sigma w$   $\Rightarrow$   $\ell = - \Sigma$  $\Sigma w$ . LOQ  $v = \Sigma w$ . LOQ  $v \pm \ell \sqrt{\Sigma}$ ==== $=$   $1$   $=$   $1$   $=$   $1$   $=$   $1$   $=$   $1$   $=$   $1$   $=$   $1$   $=$   $1$   $=$   $1$   $=$   $1$   $=$   $1$   $=$   $1$   $=$   $1$   $=$   $1$   $=$   $1$   $=$   $1$   $=$   $1$   $=$   $1$   $=$   $1$   $=$   $1$   $=$   $1$   $=$   $1$   $=$   $1$   $=$   $1$   $=$   $1$   $=$   $1$   $=$   $1$   $=$   $\therefore y_{i} = \frac{1}{N}$  $= - \sum W$  ,  $\implies$   $\ell = =-\frac{1}{2}+\ell=0 \Longrightarrow \ell=-\frac{1}{2} \;\forall$  $= \sum W_i log V_i = \sum W_i log V_i + \ell (\sum V_i \prod_{j=1}^{n}$  *i j j N*  $\prod_{j=1}^{n}$  *i N*  $\sum_{j=1}^{n}$  *i N*  $\ell \sum_{j=l}^{N} y_{j} = -\sum_{j=l}^{N} w_{j} \implies \ell = -\sum_{j=l}^{N} w_{j}$ *j j j j j N j 1N j 1j j j N*  $\sum_{j=1}^{n}$   $\sum_{j=1}^{n}$   $\sum_{j=1}^{n}$ *w*  $y_i = \frac{w_i}{w_i}$ *j y*  $0 \Rightarrow \ell = -\frac{w}{a}$ *y w y*  $\frac{\partial F}{\partial v} = \frac{w_j}{v} + \ell = 0 \Longrightarrow \ell$ Suppose that  $F = \Sigma w_i \log y_i = \Sigma w_i \log y_i + \ell(\Sigma y_i - I)$ By applying Lagrange Multiplier  $\ell$  $\partial F$   $W_j$   $\theta = 0 \rightarrow \theta =$   $\theta =$   $\theta$   $\theta$   $\gamma$   $\tau$   $\tau$  **Constraint** 

• The new model parameter set  $\bar{\lambda} = (\bar{\pi}, \bar{A}, \bar{B})$  can be expressed as: )

$$
\overline{\pi}_{i} = \frac{P\left(\boldsymbol{0}, s_{1} = i | \lambda\right)}{P\left(\boldsymbol{0} | \lambda\right)} = \gamma_{1}(i)
$$
\n
$$
\overline{\pi}_{y} = \frac{\sum_{t=1}^{T-1} P\left(\boldsymbol{0}, s_{t} = i, s_{t+1} = j | \lambda\right)}{\sum_{t=1}^{T-1} P\left(\boldsymbol{0}, s_{t} = i | \lambda\right)} = \frac{\sum_{t=1}^{T-1} \xi_{t}(i, j)}{\sum_{t=1}^{T-1} \gamma_{t}(i)}
$$
\n
$$
\overline{b}_{i}(k) = \frac{\sum_{t=1}^{T} P\left(\boldsymbol{0}, s_{t} = i | \lambda\right)}{\sum_{t=1}^{T} P\left(\boldsymbol{0}, s_{t} = i | \lambda\right)} = \frac{\sum_{t=1}^{T} \gamma_{t}(i)}{\sum_{t=1}^{T} \gamma_{t}(i)}
$$

- • Continuous HMM: the state observation does not come from a finite set, but from a continuous space
	- The difference between the discrete and continuous HMM lies in a different form of state output probability
	- Discrete HMM requires the quantization procedure to map observation vectors from the continuous space to the discrete space
- • Continuous Mixture HMM
	- – The state observation distribution of HMM is modeled by multivariate Gaussian mixture density functions ( *M* mixtures)

$$
b_j(\boldsymbol{\theta}) = \sum_{k=1}^M c_{jk} b_{jk}(\boldsymbol{\theta})
$$
  
\n
$$
= \sum_{k=1}^M c_{jk} N(\boldsymbol{\theta}; \boldsymbol{\mu}_{jk}, \boldsymbol{\Sigma}_{jk}) = \sum_{k=1}^M c_{jk} \left( \frac{1}{\sqrt{2\pi} |\boldsymbol{\mu}|^2} \exp\left(-\frac{1}{2} (\boldsymbol{\theta} - \boldsymbol{\mu}_{jk}) \boldsymbol{\Sigma}_{jk}^{-1} (\boldsymbol{\theta} - \boldsymbol{\mu}_{jk})\right) \right)
$$
  
\n
$$
\sum_{k=1}^M c_{jk} = I
$$
  
\n
$$
\sum_{k=1}^M c_{jk} = I
$$
  
\n
$$
= \sum_{k=1}^M c_{jk} \exp\left(-\frac{1}{2} (\boldsymbol{\theta} - \boldsymbol{\mu}_{jk}) \boldsymbol{\Sigma}_{jk}^{-1} (\boldsymbol{\theta} - \boldsymbol{\mu}_{jk})\right)
$$
  
\n
$$
= \sum_{k=1}^M c_{jk} \exp\left(-\frac{1}{2} (\boldsymbol{\mu}_{jk} - \boldsymbol{\mu}_{jk}) \boldsymbol{\Sigma}_{jk}^{-1} (\boldsymbol{\mu}_{jk} - \boldsymbol{\mu}_{jk})\right)
$$
  
\n
$$
= \sum_{k=1}^M c_{jk} \exp\left(-\frac{1}{2} (\boldsymbol{\mu}_{jk} - \boldsymbol{\mu}_{jk}) \boldsymbol{\Sigma}_{jk}^{-1} (\boldsymbol{\mu}_{jk} - \boldsymbol{\mu}_{jk})\right)
$$
  
\n
$$
= \sum_{k=1}^M c_{jk} \exp\left(-\frac{1}{2} (\boldsymbol{\mu}_{jk} - \boldsymbol{\mu}_{jk}) \boldsymbol{\Sigma}_{jk}^{-1} (\boldsymbol{\mu}_{jk} - \boldsymbol{\mu}_{jk})\right)
$$
  
\n
$$
= \sum_{k=1}^M c_{jk} \exp\left(-\frac{1}{2} (\boldsymbol{\mu}_{jk} - \boldsymbol{\mu}_{jk}) \boldsymbol{\Sigma}_{jk}^{-1} (\boldsymbol{\mu}_{jk} - \boldsymbol{\mu}_{jk})\right)
$$
  
\n
$$
= \sum_{k=1}^M c_{jk} \exp\left(-\frac{1}{2} (\boldsymbol{\mu}_{jk} - \boldsymbol{\mu}_{jk}) \boldsymbol{\Sigma}_{jk}^{-1} (\boldsymbol{\mu}_{jk} - \boldsymbol{\mu}_{jk})\right)
$$
  
\n
$$
= \sum_{k=1}^M c_{
$$

$$
W_{i2}
$$
\n
$$
W_{i1}
$$
\n
$$
W_{i2}
$$
\n
$$
W_{i3}
$$
\n
$$
W_{i3}
$$

• Express  $b_j(o)$  with respect to each single mixture  $\mathop{\mathsf{component}}\nolimits b_{_{jk}}({\boldsymbol{o}})$  $\prod_{t=1}^{T} \left( \sum_{k_{t}=1}^{M} a_{tk_{t}} \right)$ *T*  $\sum_{k_{t}=1}^{M} a_{tk_{t}}$ Note:

$$
P(\boldsymbol{O}, \boldsymbol{S} | \boldsymbol{\lambda}) = \pi_{s_1} \left\{ \prod_{t=1}^{T-1} a_{s_t s_{t+1}} \right\} \left\{ \prod_{t=1}^{T} b_{s_t}(\boldsymbol{o}_t) \right\} \sum_{k_1=1}^{\frac{=(a_{11}+a_{12}+...+a_{1M})(a_{21}+a_{22}+...+a_{2M})...(a_{T1}+a_{T2}+...+a_{TM})}{\sum_{t=1}^{M} a_{k_t}} \right\}
$$
\n
$$
P(\boldsymbol{O}, \boldsymbol{S}, \boldsymbol{K} | \boldsymbol{\lambda}) = \pi_{s_1} \left\{ \prod_{t=1}^{T-1} a_{s_t s_{t+1}} \right\} \left\{ \sum_{t=1}^{M} \sum_{k_2=1}^{M} ... \sum_{k_T=1}^{M} \prod_{t=1}^{T} [c_{s_t k_t} b_{s_t k_t}(\boldsymbol{o}_t)] \right\}
$$
\n
$$
P(\boldsymbol{O}, \boldsymbol{S}, \boldsymbol{K} | \boldsymbol{\lambda}) = \pi_{s_1} \left\{ \prod_{t=1}^{T-1} a_{s_t s_{t+1}} \right\} \left\{ \prod_{t=1}^{T} [c_{s_t k_t} b_{s_t k_t}(\boldsymbol{o}_t)] \right\}
$$

*t*

along with the state sequence *S* : one of the possible mixture component sequence *K*

$$
P\big(\boldsymbol{O}\big|\lambda\big)=\sum_{\boldsymbol{S}}\sum_{\boldsymbol{K}}P\big(\boldsymbol{O},\boldsymbol{S},\boldsymbol{K}\big|\lambda\big)
$$

• Therefore, an auxiliary function for the EM algorithm can be written as:

$$
Q(\lambda, \overline{\lambda}) = \sum_{S} \sum_{K} \left[ P(S, K | O, \lambda) \log P(O, S, K | \overline{\lambda}) \right]
$$
  
= 
$$
\sum_{S} \sum_{K} \left[ \frac{P(O, S, K | \lambda)}{P(O | \lambda)} \log P(O, S, K | \overline{\lambda}) \right]
$$

$$
\log P(\boldsymbol{O}, \boldsymbol{S}, \boldsymbol{K} | \boldsymbol{\bar{\lambda}}) = \log \overline{\pi}_{s_1} + \sum_{t=1}^{T-1} \log \overline{a}_{s_t s_{t+1}} + \sum_{t=1}^{T} \log \overline{b}_{s_t k_t}(\boldsymbol{o}_t) + \sum_{t=1}^{T} \log \overline{c}_{s_t k_t}
$$
  

$$
Q(\boldsymbol{\lambda}, \boldsymbol{\bar{\lambda}}) = Q_{\pi}(\boldsymbol{\lambda}, \boldsymbol{\bar{\pi}}) + Q_{\pi}(\boldsymbol{\lambda}, \boldsymbol{\bar{\pi}}) + Q_{\pi}(\boldsymbol{\lambda}, \boldsymbol{\bar{\delta}}) + Q_{\pi}(\boldsymbol{\lambda}, \boldsymbol{\bar{\sigma}})
$$

mixture components **Gaussian** density functions state transition probabilities initial probabilities

• The only difference we have when compared with Discrete HMM training

$$
Q_{b}(\lambda,\overline{b}) = \sum_{t=1}^{T} \left\{ \left[ \sum_{j=1}^{N} \sum_{k=1}^{M} P(s_{t} = j, k_{t} = k | \boldsymbol{0}, \lambda) \right] \log \overline{b}_{jk}(\boldsymbol{o}_{t}) \right\}
$$

$$
Q_{c}(\lambda,\overline{c}) = \sum_{t=1}^{T} \left\{ \left[ \sum_{j=1}^{N} \sum_{k=1}^{M} P(s_{t} = j, k_{t} = k | \boldsymbol{0}, \lambda) \right] \log \overline{c}_{jk}(\boldsymbol{o}_{t}) \right\}
$$

Let 
$$
\gamma_t(j,k) = \sum_{k=1}^M P(s_t = j, k_t = k | \mathbf{0}, \lambda)
$$
  
\n
$$
\overline{b}_{jk}(\mathbf{o}_t) = N(\mathbf{o}_t; \overline{\boldsymbol{\mu}}_{jk}, \overline{\boldsymbol{\Sigma}}_{jk}) = \frac{1}{(2\pi)^{L/2} |\overline{\boldsymbol{\Sigma}}_{jk}|^{L/2}} \exp\left(-\frac{1}{2}(\mathbf{o}_t - \overline{\boldsymbol{\mu}}_{jk}) \sum_{j} \overline{\boldsymbol{\Sigma}}_{jk}^{-1}(\mathbf{o}_t - \overline{\boldsymbol{\mu}}_{jk})\right)
$$

$$
\log \overline{b}_{jk} (o_{i}) = -L/2 \cdot \log (2 \pi) + L/2 \cdot \log |\overline{\mathcal{F}}_{jk}^{-1}| - (\frac{1}{2} (o_{i} - \overline{\mu}_{jk}) \overline{\mathcal{F}}_{jk}^{-1} (o_{i} - \overline{\mu}_{jk}))
$$
\n
$$
\frac{\partial \log \overline{b}_{jk} (o_{i})}{\partial \overline{\mu}_{jk}} = \overline{\mathcal{F}}_{jk}^{-1} (o_{i} - \overline{\mu}_{jk})
$$
\n
$$
\frac{\partial \mathcal{G}_{b} (\lambda, \overline{b})}{\partial \overline{\mu}_{jk}} = \frac{\partial \sum_{t=1}^{T} \left\{ \left[ \sum_{j=1}^{N} \sum_{k=1}^{M} \gamma_{t}(j,k) \log \overline{b}_{jk} (o_{i}) \right] \right\}}{\partial \overline{\mu}_{jk}}
$$
\n
$$
\Rightarrow \sum_{t=1}^{T} \left\{ \gamma_{t}(j,k) \overline{\mathcal{F}}_{jk}^{-1} (o_{i} - \overline{\mu}_{jk}) \right\} = 0
$$
\n
$$
\Rightarrow \overline{\mu}_{jk} = \frac{\sum_{t=1}^{T} [\gamma_{t}(j,k) \cdot o_{t}]}{\sum_{t=1}^{T} \gamma_{t}(j,k)}
$$
\n
$$
\Rightarrow \overline{\mu}_{jk} = \frac{\sum_{t=1}^{T} [\gamma_{t}(j,k) \cdot o_{t}]}{\sum_{t=1}^{T} \gamma_{t}(j,k)}
$$
\n
$$
\text{SP-Berlin Chen as}
$$

$$
\begin{aligned}\n\text{EM Applied to Continuous HMM Training (cont.)} \\
\log \overline{b}_{jk}(o_{i}) &= -L_{2} \cdot \log (2\pi) - \frac{1}{2} \cdot \log |\overline{\mathcal{F}}_{jk}| - \left(\frac{1}{2}(o_{i} - \overline{\mu}_{jk}) \overline{\mathcal{F}}_{jk}^{-1}(o_{i} - \overline{\mu}_{jk})\right) \\
\frac{\partial \log \overline{b}_{jk}(o_{i})}{\partial (\overline{\mathcal{F}}_{jk})} &= -\left[\frac{1}{2} \cdot |\overline{\mathcal{F}}_{jk}|^{-1} \cdot |\overline{\mathcal{F}}_{jk}| \cdot |\overline{\mathcal{F}}_{jk}| - \left(\overline{\mathcal{F}}_{jk}^{-1} \frac{1}{2}(o_{i} - \overline{\mu}_{jk})(o_{i} - \overline{\mu}_{jk}) \overline{\mathcal{F}}_{jk}^{-1}\right)\right] \\
&= -\frac{1}{2} \cdot \left[\overline{\mathcal{F}}_{jk}^{-1} - \overline{\mathcal{F}}_{jk}^{-1}(o_{i} - \overline{\mu}_{jk})(o_{i} - \overline{\mu}_{jk}) \overline{\mathcal{F}}_{jk}^{-1}\right] - \frac{d(a^{r}X^{+}b)}{dX} = -X^{r}ab^{r}X^{r} \\
\frac{\partial Q_{b}(i, \overline{b})}{\partial (\overline{\mathcal{F}}_{jk})} &= \frac{\partial \sum_{i=1}^{T} \left\{\left[\sum_{j=1}^{N} \sum_{k=1}^{M} \gamma_{i}(j,k) \log \overline{b}_{jk}(o_{i})\right]\right\}}{\partial (\overline{\mathcal{F}}_{jk}^{-1})} \\
&= \sum_{i=1}^{T} \left\{\gamma_{i}(j,k) \left(-\frac{1}{2}\right) \cdot \left[\overline{\mathcal{F}}_{jk}^{-1} - \overline{\mathcal{F}}_{jk}^{-1}(o_{i} - \overline{\mu}_{jk})(o_{i} - \overline{\mu}_{jk}) \overline{\mathcal{F}}_{jk}^{-1}\right]\right\} = 0 \\
\Rightarrow \sum_{i=1}^{T} \gamma_{i}(j,k) \overline{\mathcal{F}}_{jk}^{-1} = \sum_{i=1}^{T} \gamma_{i}(j,k) \overline{\mathcal{F}}_{jk}^{-1} \overline{\mathcal{F}}_{jk}^{-1}(o_{i} - \overline{\mu}_{jk})(o
$$

• The new model parameter set for each mixture component and mixture weight can be expressed as:

$$
\overline{\boldsymbol{\mu}}_{jk} = \frac{\sum\limits_{t=1}^{T} \left[ \frac{P(\boldsymbol{O}, s_{t} = j, k_{t} = k | \boldsymbol{\lambda})}{P(\boldsymbol{O} | \boldsymbol{\lambda})} \boldsymbol{O}_{t} \right]}{\sum\limits_{t=1}^{T} \left[ \frac{P(\boldsymbol{O}, s_{t} = j, k_{t} = k | \boldsymbol{\lambda})}{P(\boldsymbol{O} | \boldsymbol{\lambda})} \right]} = \frac{\sum\limits_{t=1}^{T} \left[ \gamma_{t}(j, k) \boldsymbol{o}_{t} \right]}{\sum\limits_{t=1}^{T} \gamma_{t}(j, k)}
$$

SP - Berlin Chen 87 ( ) ( ) ( )( ) ( ) ( ) [ ] ( )( )( ) <sup>∑</sup> ( ) ∑ ∑ ∑ ===⎥ ⎦ <sup>⎤</sup> <sup>⎢</sup> ⎣ ⎡ −===*Tt 1 <sup>t</sup> Tt 1tt <sup>t</sup> jk <sup>t</sup> jk Tt 1t t Tt 1tt jk <sup>t</sup> jk t t jk j,k j,k PP ,s j,k kPP ,s j,k k*γ γ *oμ oμ OλOλoμ oμ OλOλΣ*( ) <sup>∑</sup> <sup>∑</sup> ( ) ∑ = <sup>=</sup> ==*Tt 1Mk 1 <sup>t</sup> Tt 1 <sup>t</sup> jk j,k j,k c*γ γ

#### Measures of ASR Performance

- Evaluating the performance of automatic speech recognition (ASR) systems is critical, and the Word Recognition Error Rate (WER) is one of the most important measures
- There are typically three types of word recognition errors
	- Substitution
		- An incorrect word was substituted for the correct word
	- Deletion
		- A correct word was omitted in the recognized sentence
	- Insertion
		- An extra word was added in the recognized sentence
- How to determine the minimum error rate?

- Calculate the WER by aligning the correct word string against the recognized word string
	- A maximum substring matching problem
	- – Can be handled by dynamic programming deleted
- • Example: Correct is clear in the effect is clear "Recognized: "éffect is not clear"
	- matched inserted matched
	- –Error analysis: one deletion and one insertion
	- Measures: word error rate (WER), word correction rate (WCR), word accuracy rate (WAR) Might be higher than 100%

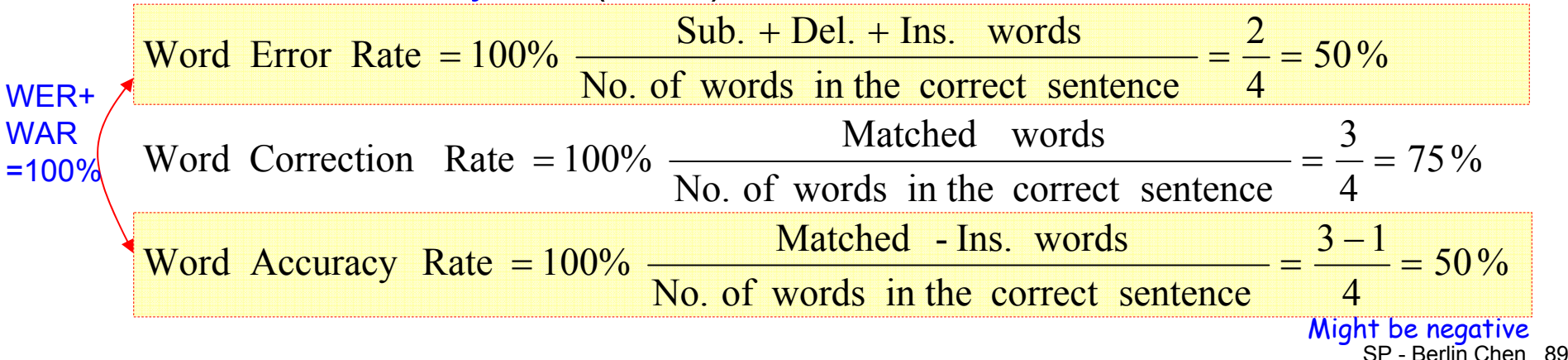

•A Dynamic Programming Algorithm (Textbook)

**ALGORITHM 9.1: ALGORITHM TO MEASURE THE WORD ERROR RATE Step 1:** Initialization  $R[0,0] = 0$   $R[i, j] = \infty$  if  $(i < 0)$  or  $(j < 0)$   $B[0,0] = 0$ **Step 2: Iteration** for  $i=1,\ldots,n$  { //denotes for the word length of the correct/reference sentence for  $j = 1, \ldots, m$  { //denotes for the word length of the recognized/test sentence  $R[i-1, j]+1$  (deletion) minimum word **/hit** error alignment  $R[i-1, j-1]+1$  (substitution) at the a grid [*i,j*]  $R[i, j] = min$   $R[i, j-1]+1$  (insertion)  $\int$  if deletion Test *j*kinds ofalignment **/hit** if substitution Ref *i* Step 3: Backtracking and termination word error rate =  $100\% \times \frac{R(n,m)}{m}$ optimal backward path =  $(s_1, s_2, \ldots, 0)$ where  $s_1 = B[n,m]$ ,  $s_t = \begin{bmatrix} B[i-1,j] & \text{if } s_{t-1} = 1 \\ B[i,j-1] & \text{if } s_{t-1} = 2 \\ B[i-1,j-1] & \text{if } s_{t-1} = 3 \text{ or } 4 \end{bmatrix}$  for  $t = 2,...$  until  $s_t = 0$ 

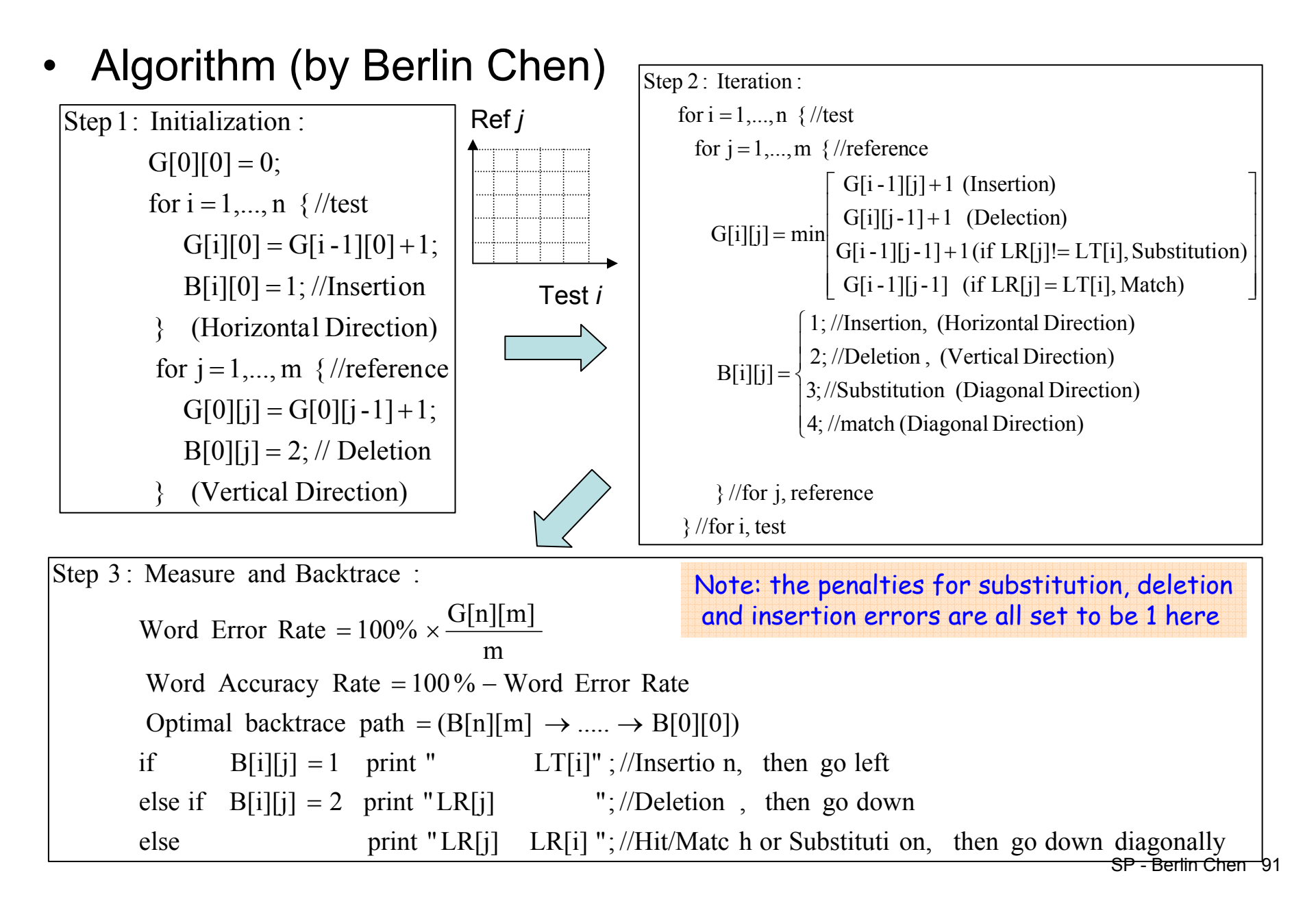

• A Dynamic Programming Algorithm

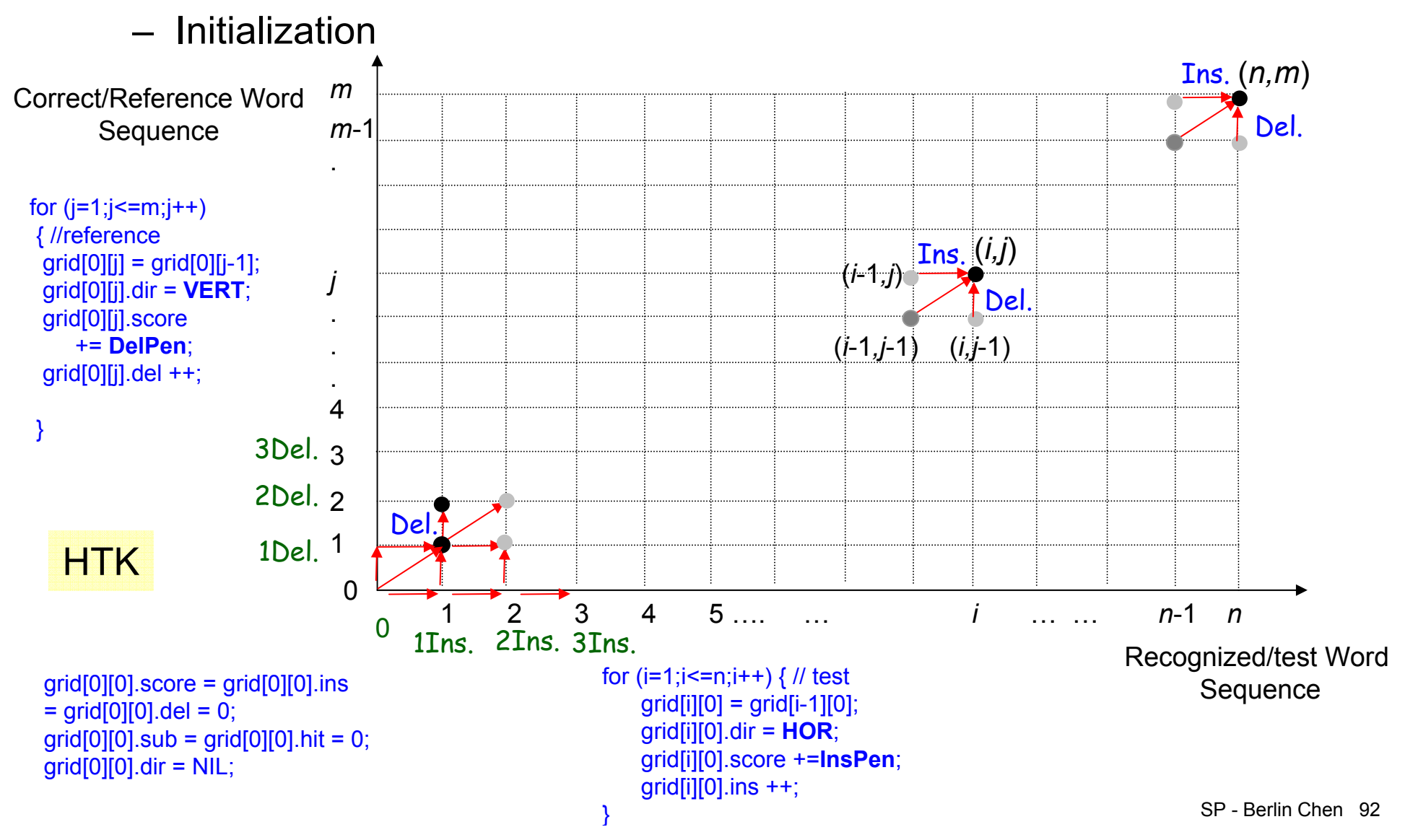

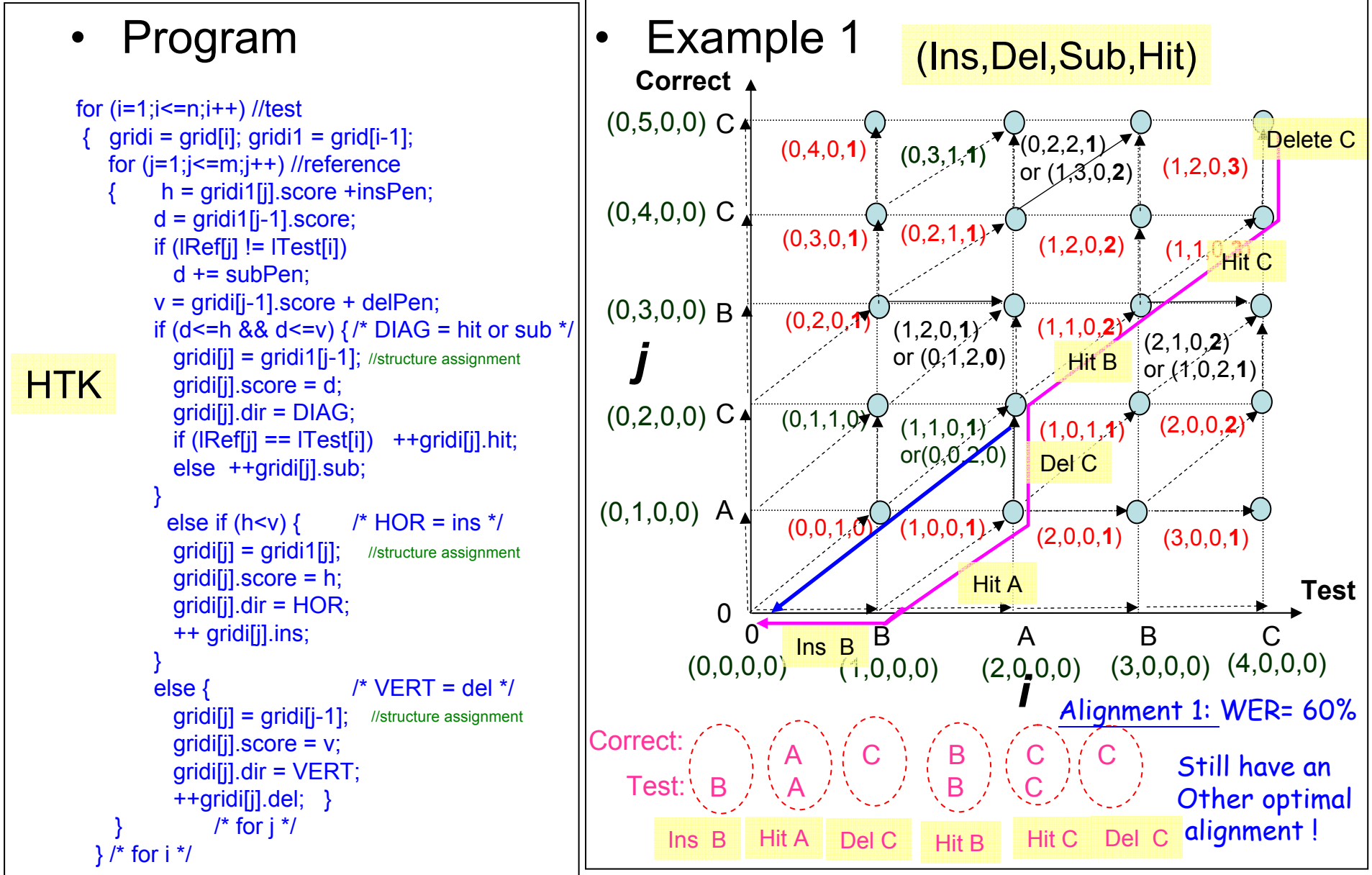

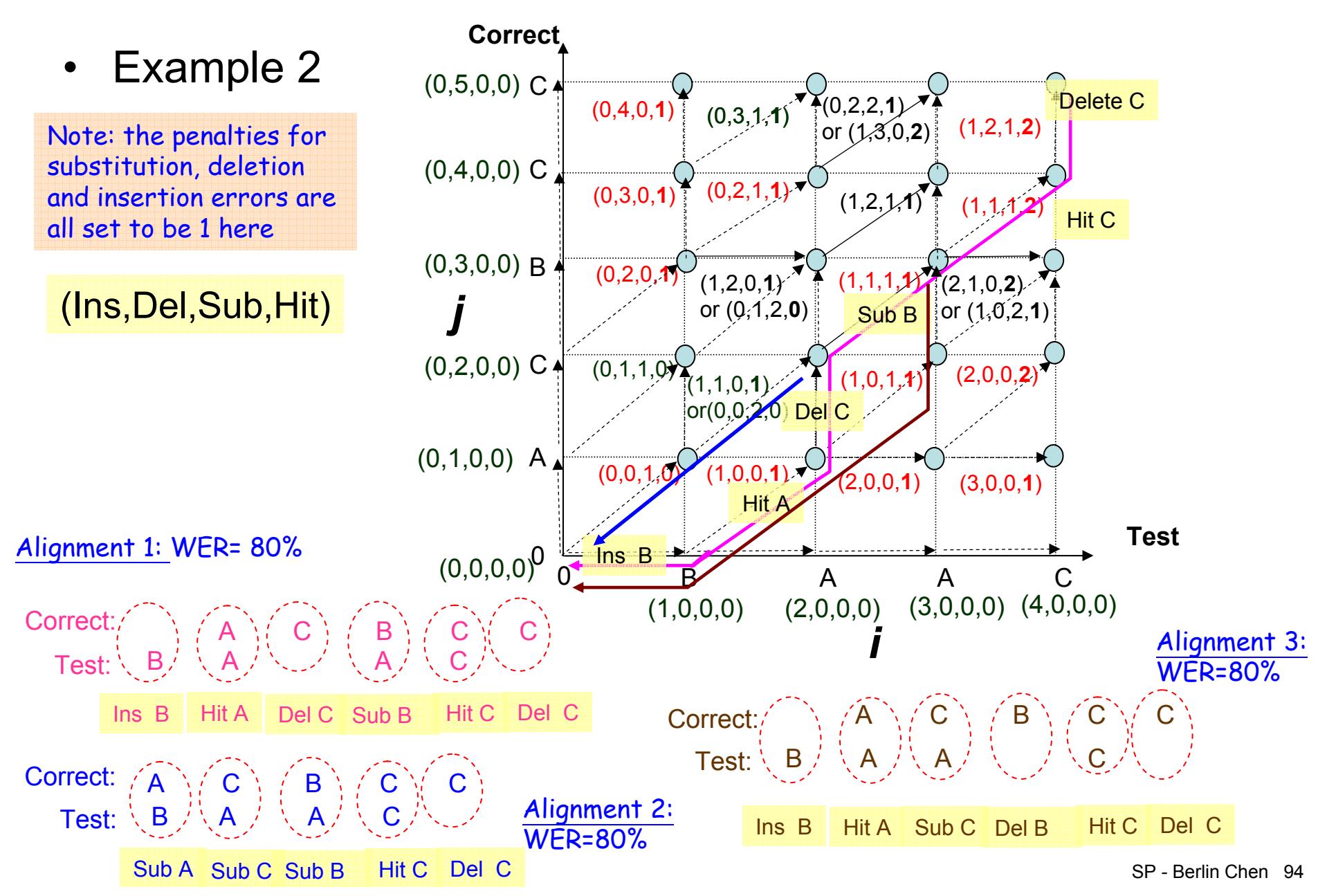

• Two common settings of different penalties for substitution, deletion, and insertion errors

```
/* HTK error penalties */
subPen = 10;
delPen = 7;
insPen = 7;
/* NIST error penalties*/
subPenNIST = 4;
delPenNIST = 3;
insPenNIST = 3;
```
#### Homework-2B

#### •Measures of ASR Performance

#### **Reference**

……

#### **ASR Output**

…….

# Homework-2B (count.)

- 506 BN stories of ASR outputs
	- Report the CER (character error rate) of the first one, 100, 200, and 506 stories
	- The result should show the number of substitution, deletion and insertion errors

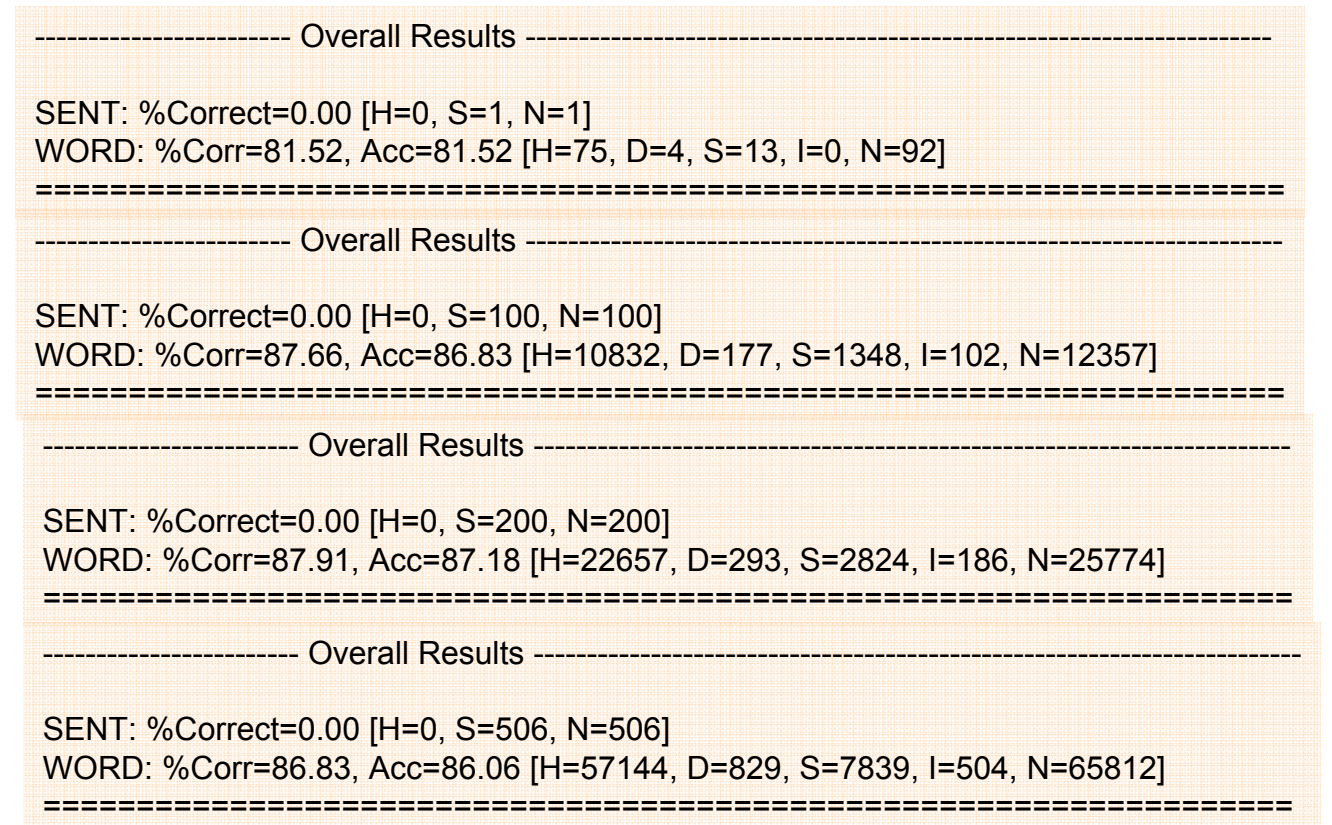

#### Symbols for Mathematical Operations

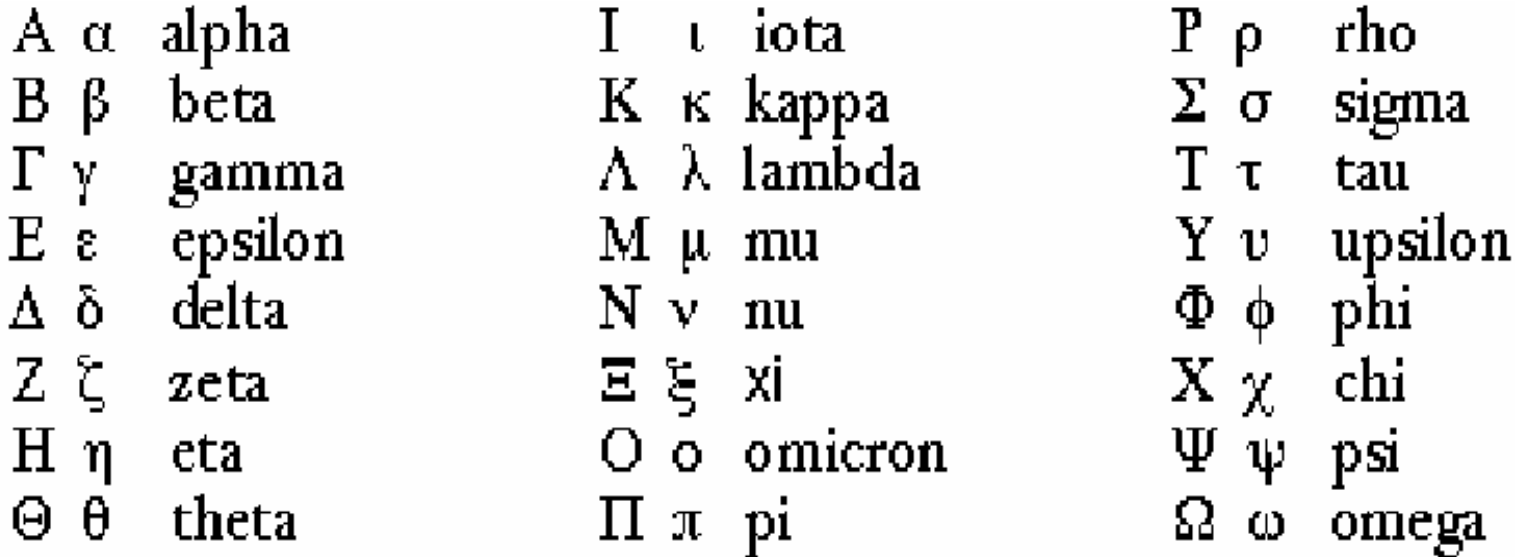